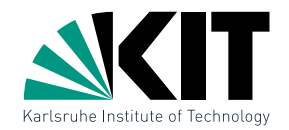

#### Vorlesung Algorithmische Kartografie Einführung & Linienvereinfachung

INSTITUT FÜR THEORETISCHE INFORMATIK · FAKULTÄT FÜR INFORMATIK

#### Benjamin Niedermann · Martin Nöllenburg 14.04.2015

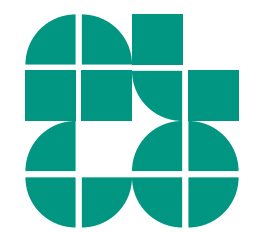

1 Dr. Martin Nöllenburg · Vorlesung Algorithmische Kartografie Einführung aus einführung aus Einführung & Linienvereinfachung

# AlgoKarto-Team

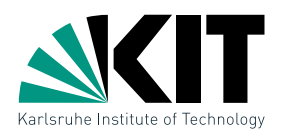

#### Dozenten

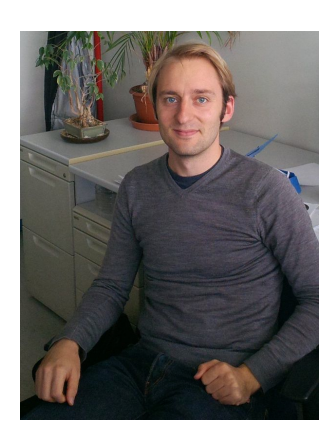

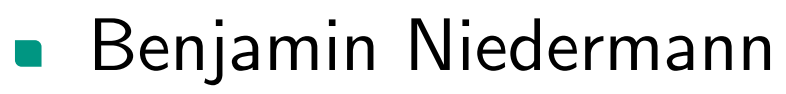

- niedermann@kit.edu
- **Raum 309**
- Sprechzeiten: individuell per Mail vereinbaren

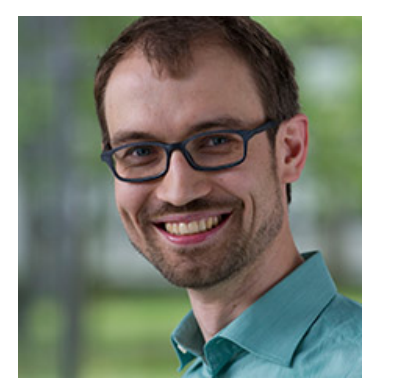

- Martin Nöllenburg  $\overline{\phantom{a}}$
- noellenburg@kit.edu
- Raum 319
- Sprechzeiten: individuell per Mail vereinbaren

# AlgoKarto-Team

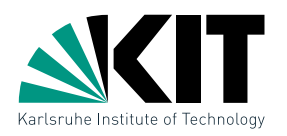

#### Dozenten

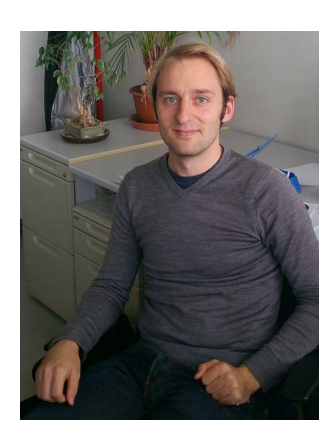

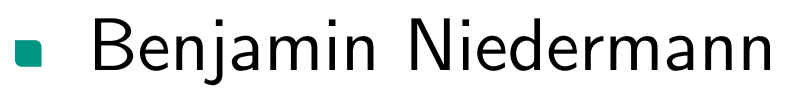

- niedermann@kit.edu
- **Raum 309**
- Sprechzeiten: individuell per Mail vereinbaren

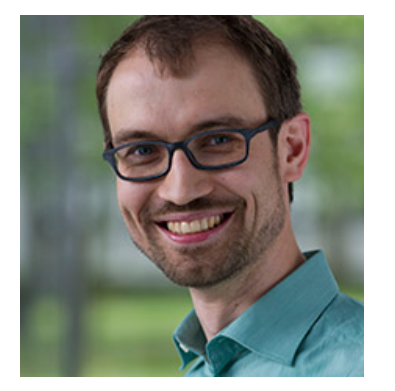

- Martin Nöllenburg
- noellenburg@kit.edu
- Raum 319
- Sprechzeiten: individuell per Mail vereinbaren

#### Termine

- **Di 9:45 11:15 Uhr, Raum 301**
- Do 9:45 11:15 Uhr, Raum 301 (ab 23.04.)
- Ende der Vorlesung Ende Juni/Anfang Juli

# **Organisatorisches**

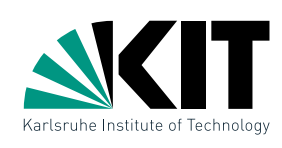

#### **Webseite**

i11www.iti.kit.edu/teaching/sommer2015/algokarto/index

- **a** aktuelle Informationen
- **Norlesungsfolien**
- **Literatur**
- **E** Zusatzmaterial

# **Organisatorisches**

### **Webseite**

i11www.iti.kit.edu/teaching/sommer2015/algokarto/index

- **a** aktuelle Informationen
- Vorlesungsfolien
- Literatur
- Zusatzmaterial

### Algorithmische Kartografie im Master-Studium

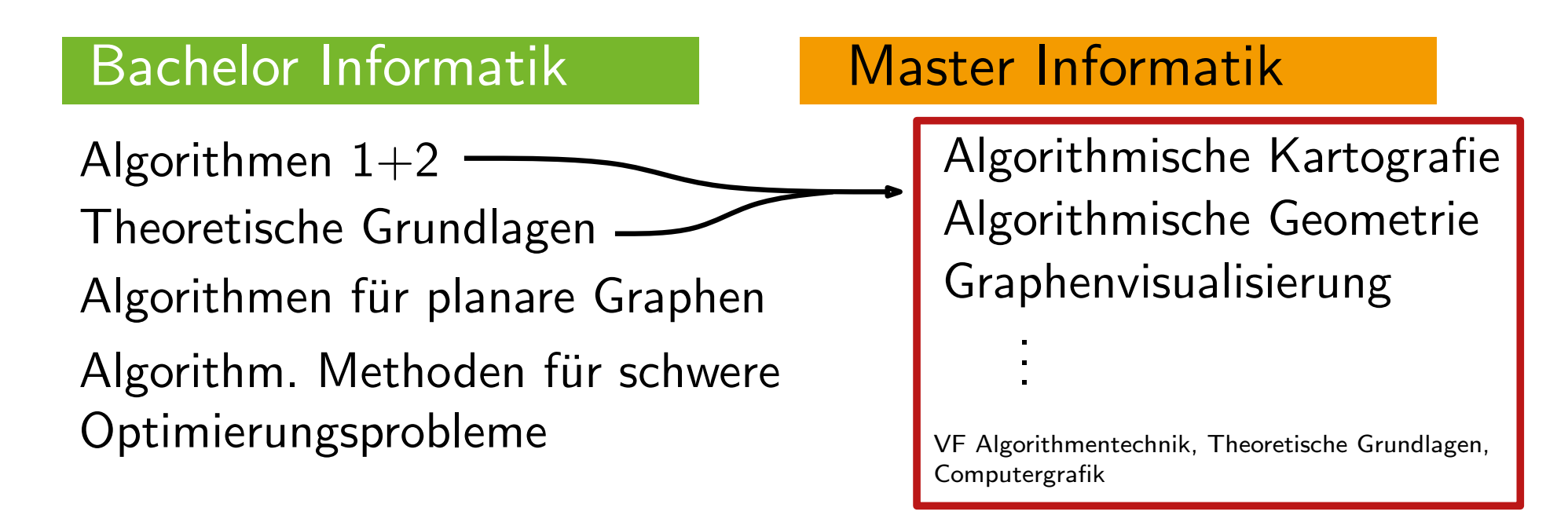

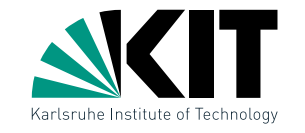

# Algorithmische Kartografie

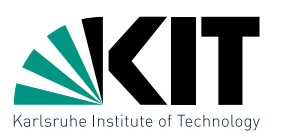

### Lernziele: Am Ende der Vorlesung können Sie

- Begriffe, Strukturen und Problemdefinitionen erklären Anspruch $\blacksquare$ 
	- behandelte Algorithmen ausführen, erklären und analysieren
	- geeignete Algorithmen und Datenstrukturen auswählen und anpassen
	- neue kartografische/geometrische Probleme analysieren und eigene effiziente Lösungen entwerfen

# Algorithmische Kartografie

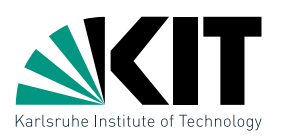

#### Lernziele: Am Ende der Vorlesung können Sie

- Begriffe, Strukturen und Problemdefinitionen erklären Anspruch $\blacksquare$ 
	- behandelte Algorithmen ausführen, erklären und analysieren
	- geeignete Algorithmen und Datenstrukturen auswählen und anpassen
	- neue kartografische/geometrische Probleme analysieren und eigene effiziente Lösungen entwerfen

### Vorkenntnisse: Algorithmik und elementare Geometrie hilfreich: Algorithmische Geometrie bzw. Algorithmen zur Visualisierung von Graphen

# Algorithmische Kartografie

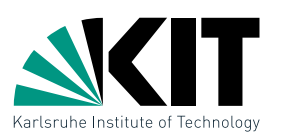

#### Lernziele: Am Ende der Vorlesung können Sie

- Begriffe, Strukturen und Problemdefinitionen erklären Anspruch $\blacksquare$ 
	- behandelte Algorithmen ausführen, erklären und analysieren
	- geeignete Algorithmen und Datenstrukturen auswählen und anpassen
	- neue kartografische/geometrische Probleme analysieren und eigene effiziente Lösungen entwerfen

## Vorkenntnisse: Algorithmik und elementare Geometrie hilfreich: Algorithmische Geometrie bzw. Algorithmen zur Visualisierung von Graphen

### Anforderungen/Zeiteinteilung:

- aktive Teilnahme an Vorlesung und Ubung
- Projektarbeit
- Prüfungsvorbereitung

 $5LP = 150h$ 

ca. 70h

ca. 30h

ca. 50h

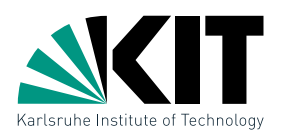

#### Master Informatik

- Algorithm Engineering und Anwendungen (IN4INAEA, 5LP)
- Design und Analyse von Algorithmen (IN4INDAA, 5LP)
- Algorithmen der Computergrafik (IN4INACG, nur 3LP)
- Algorithmische Kartografie (IN4INAK, 5LP)

### Master Informationswirtschaft

- **Advanced Algorithms: Engineering and Applications** (IW4INAALGOB)
- Advanced Algorithms: Design and Analysis (IW4INAADA)
- Algorithmen der Computergrafik (IW4INACG)

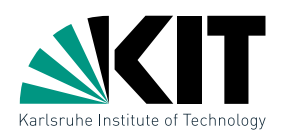

#### Master Informatik

- Algorithm Engineering und Anwendungen (IN4INAEA, 5LP)
- Design und Analyse von Algorithmen (IN4INDAA, 5LP)
- Algorithmen der Computergrafik (IN4INACG, nur 3LP)
- Algorithmische Kartografie (IN4INAK, 5LP)

### Master Informationswirtschaft

- **Advanced Algorithms: Engineering and Applications** (IW4INAALGOB)
- Advanced Algorithms: Design and Analysis (IW4INAADA)
- Algorithmen der Computergrafik (IW4INACG)

### Prüfungsnote

- $\blacksquare$  20-minutige mundliche Prüfung (80%)
- Projektarbeit (20%)

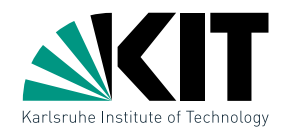

### Ablauf

- undie Bearbeitung von Ubungsaufgaben ist in die regulären Vorlesungstermine integriert
- ca. 20–30 Min Ubung pro Vorlesung
- aktive Teilnahme und Diskussionen sind erwünscht
- Programmierprojekt/Referat in kleinen Teams als Teil der Prüfungsleistung (Details und Themen nächste Woche)

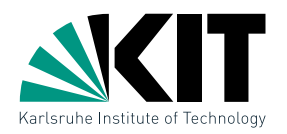

### Ablauf

- undie Bearbeitung von Ubungsaufgaben ist in die regulären Vorlesungstermine integriert
- ca. 20–30 Min Ubung pro Vorlesung
- aktive Teilnahme und Diskussionen sind erwünscht
- **Programmierprojekt/Referat in kleinen Teams als Teil der** Prüfungsleistung (Details und Themen nächste Woche)

### Medien

- Nutzung von Folien und Tafel (meist für Beweise)
- eigene Notizen der Tafelanschriebe sinnvoll
- alternativ: Nachlesen in Originalquellen  $\blacksquare$

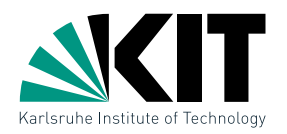

### Ablauf

- undie Bearbeitung von Ubungsaufgaben ist in die regulären Vorlesungstermine integriert
- ca. 20–30 Min Ubung pro Vorlesung
- aktive Teilnahme und Diskussionen sind erwünscht
- **Programmierprojekt/Referat in kleinen Teams als Teil der** Prüfungsleistung (Details und Themen nächste Woche)

### Medien

- Nutzung von Folien und Tafel (meist für Beweise)  $\blacksquare$
- eigene Notizen der Tafelanschriebe sinnvoll
- **a** alternativ: Nachlesen in Originalquellen

### Organisatorische Fragen?

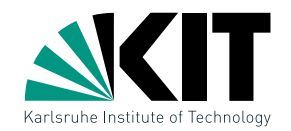

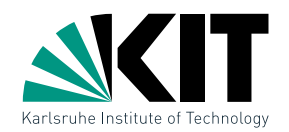

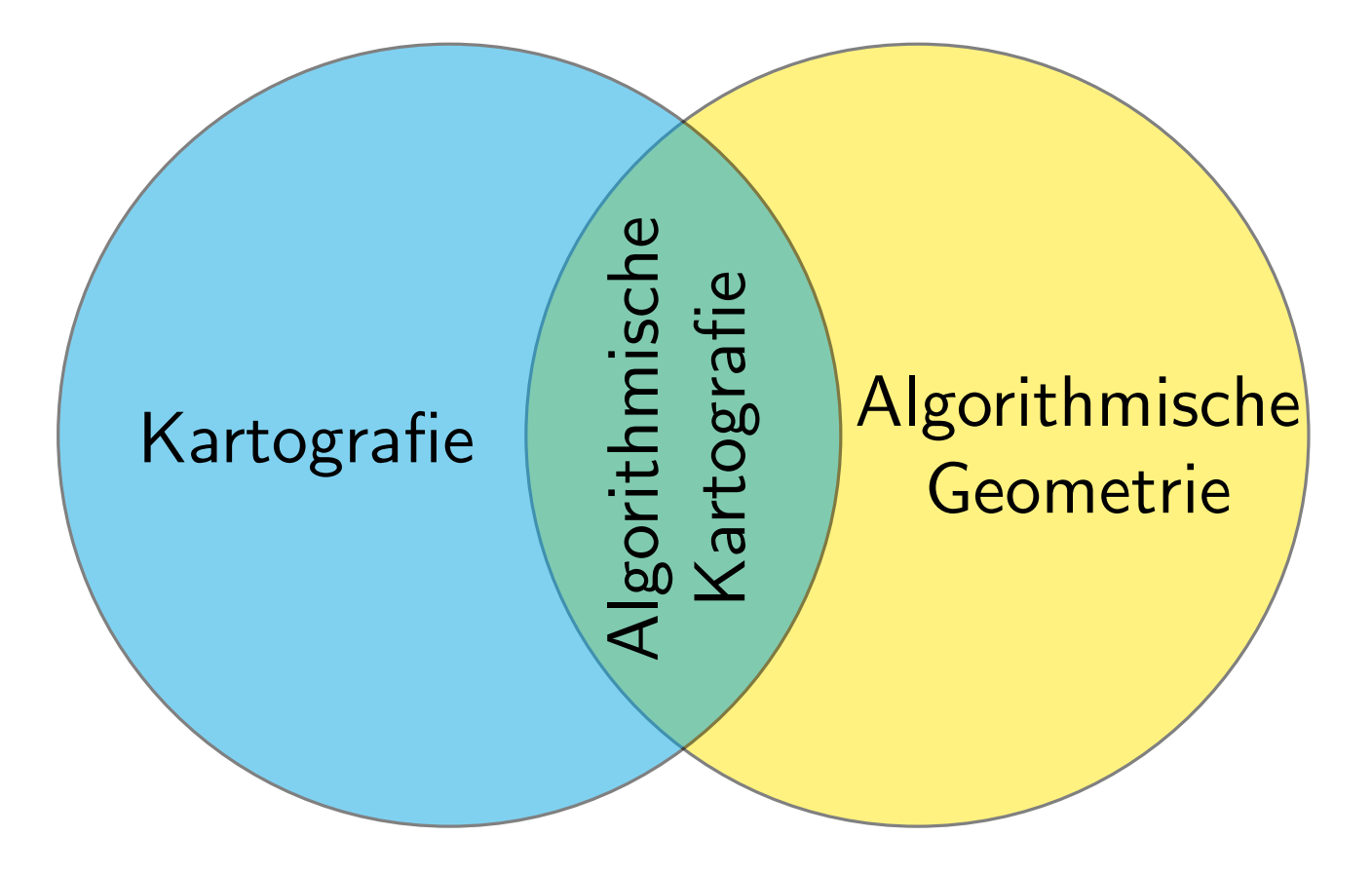

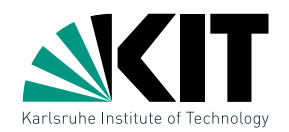

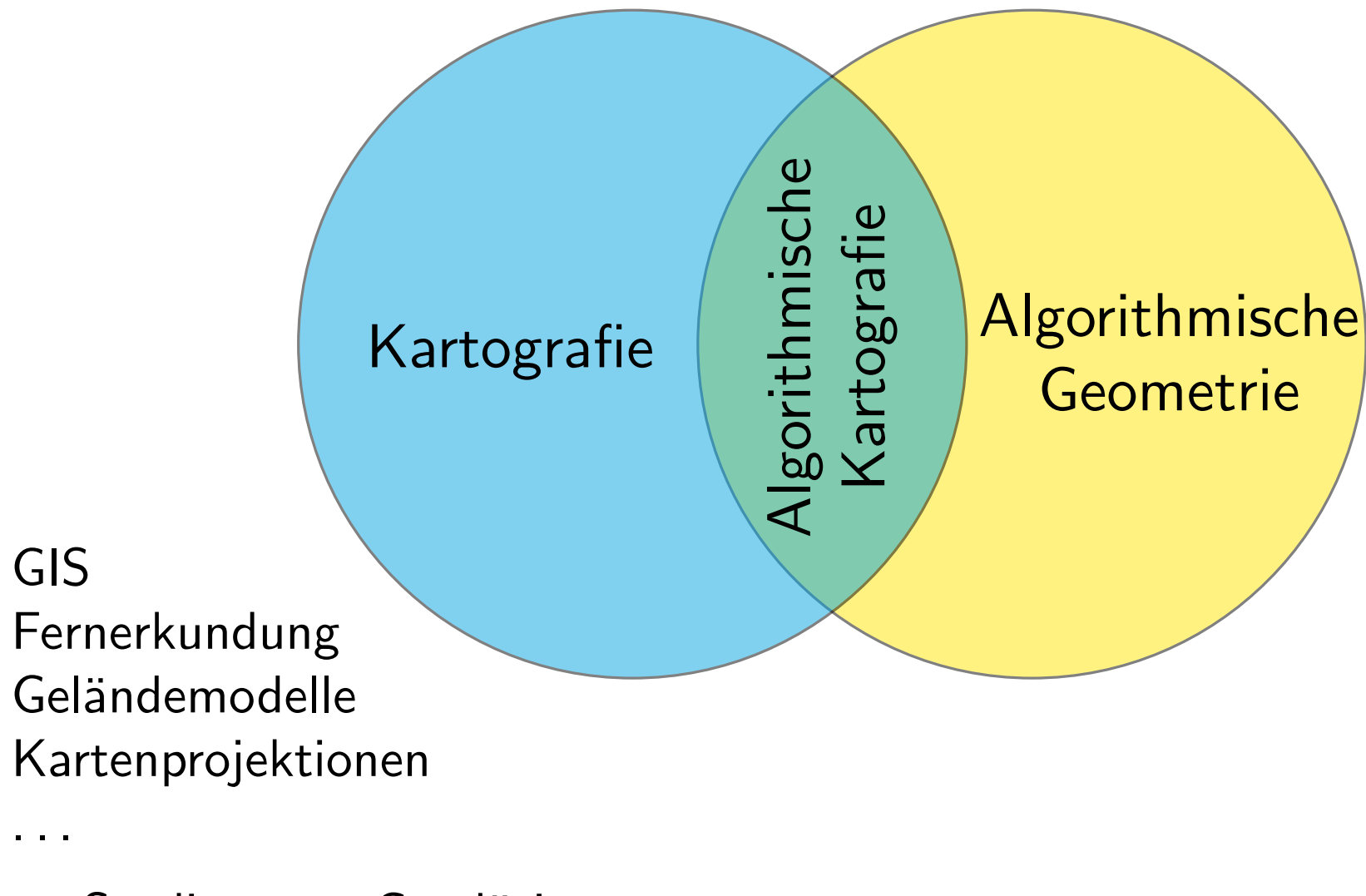

#### $\rightarrow$  Studiengang Geodäsie und Geoinformatik

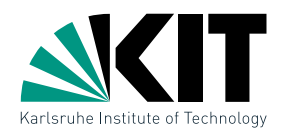

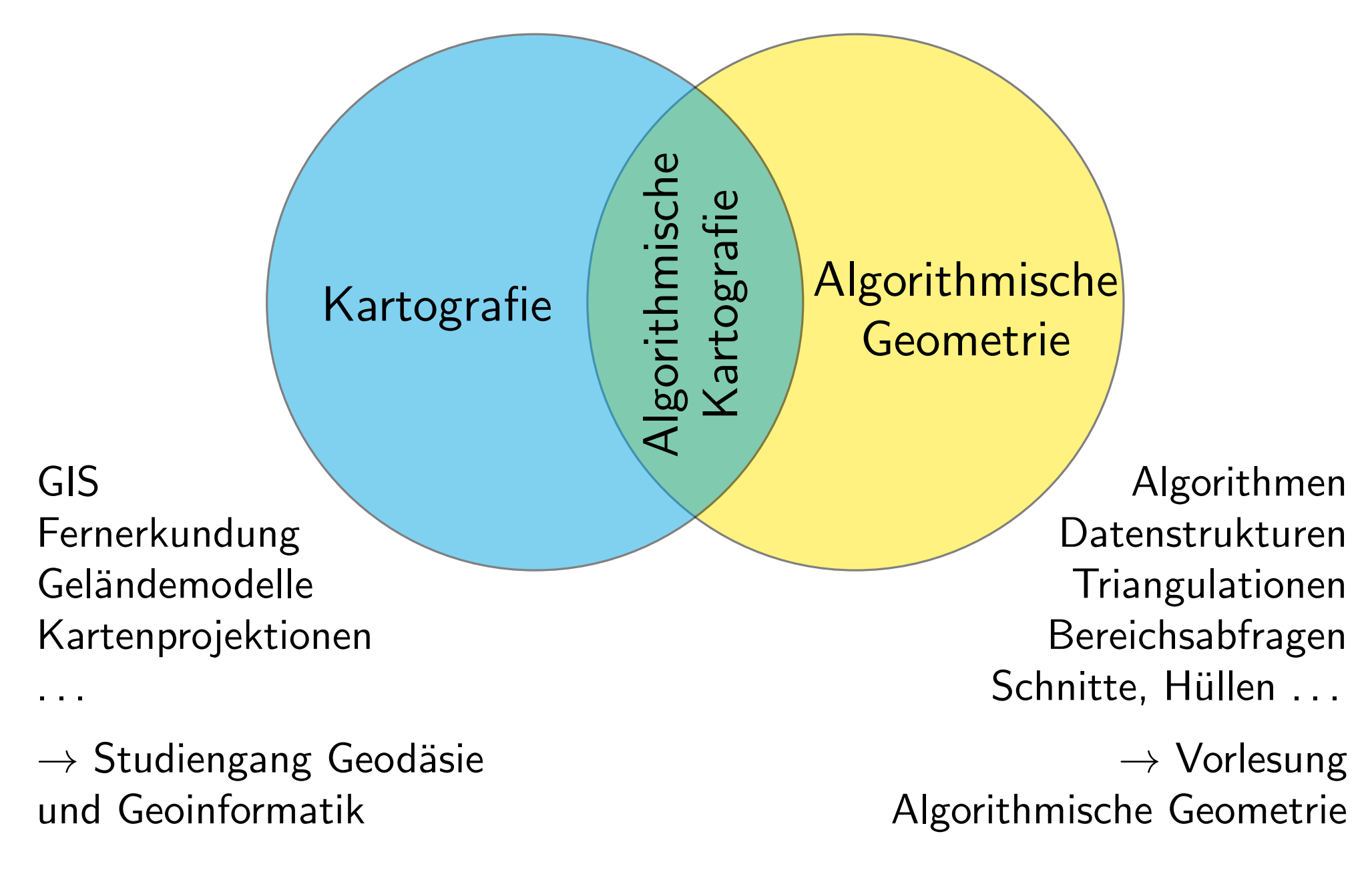

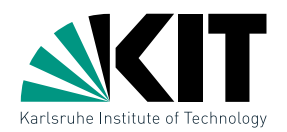

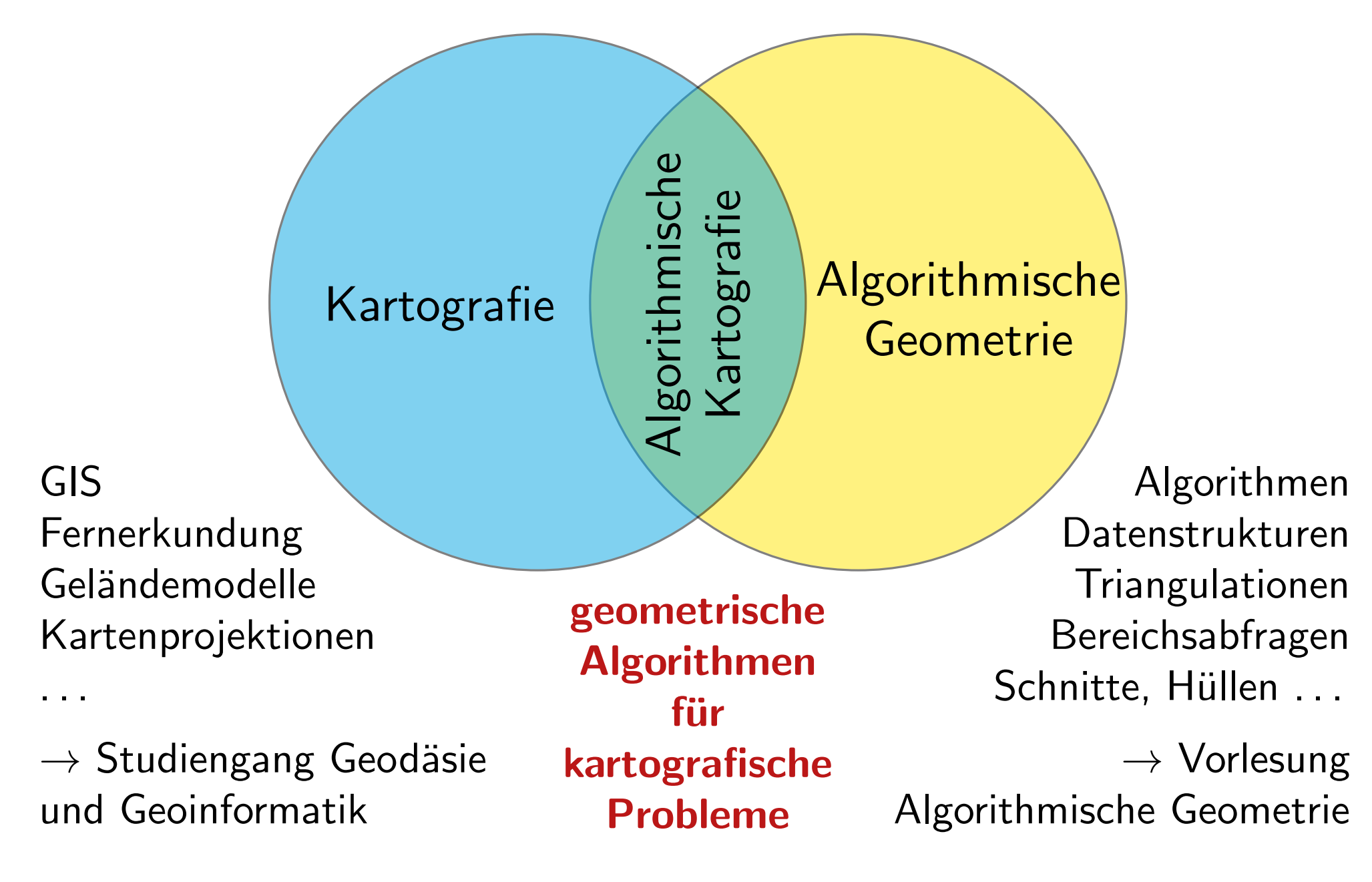

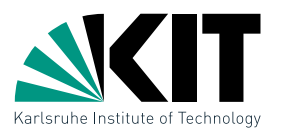

- viele Objekte in Landkarten werden durch Polygone oder  $\blacksquare$ Kantenzüge repräsentiert
- Detailgrad abhängig vom Maßstab (Generalisierung)

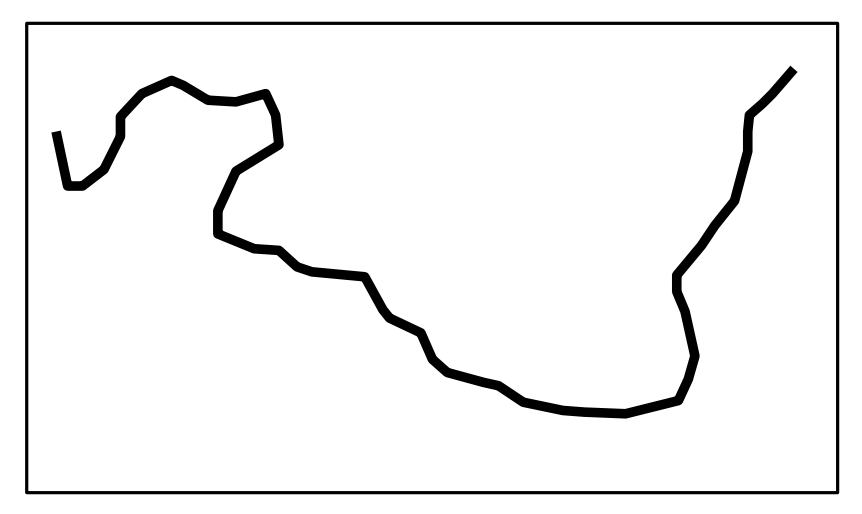

Maßstab  $1: X$ 

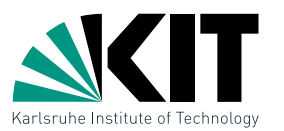

- viele Objekte in Landkarten werden durch Polygone oder Kantenzüge repräsentiert
- Detailgrad abhängig vom Maßstab (Generalisierung)

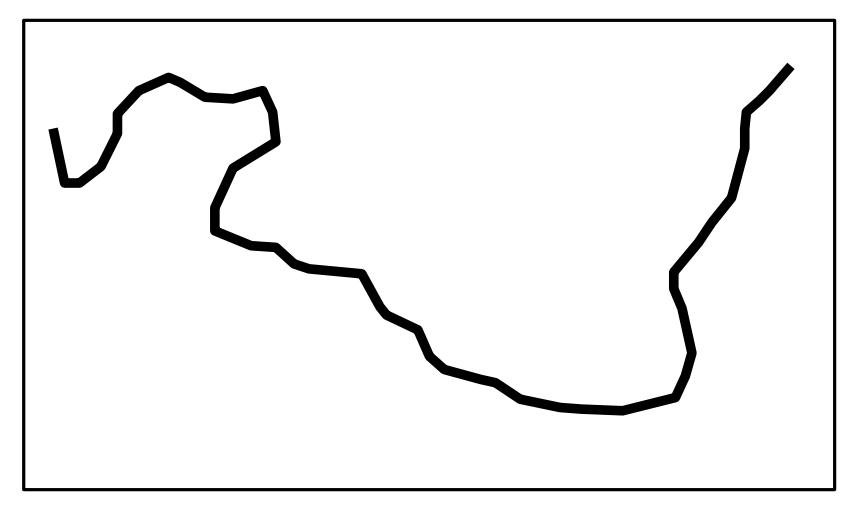

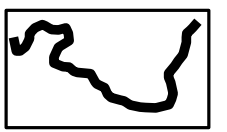

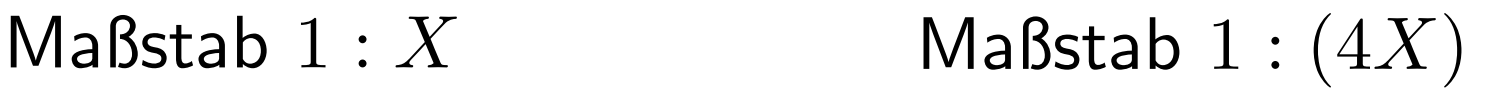

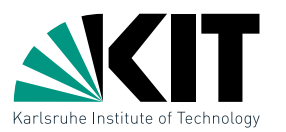

- viele Objekte in Landkarten werden durch Polygone oder  $\blacksquare$ Kantenzüge repräsentiert
- Detailgrad abhängig vom Maßstab (Generalisierung)

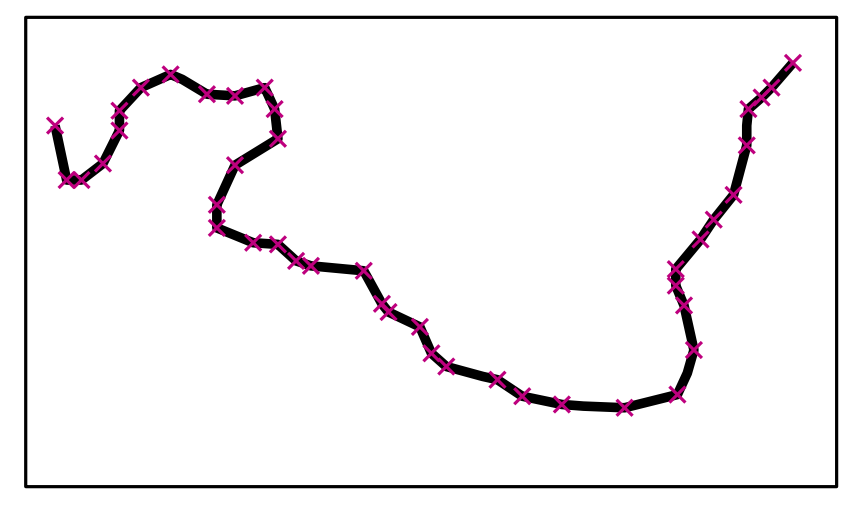

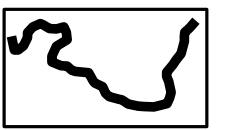

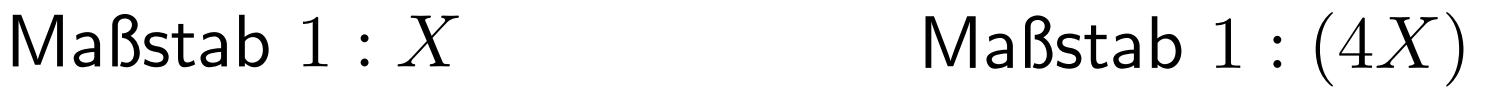

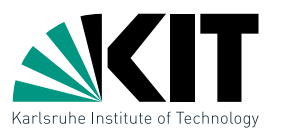

- viele Objekte in Landkarten werden durch Polygone oder  $\blacksquare$ Kantenzüge repräsentiert
- Detailgrad abhängig vom Maßstab (Generalisierung)

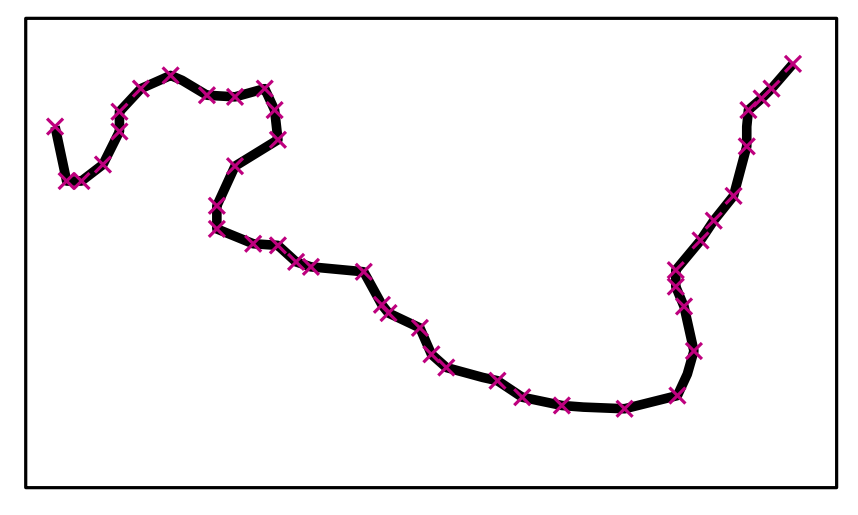

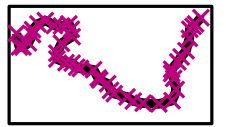

Maßstab  $1: X$  Maßstab  $1:(4X)$ 

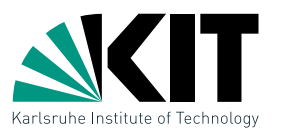

- viele Objekte in Landkarten werden durch Polygone oder Kantenzüge repräsentiert
- Detailgrad abhängig vom Maßstab (Generalisierung)

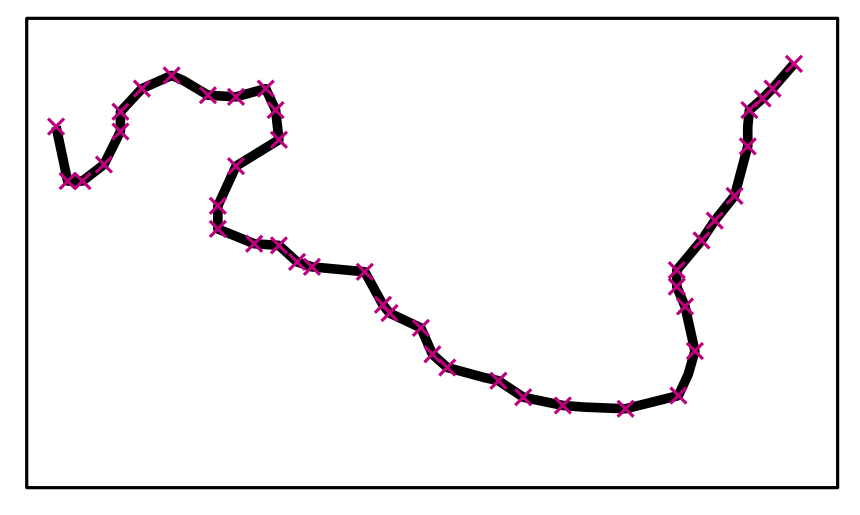

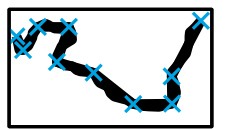

Maßstab  $1: X$  Maßstab  $1:(4X)$ 

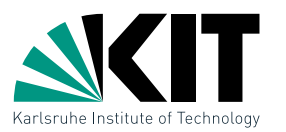

- viele Objekte in Landkarten werden durch Polygone oder  $\blacksquare$ Kantenzüge repräsentiert
- Detailgrad abhängig vom Maßstab (Generalisierung)

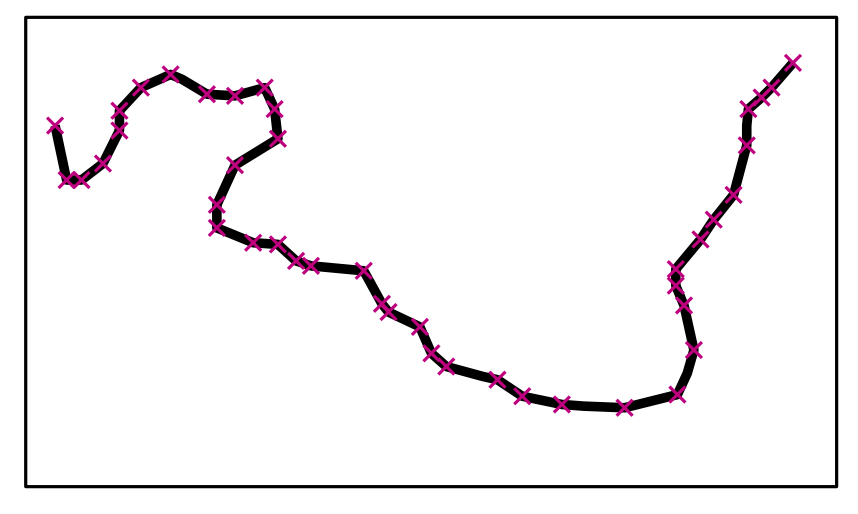

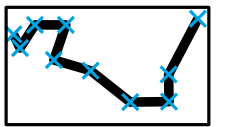

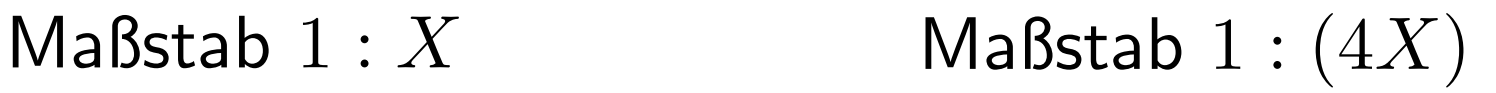

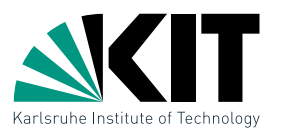

- viele Objekte in Landkarten werden durch Polygone oder Kantenzüge repräsentiert
- Detailgrad abhängig vom Maßstab (Generalisierung)

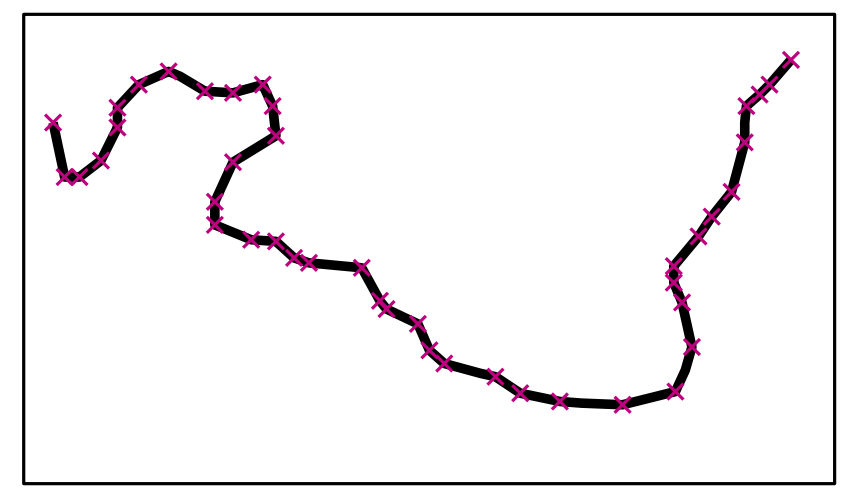

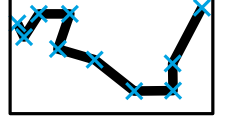

Maßstab  $1: X$  Maßstab  $1:(4X)$ 

geg: Kantenzug P ges: Kantenzug Q mit weniger Knoten und kleinem Fehler  $|P - Q|$ 

Beispiel 2: Schematisierung von Polygonen

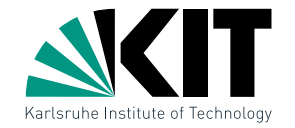

- schematische Karten nutzen oft eingeschränkte Kantenrichtungen
- Polygonflächen müssen geeignet schematisiert werden

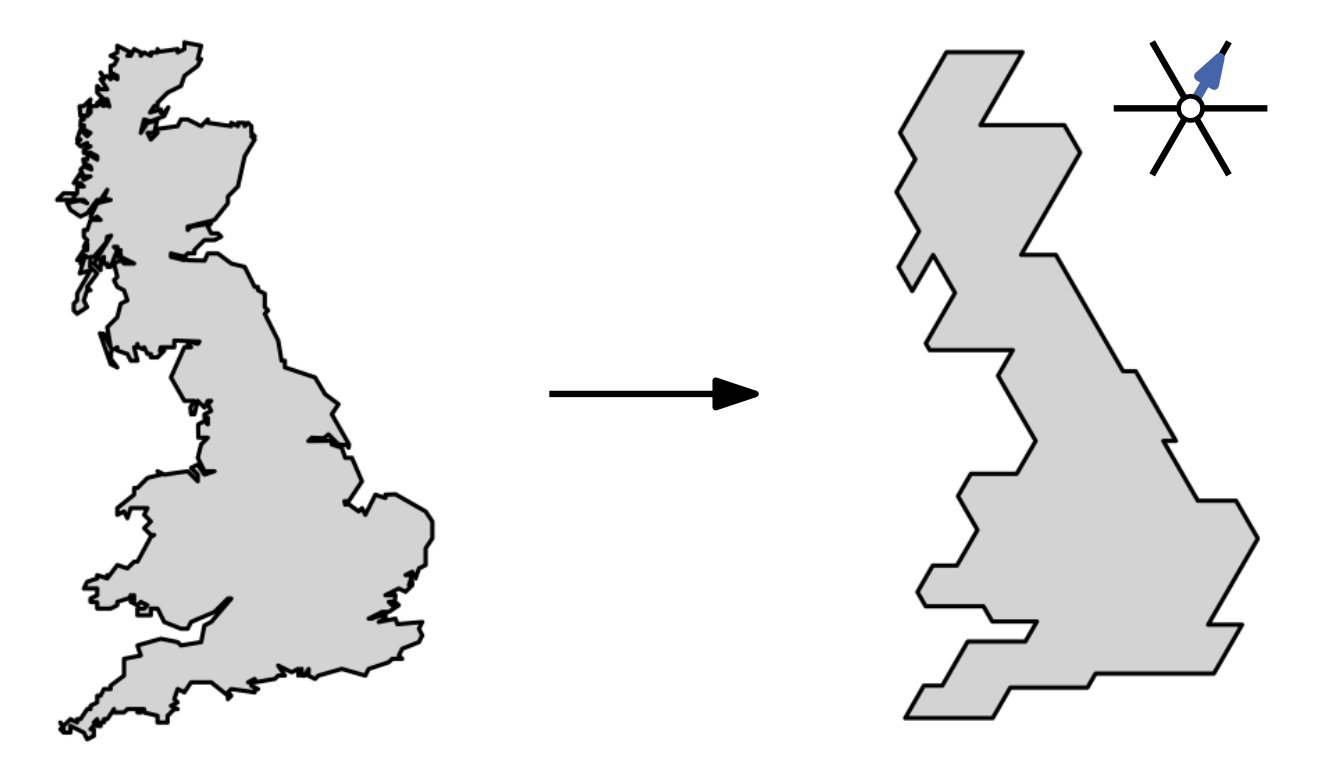

geg: Polygon P mit Fläche A, Richtungsmenge  $\mathcal C$ ges:  $C$ -orientiertes Polygon  $Q$  mit gleicher Fläche  $A$  und kleinem Fehler  $|P - Q|$ 

# Beispiel 3: Flächenkartogramme

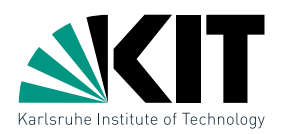

- abstrakte statistische thematische Karten nutzen u.a. verzerrte proportionale Flächen
- proportionale Kontaktrepräsentation des Dualgraphs

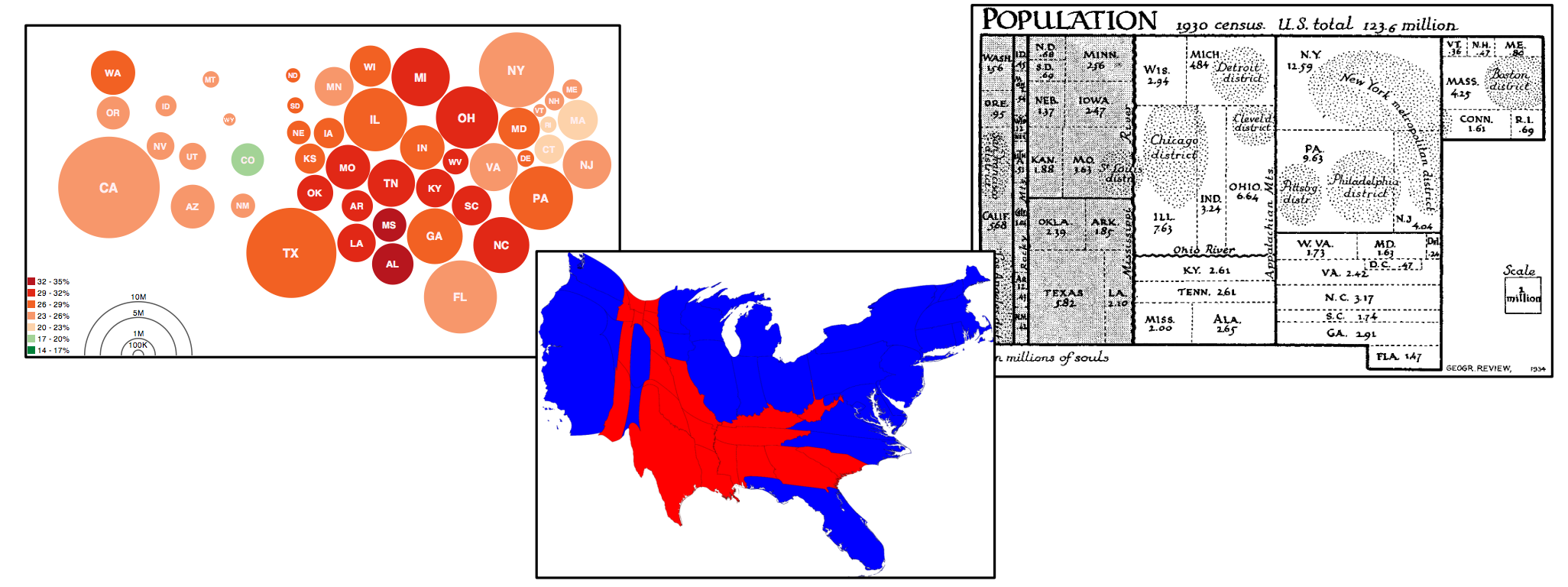

geg: gewichtete politische Karte (Unterteilung der Ebene) ges: entsprechende verzerrte Karte, deren Flächen proportional zu den Gewichten sind

Beispiel 4: Beschriftung von Landkarten

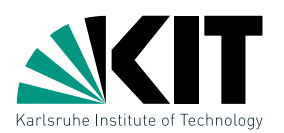

- Objekte in Karten benötigen meist einen eindeutig zugeordneten Namen (Label)
- verschiedene interne und externe Labelpositionen möglich

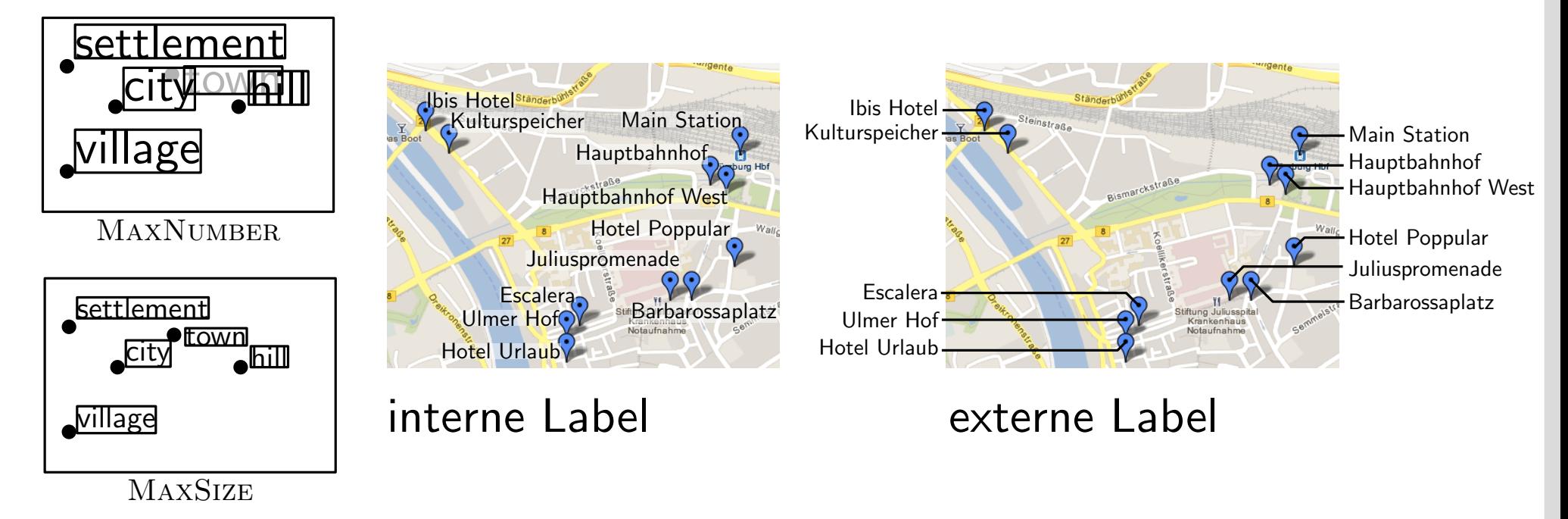

 $gg$ geg: Punktmenge  $P$  mit Labelmenge  $L$ ges: gültige, optimale Beschriftung von  $P$  mit  $L$ , je nach Beschriftungsmodell

# Beispiel 5: Dynamische Karten

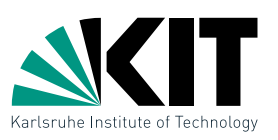

- moderne elektronische Karten sind interaktiv & dynamisch
- Formen und Beschriftungen müssen sich kontinuierlich an die Kartenansicht anpassen

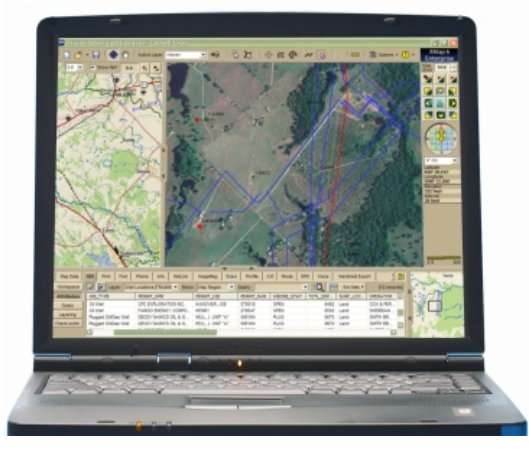

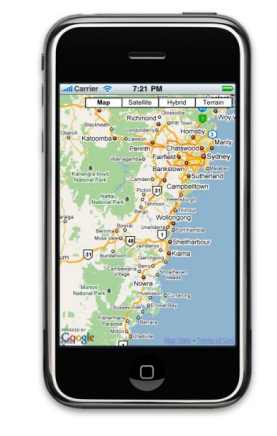

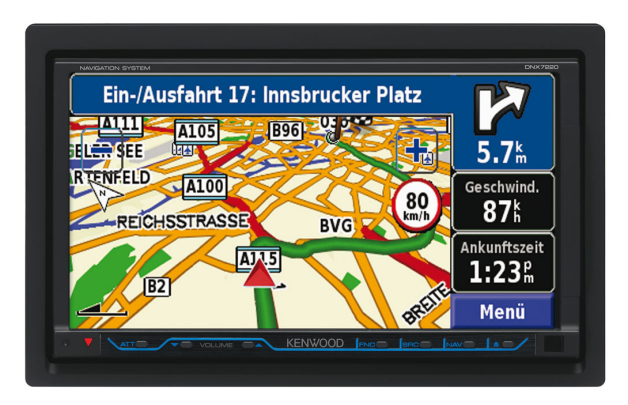

- z.B. Beschriftung:
- geg: Punktmenge P mit Labelmenge L ges: gültige, optimale und konsistente Beschriftung von P mit  $L$  unter Zoom, Drehen etc.

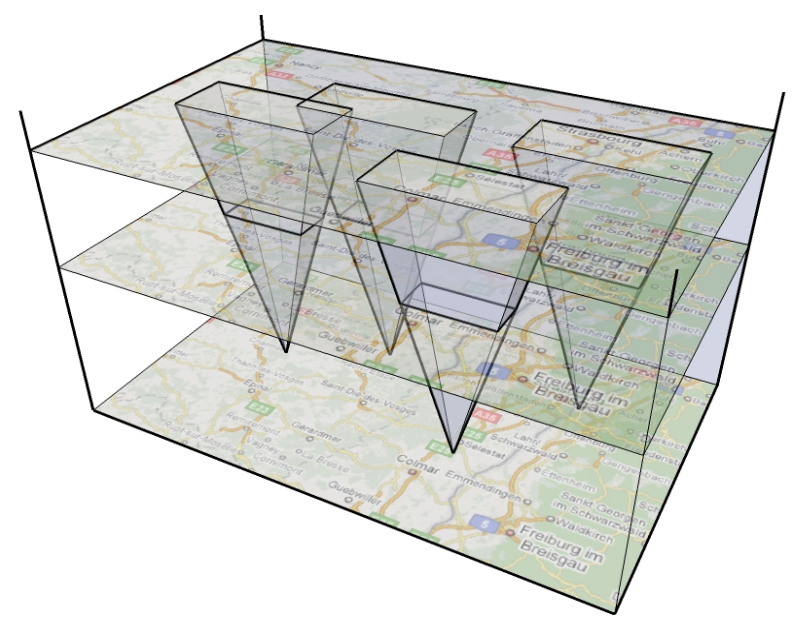

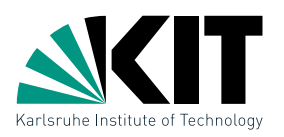

Ziel: Überblick über grundlegende und aktuelle algorithmische Forschungsthemen in der Kartografie

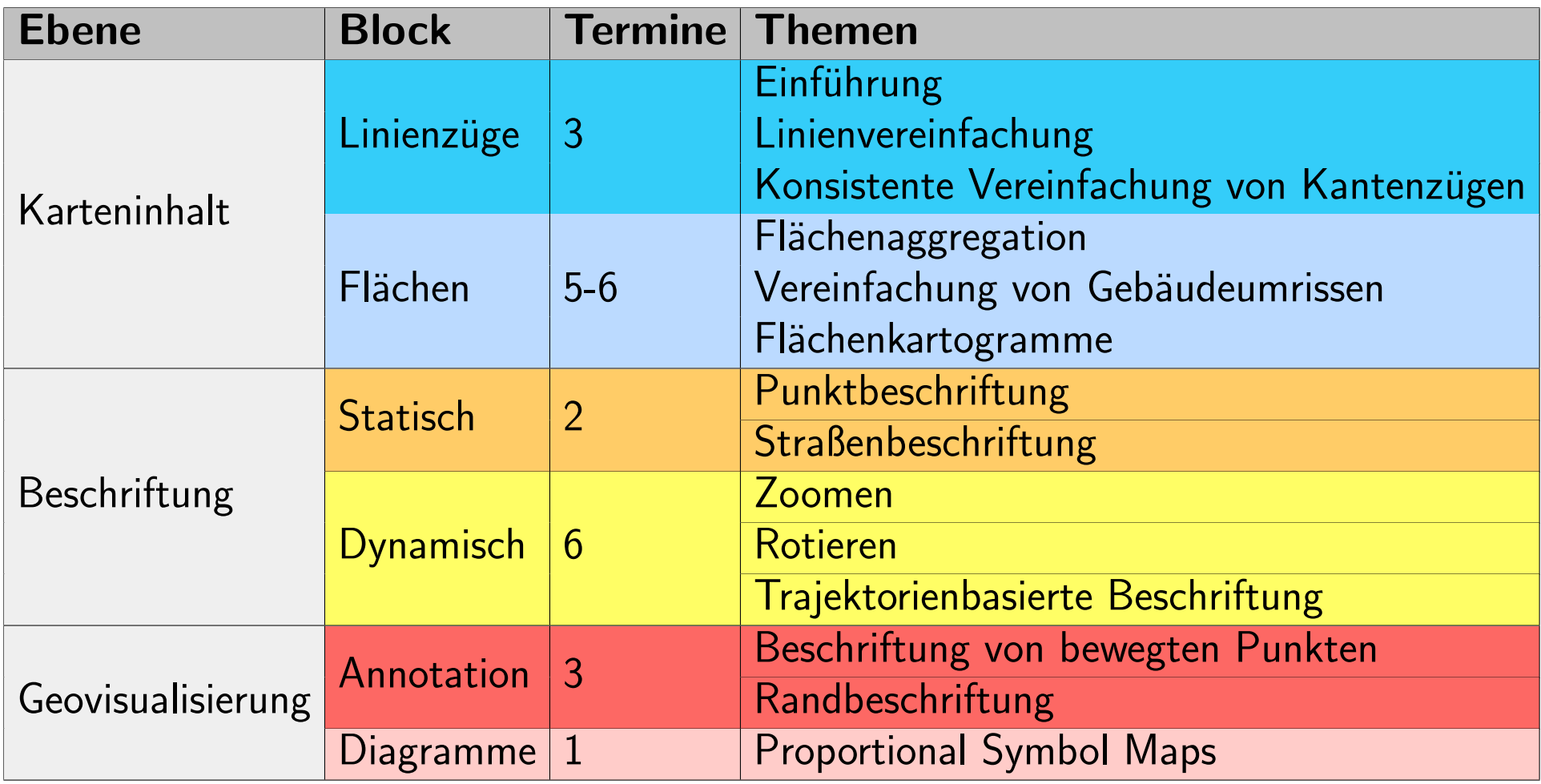

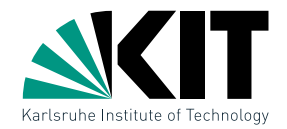

#### Algorithmen zur Linienvereinfachung

. . .

# Generalisierung

Generalisierung in der Kartografie bezeichnet Verfahren zur Vereinfachung des Karteninhalts für die Verbesserung der Lesbarkeit in kleineren Maßstäben.

## Beispiele:

- Auswahl/Filtern von Objekten
- **Vereinfachung**
- **Symbolisierung**
- **Aggregation**
- Glättung
- **v**ergrößerung
- Verdrängung

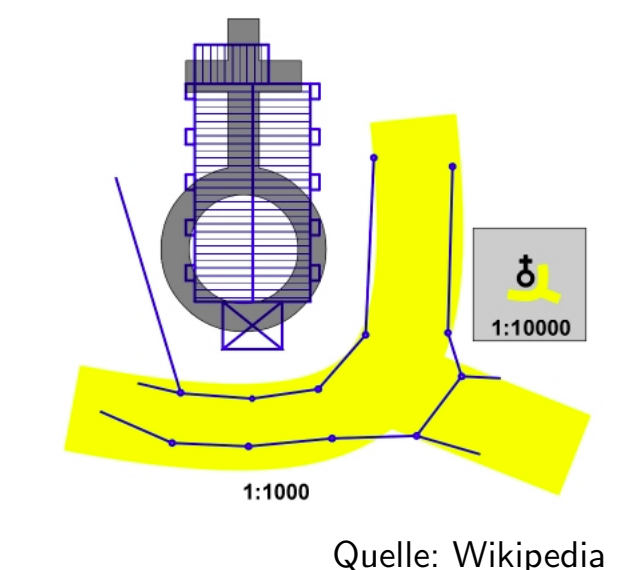

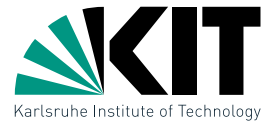

# Linienvereinfachung

- **Karten bestehen zum** Großteil aus Linien-/ Polygonzügen
- **Linienvereinfachung** reduziert Komplexität: visuell und Speicherplatz

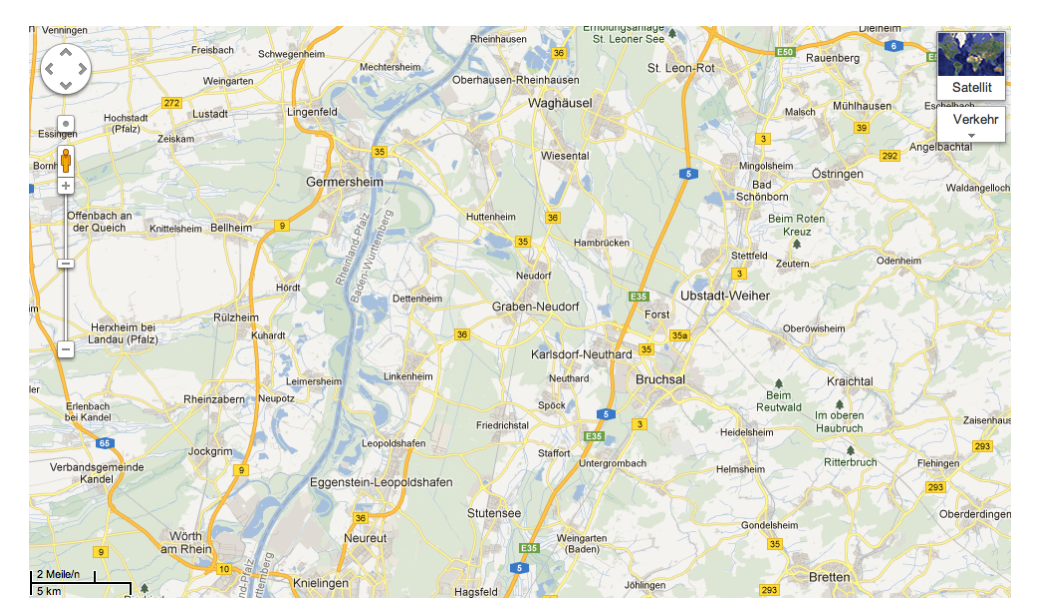

$$
geg: \text{Polygonzug } P = (v_1, v_2, \dots, v_n)
$$

 ${\bf ges:}$  Polygonzug  $Q=(v_1=v_{i_1},v_{i_2},v_{i_3},\ldots,v_{i_k}=v_n)$  mit  $i_1 < i_2 < \cdots < i_k$ , so dass  $Q$  eine gute Approximation von  $P$  und  $k$  möglichst klein ist

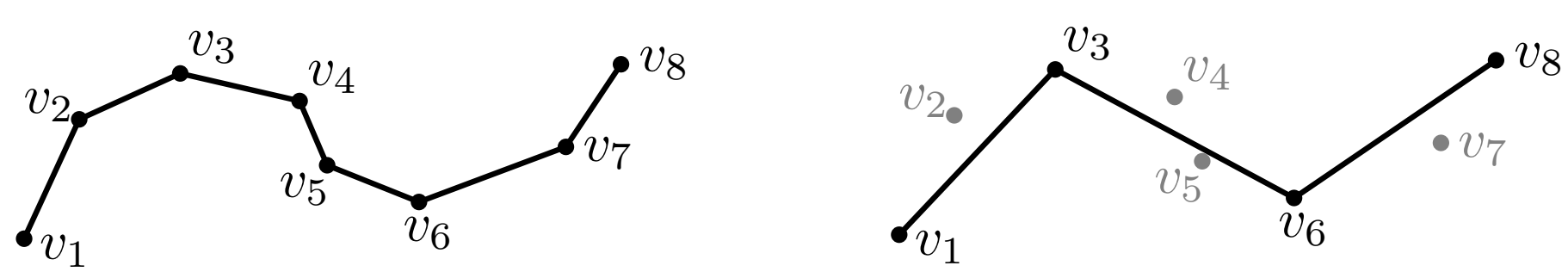

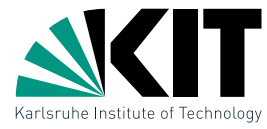

## Qualitätskriterien

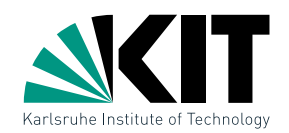

Uberlegen Sie sich mögliche Kriterien für die Approximationsqualität!

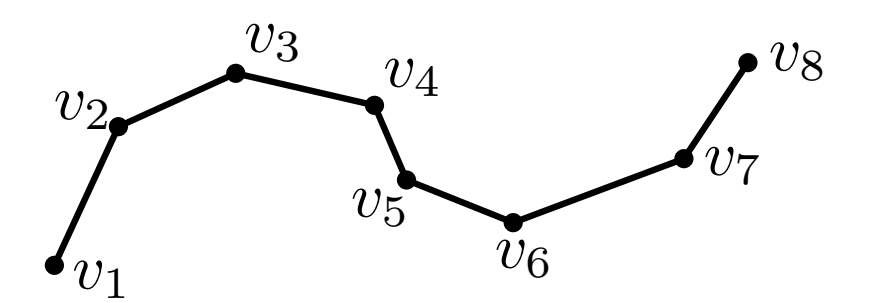

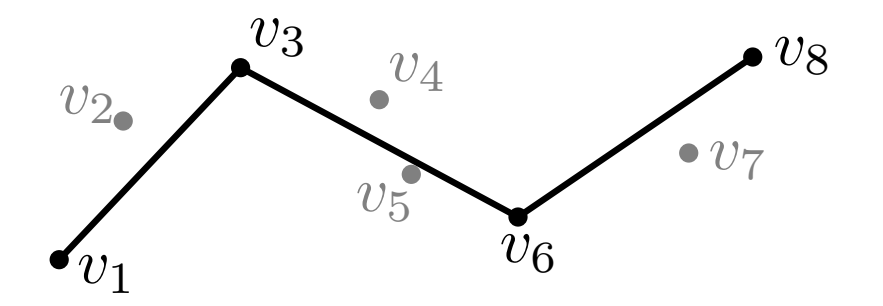

## Qualitätskriterien

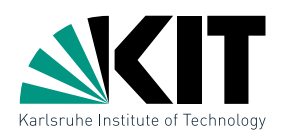

### Uberlegen Sie sich mögliche Kriterien für die Approximationsqualität!

- ähnliche Länge
- ähnliche Winkel
- geringer Abstand
- **ε-Korridor**
- kleine Flächenänderung
- wenige Segmente

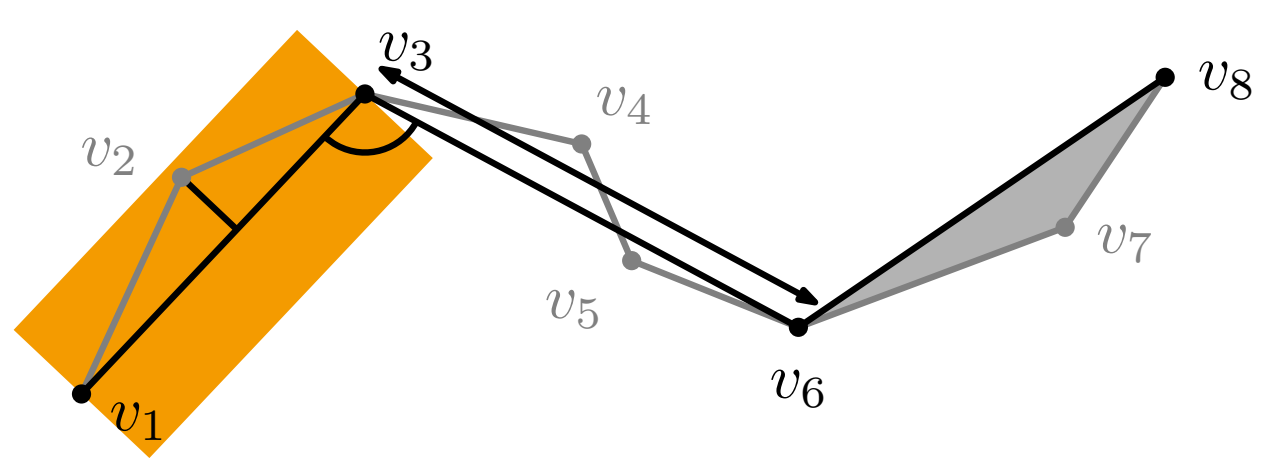

## Erste Algorithmen

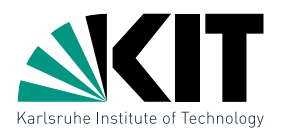

#### lokale Suche mit look-ahead s und  $\varepsilon$ -Korridor

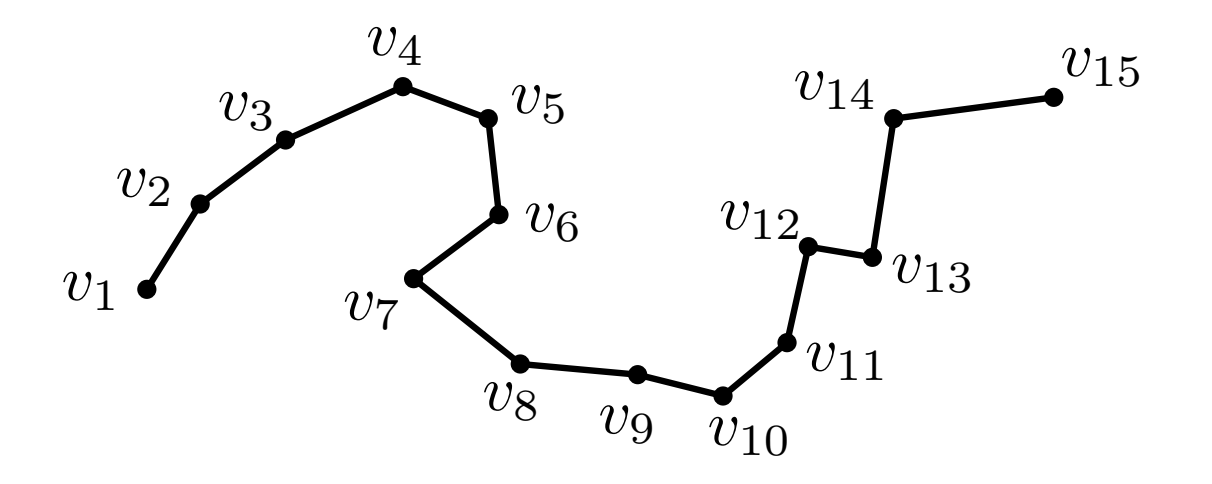
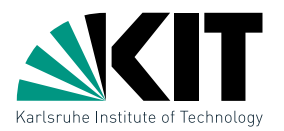

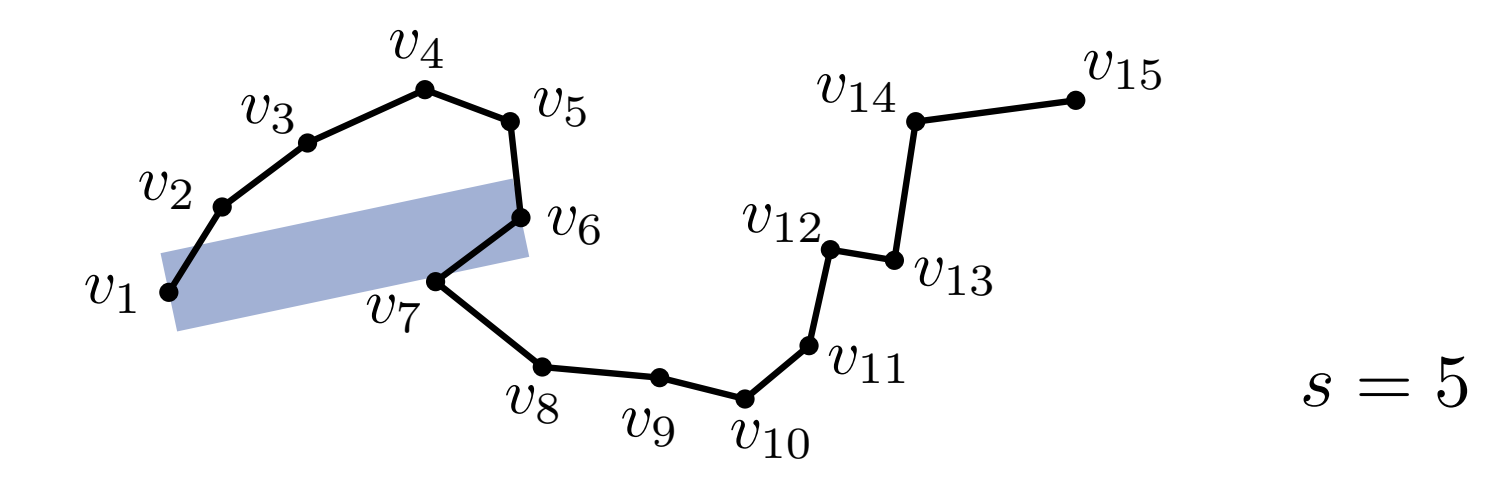

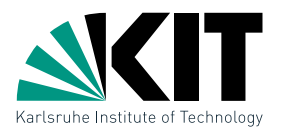

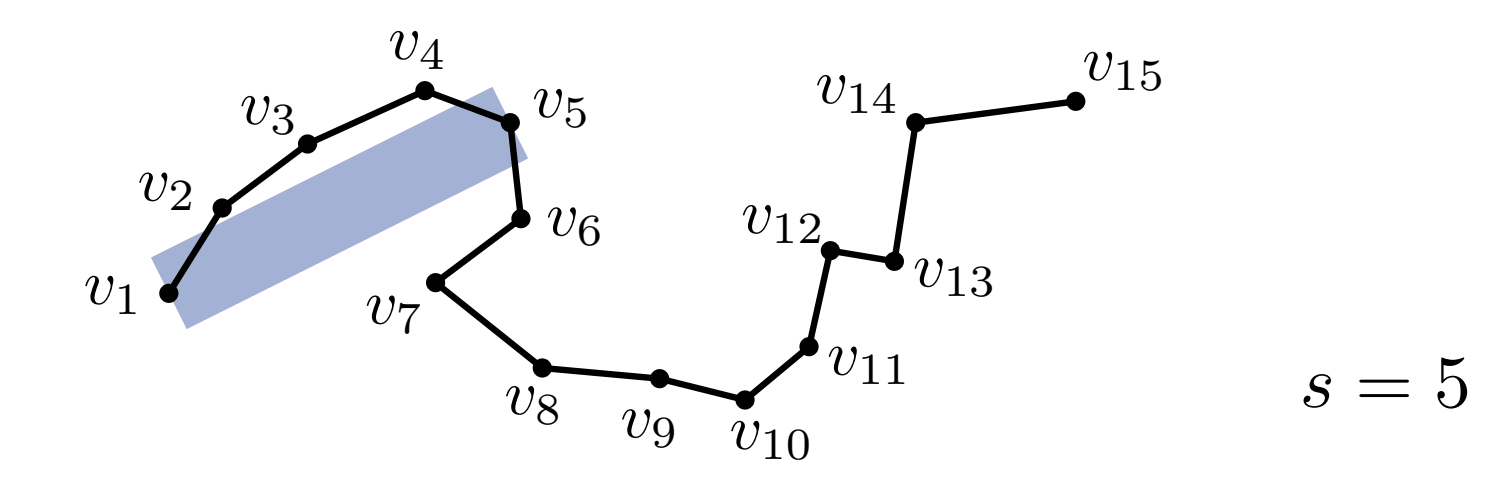

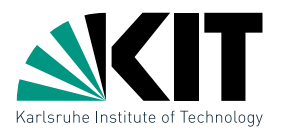

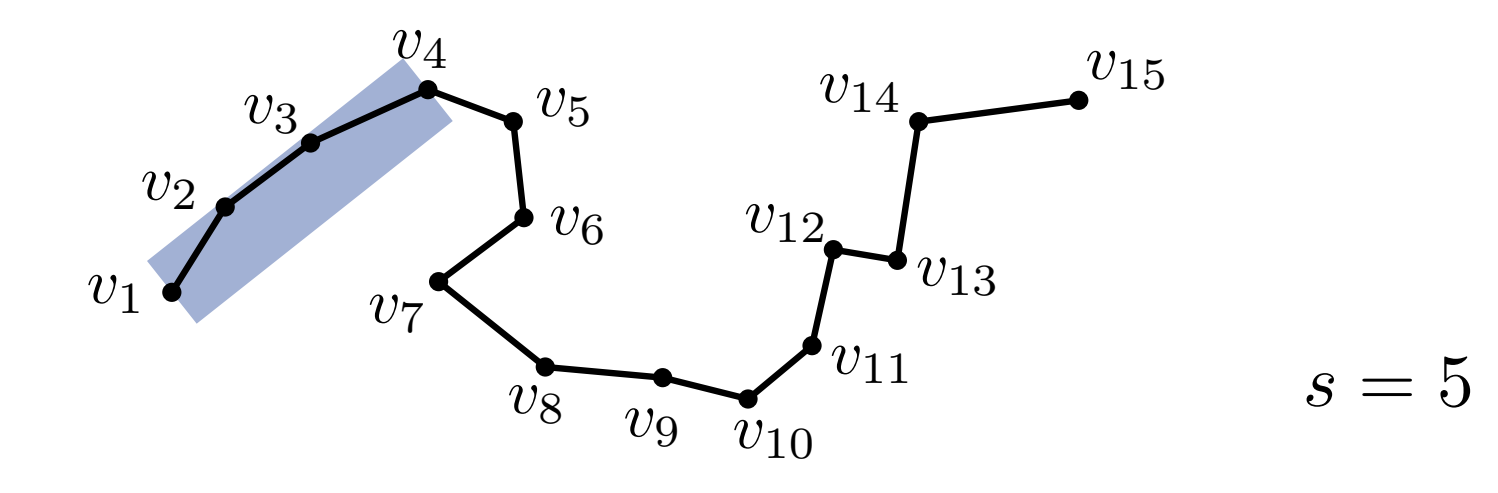

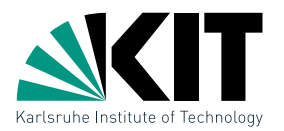

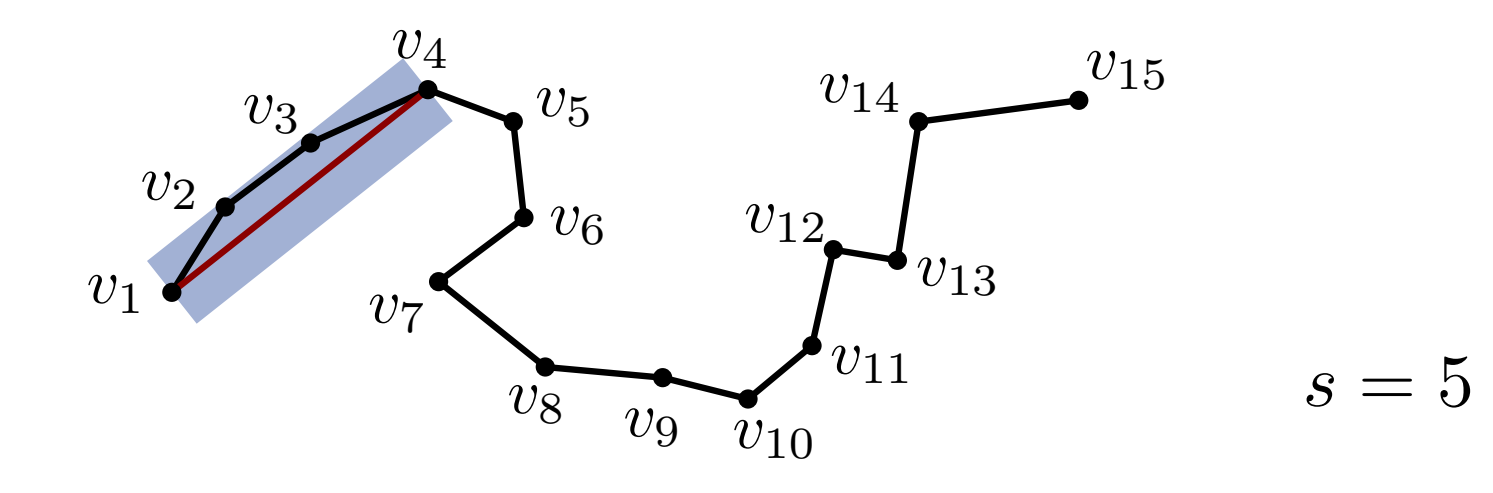

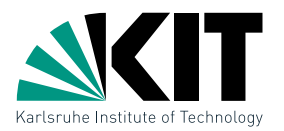

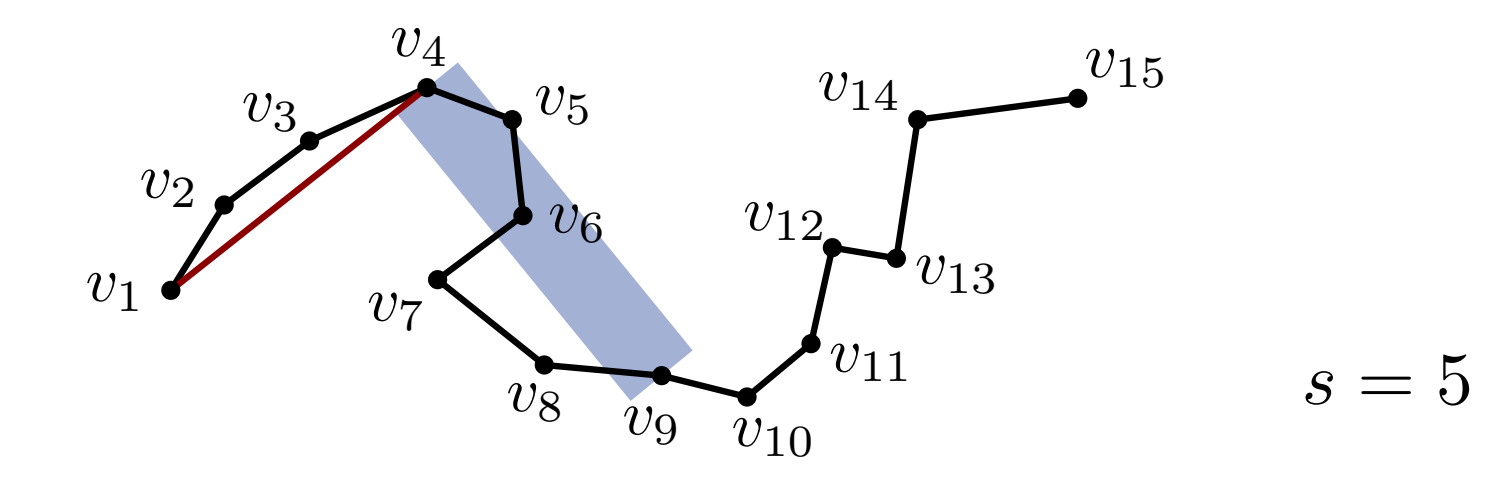

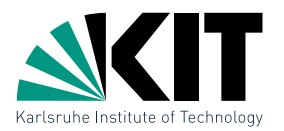

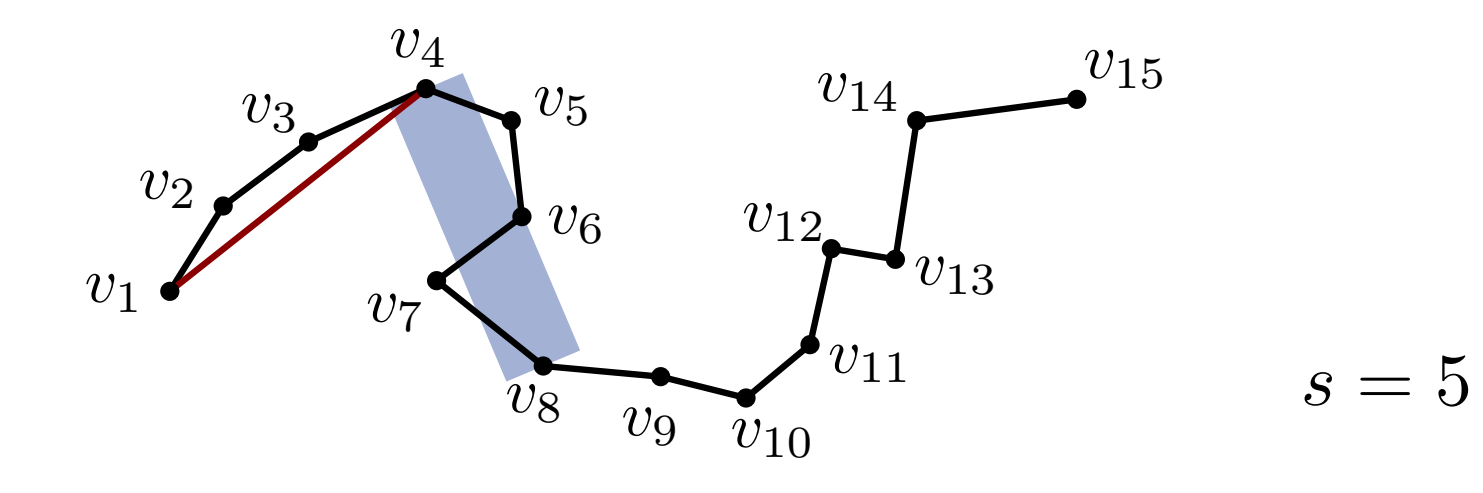

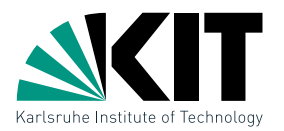

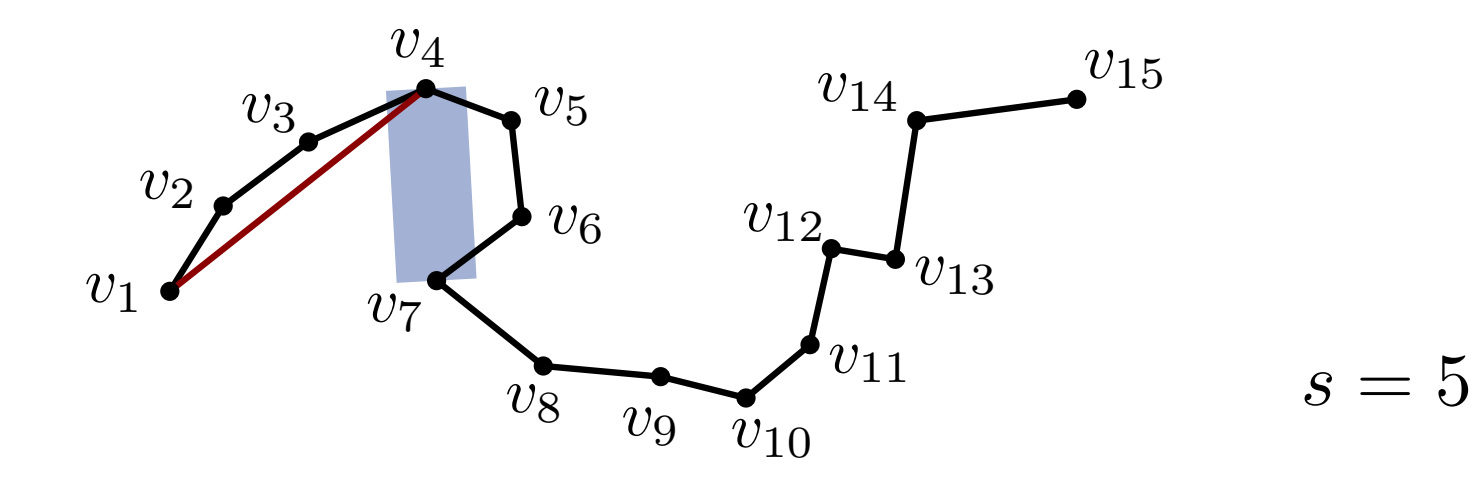

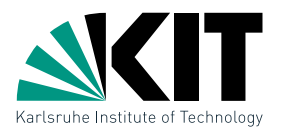

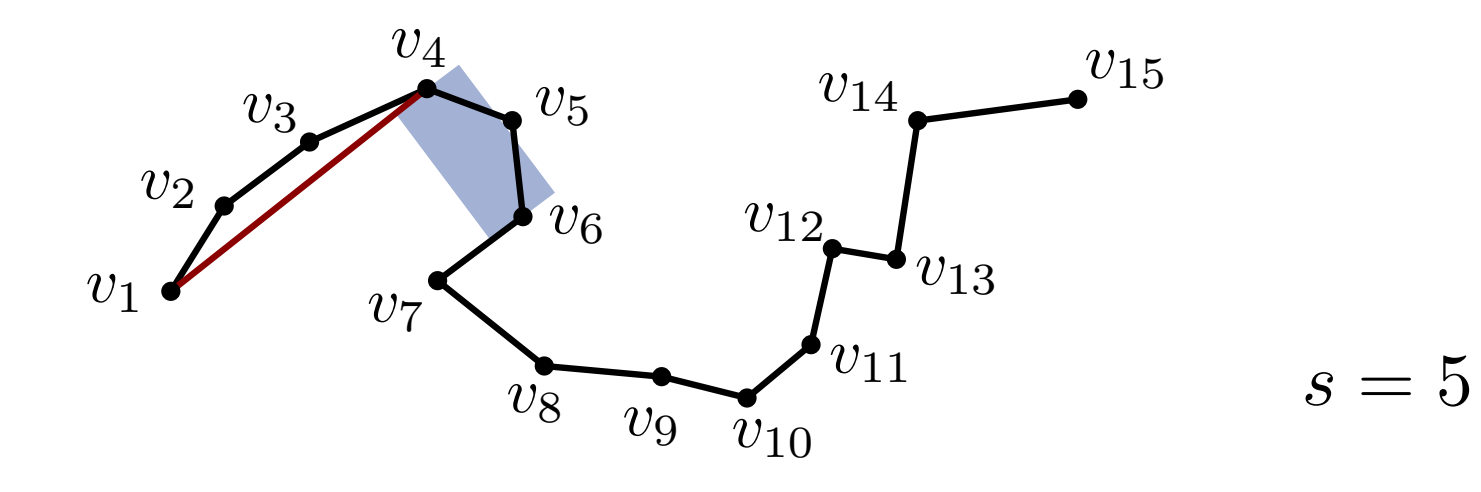

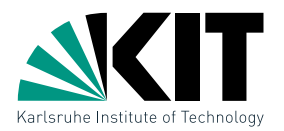

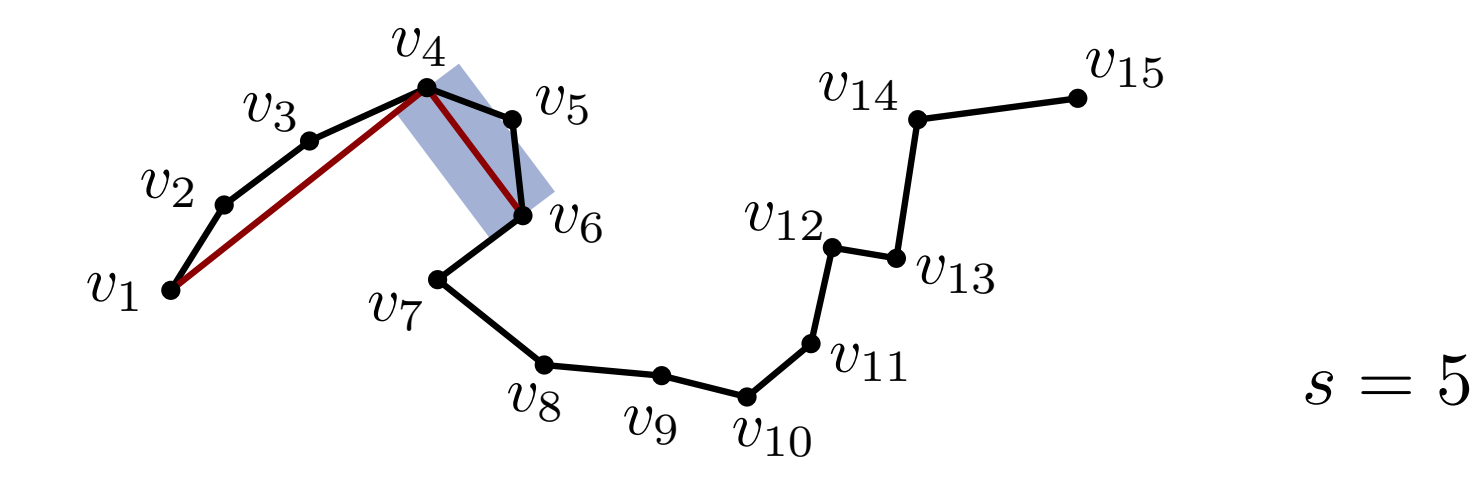

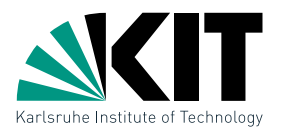

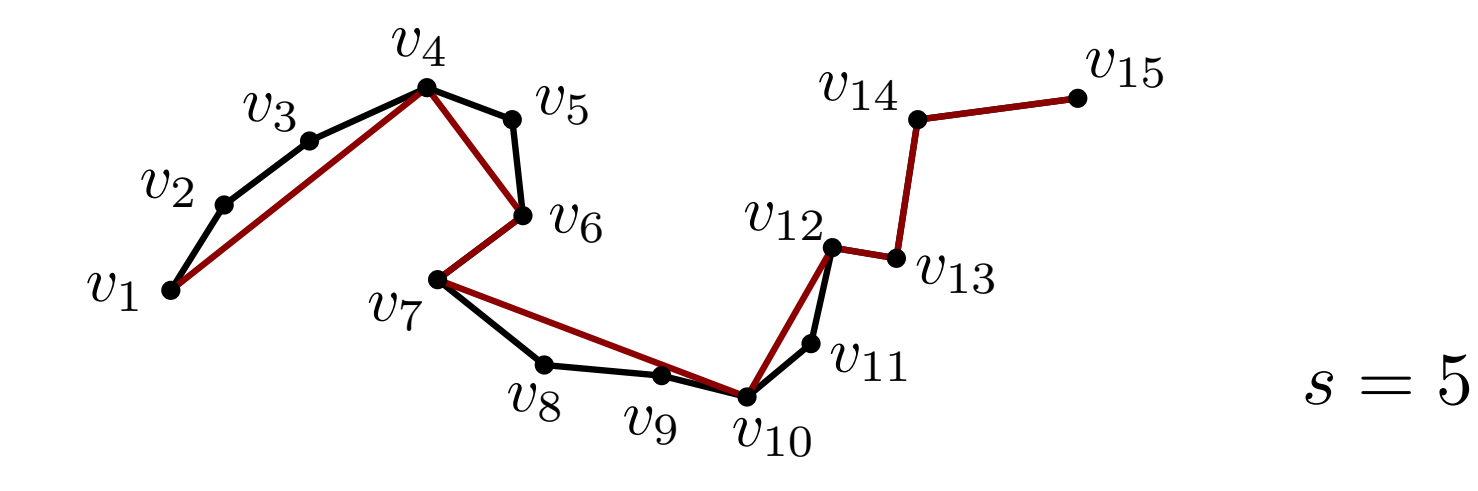

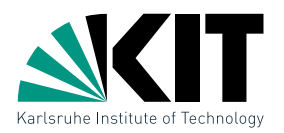

#### lokale Suche mit look-ahead s und  $\varepsilon$ -Korridor

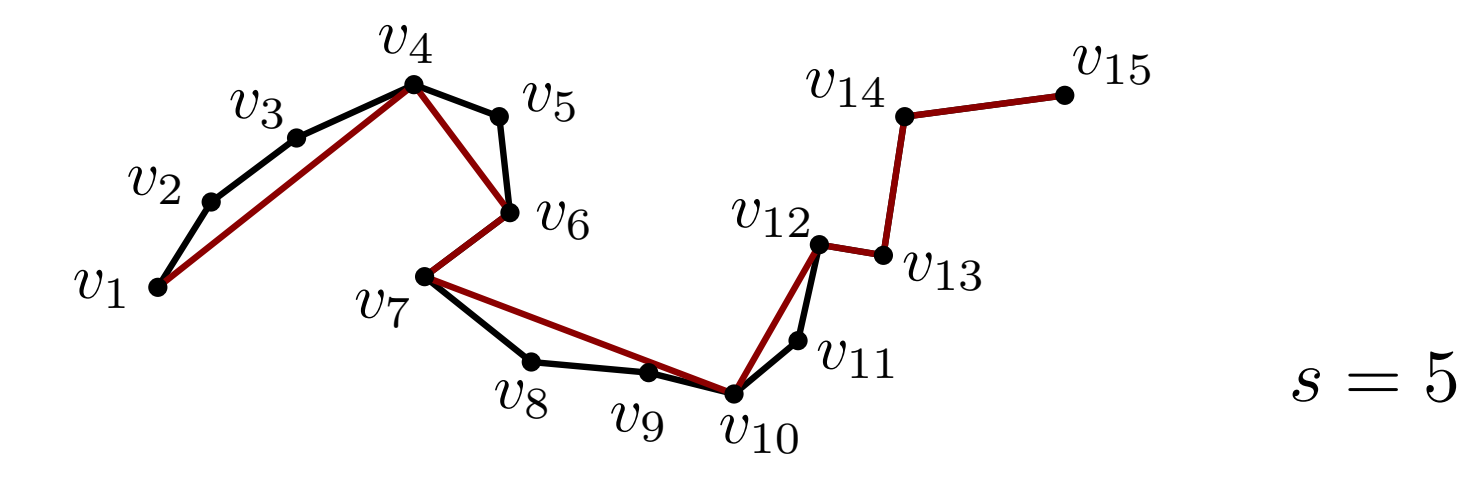

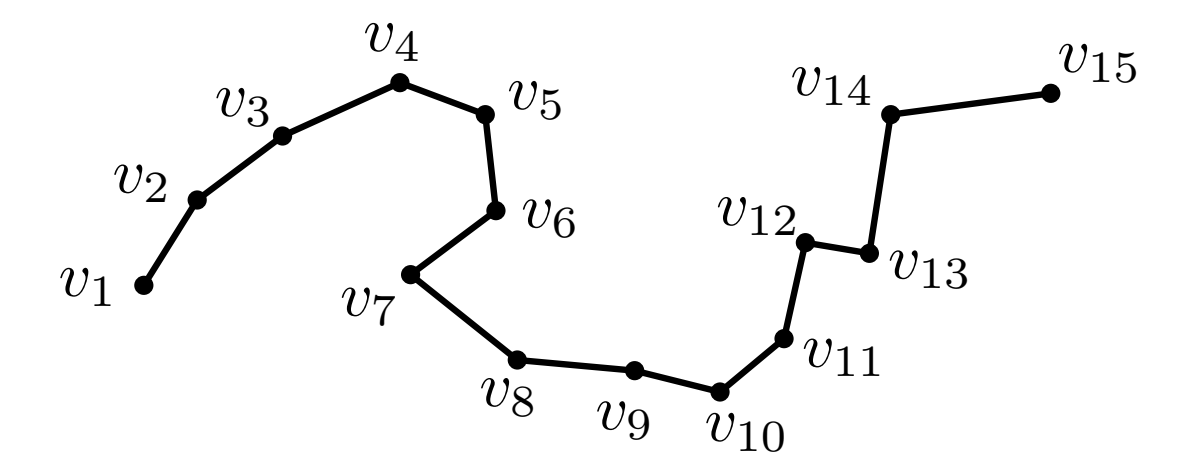

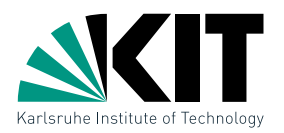

#### lokale Suche mit look-ahead s und  $\varepsilon$ -Korridor

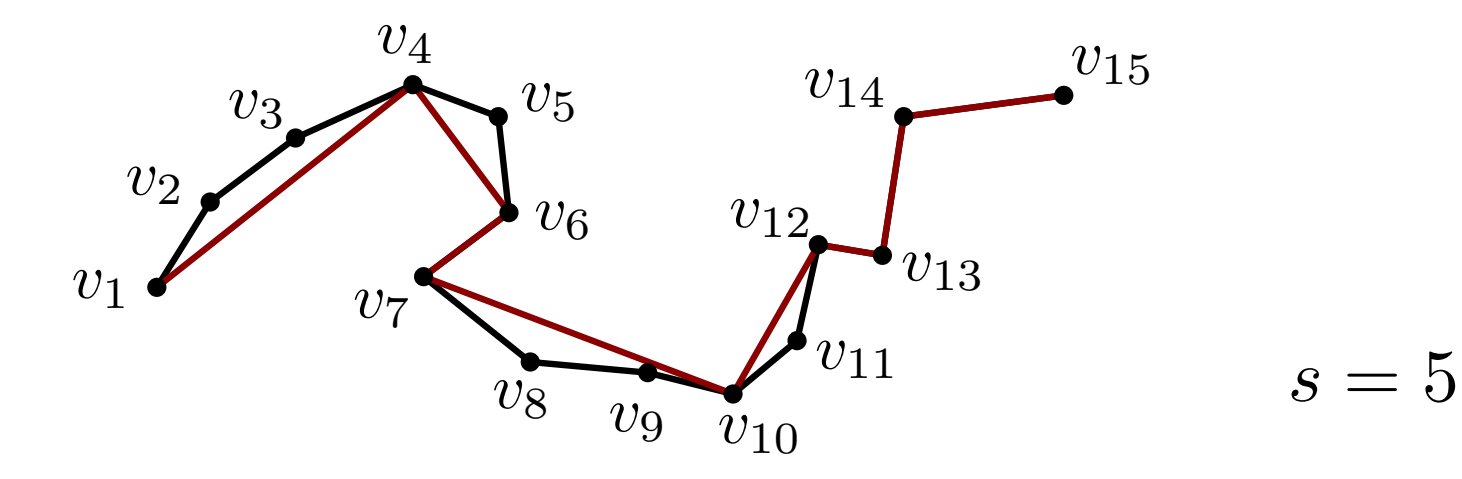

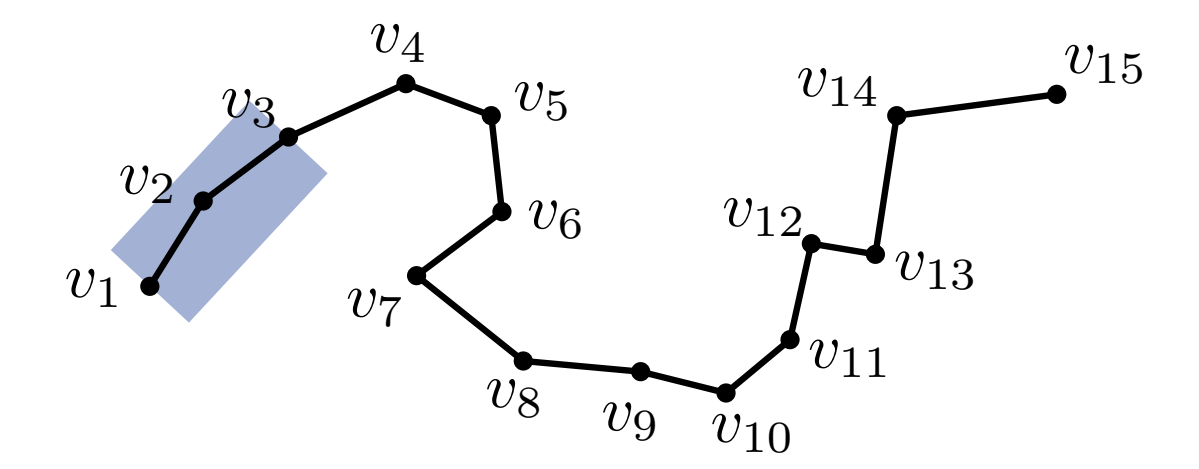

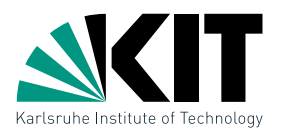

#### lokale Suche mit look-ahead s und  $\varepsilon$ -Korridor

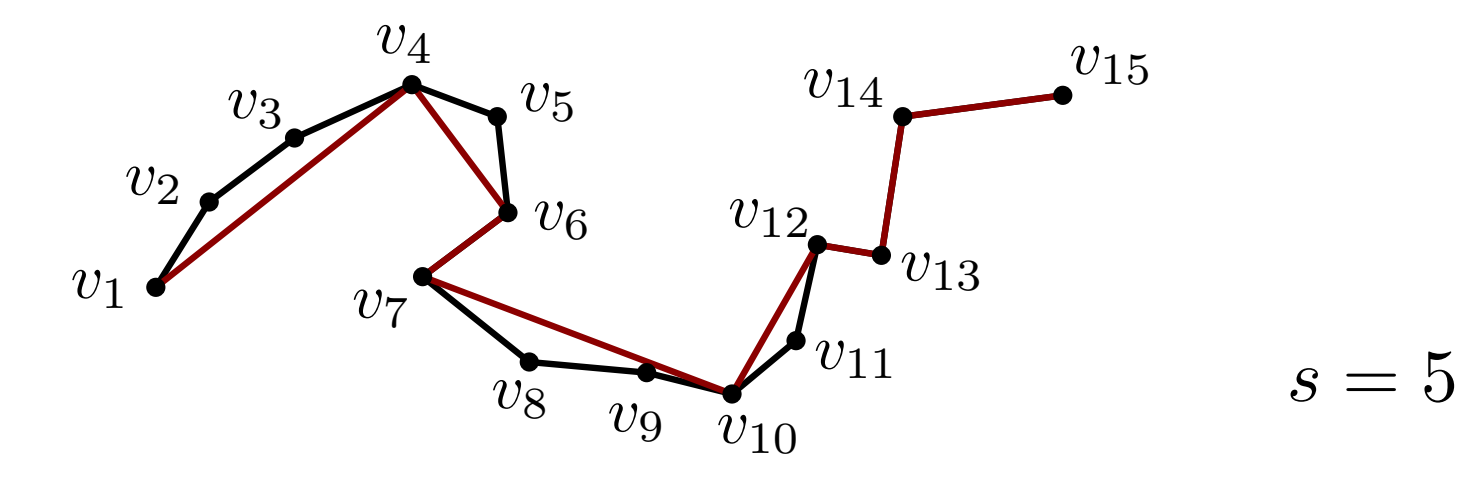

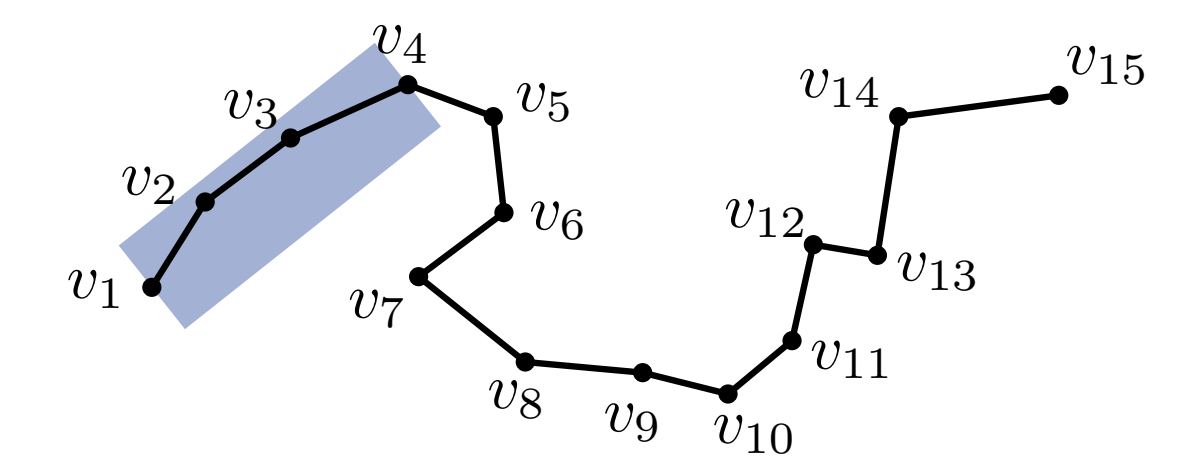

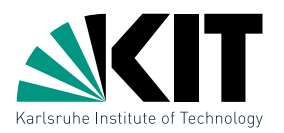

#### lokale Suche mit look-ahead s und  $\varepsilon$ -Korridor

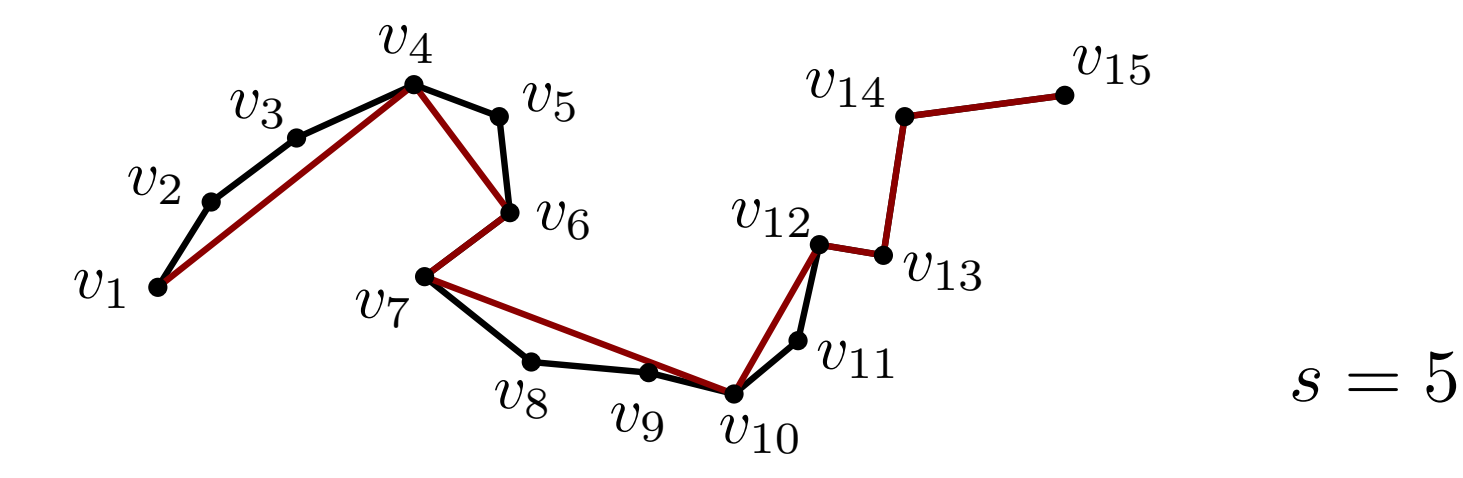

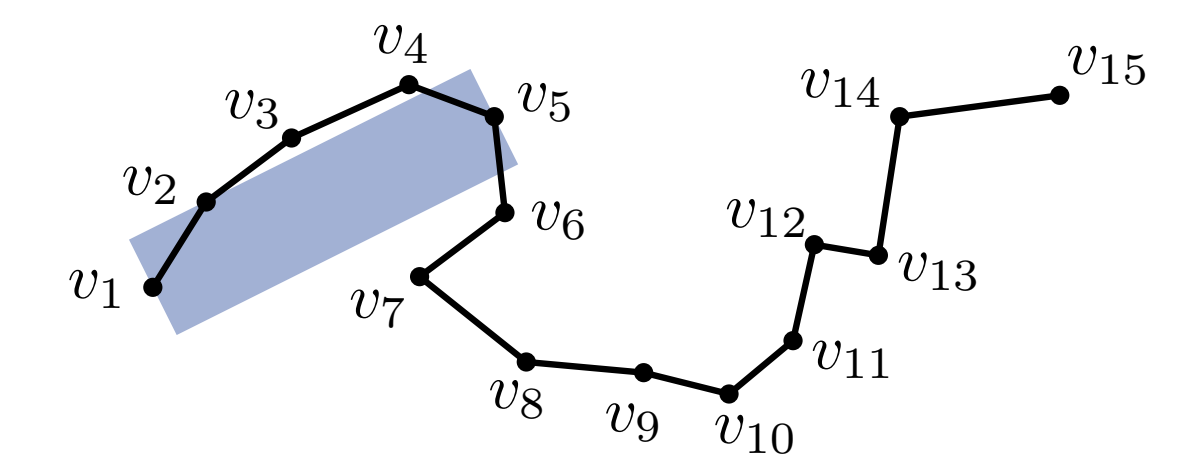

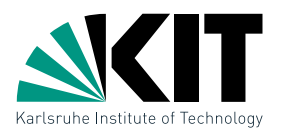

#### lokale Suche mit look-ahead s und  $\varepsilon$ -Korridor

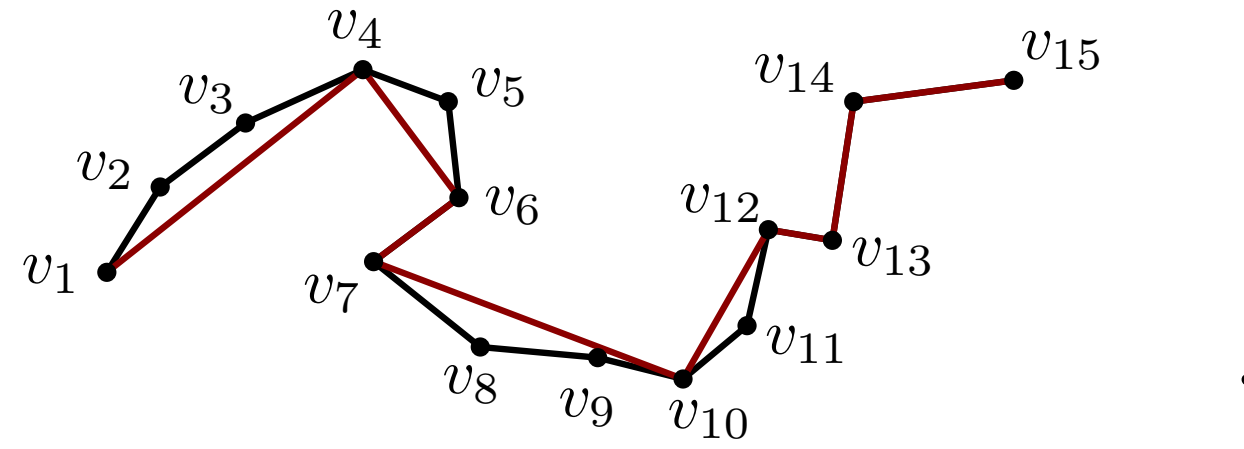

 $s=5$ 

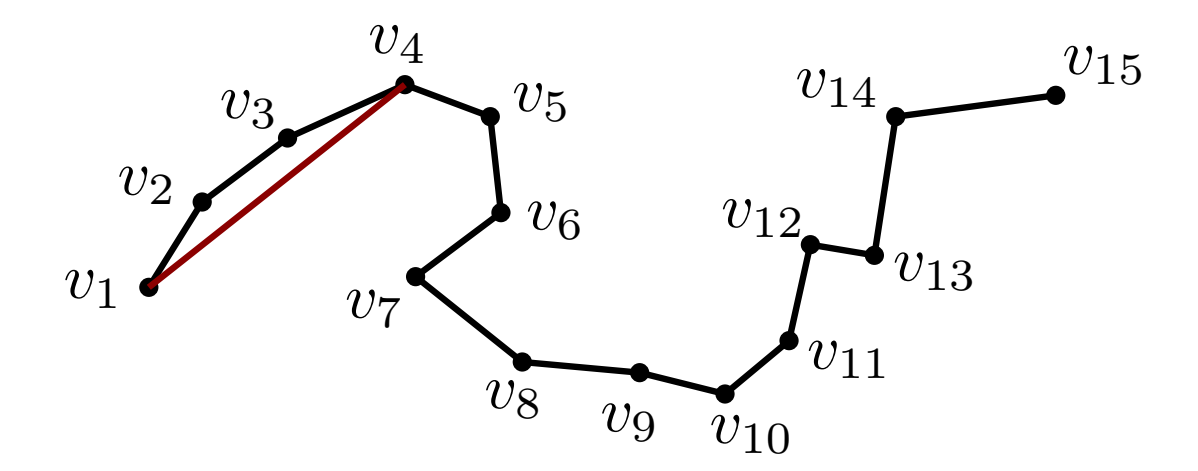

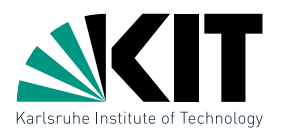

#### lokale Suche mit look-ahead s und  $\varepsilon$ -Korridor

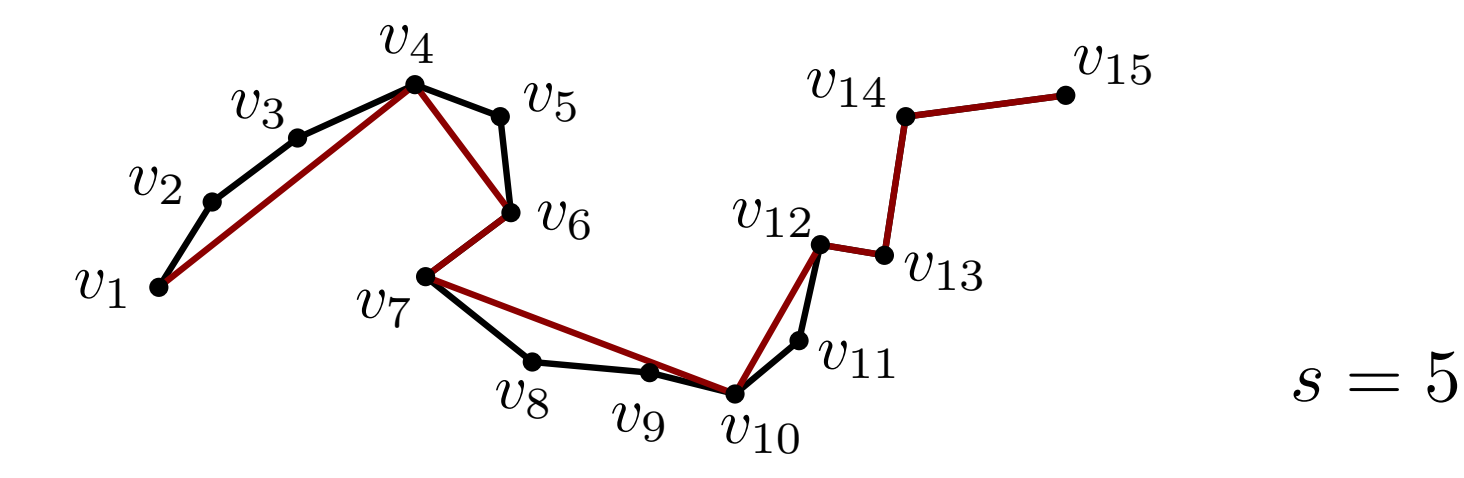

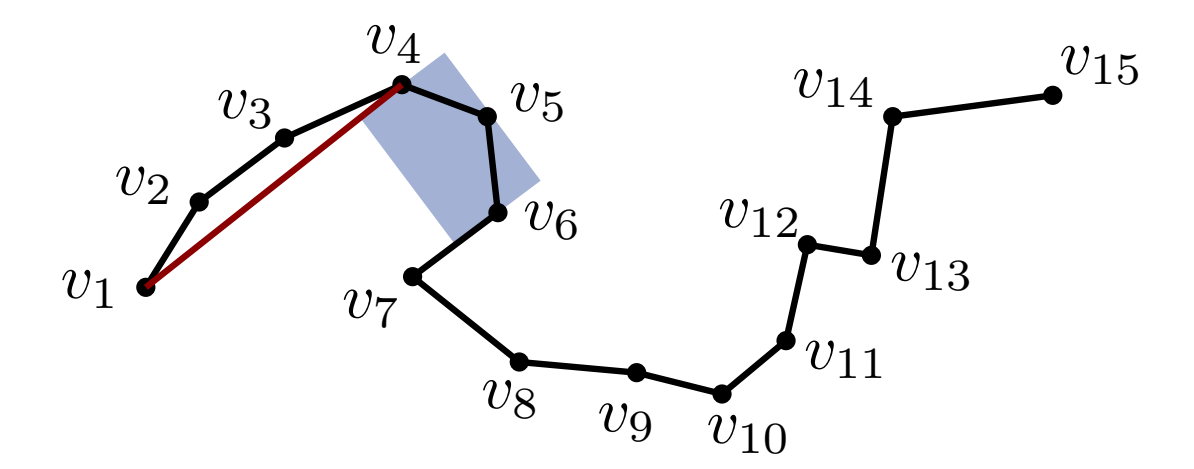

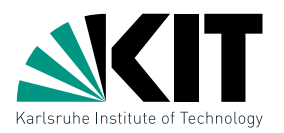

#### lokale Suche mit look-ahead s und  $\varepsilon$ -Korridor

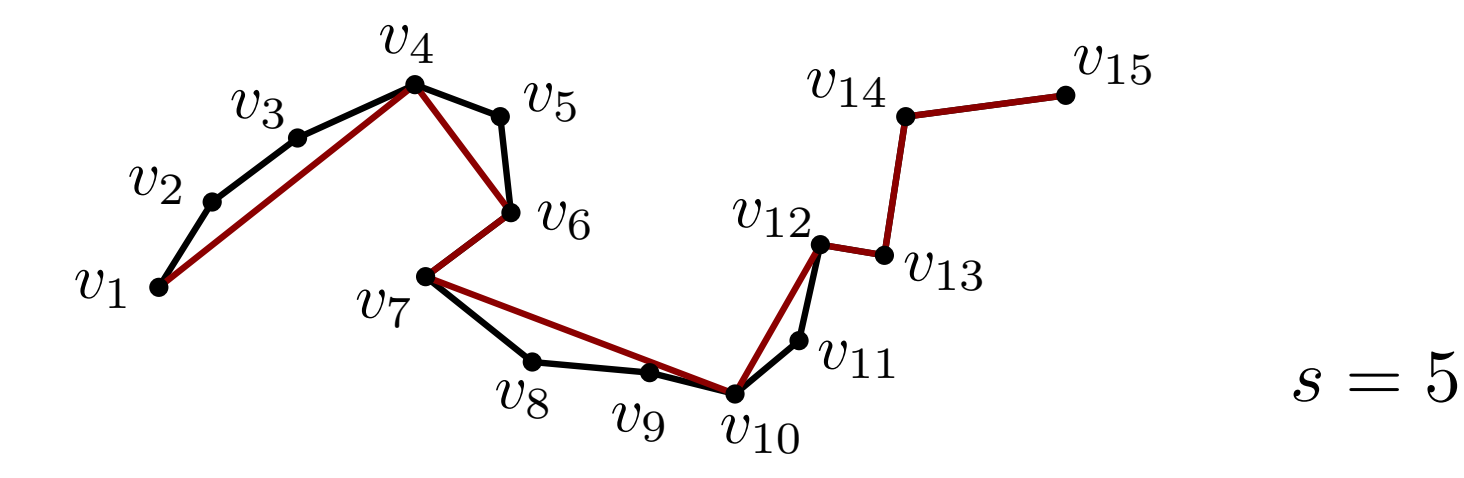

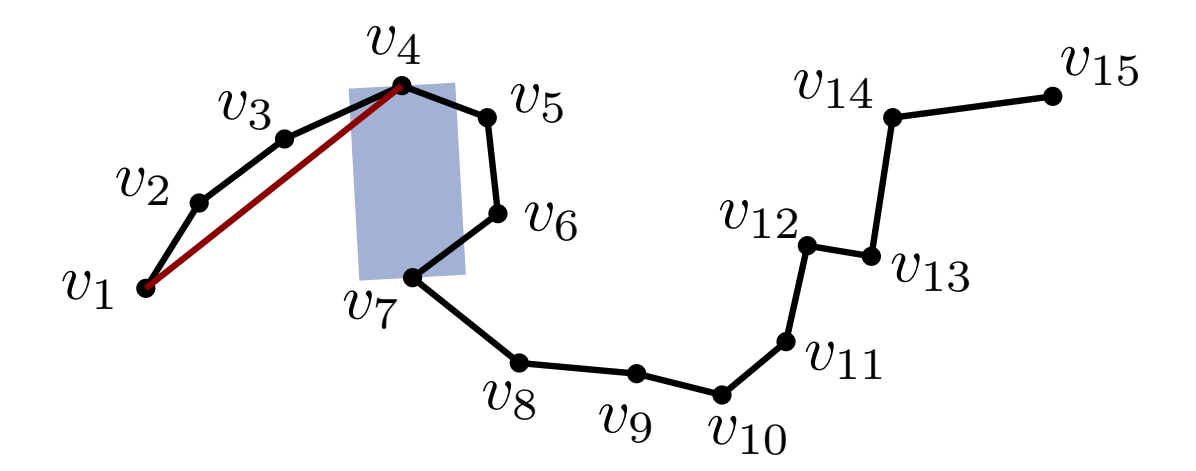

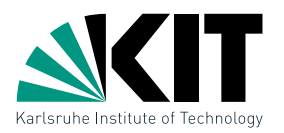

#### lokale Suche mit look-ahead s und  $\varepsilon$ -Korridor

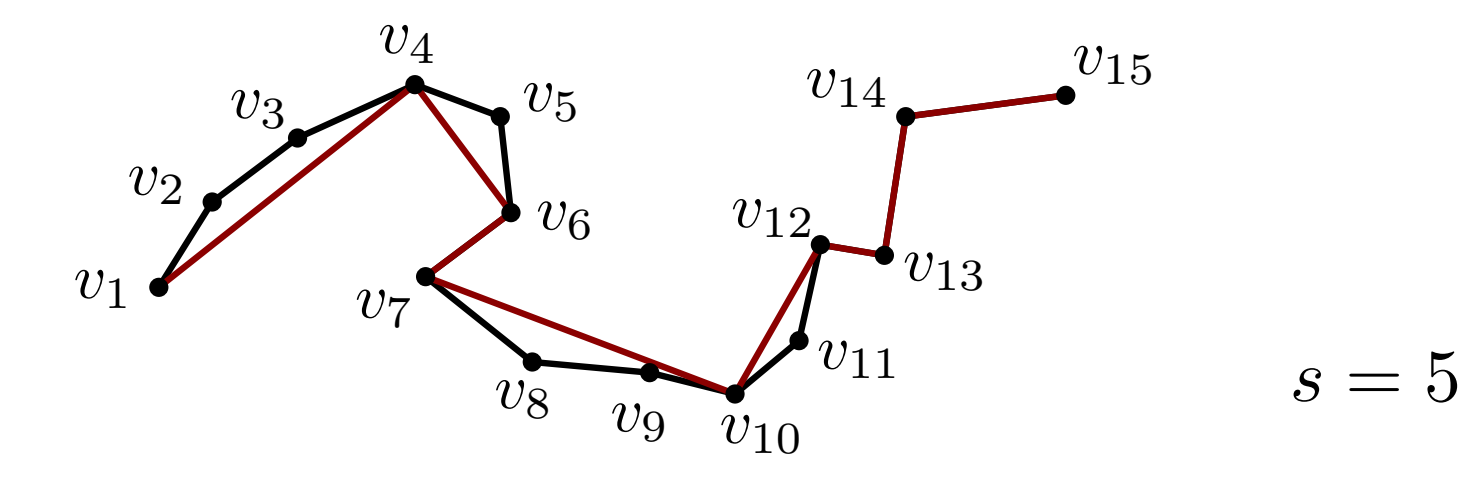

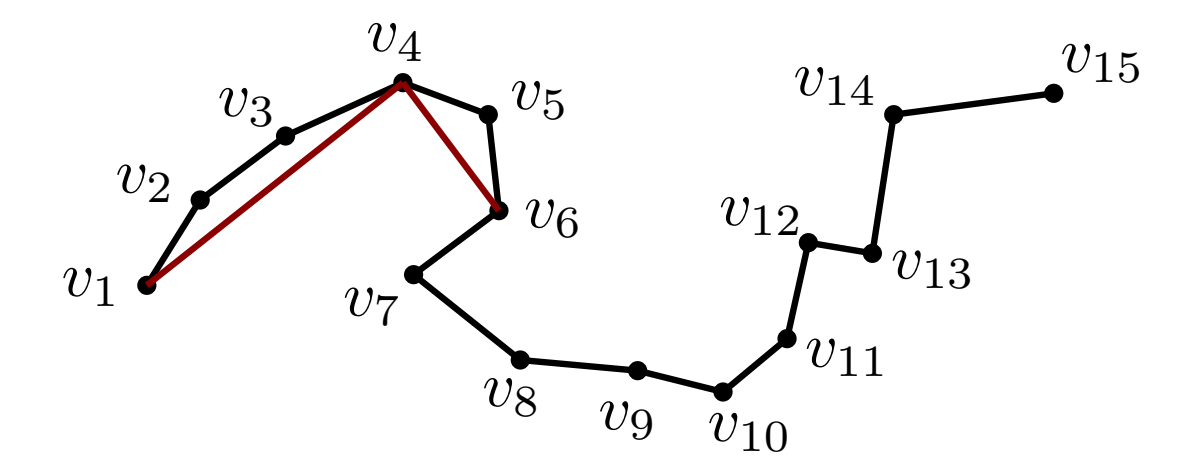

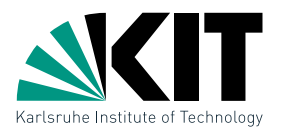

#### lokale Suche mit look-ahead s und  $\varepsilon$ -Korridor

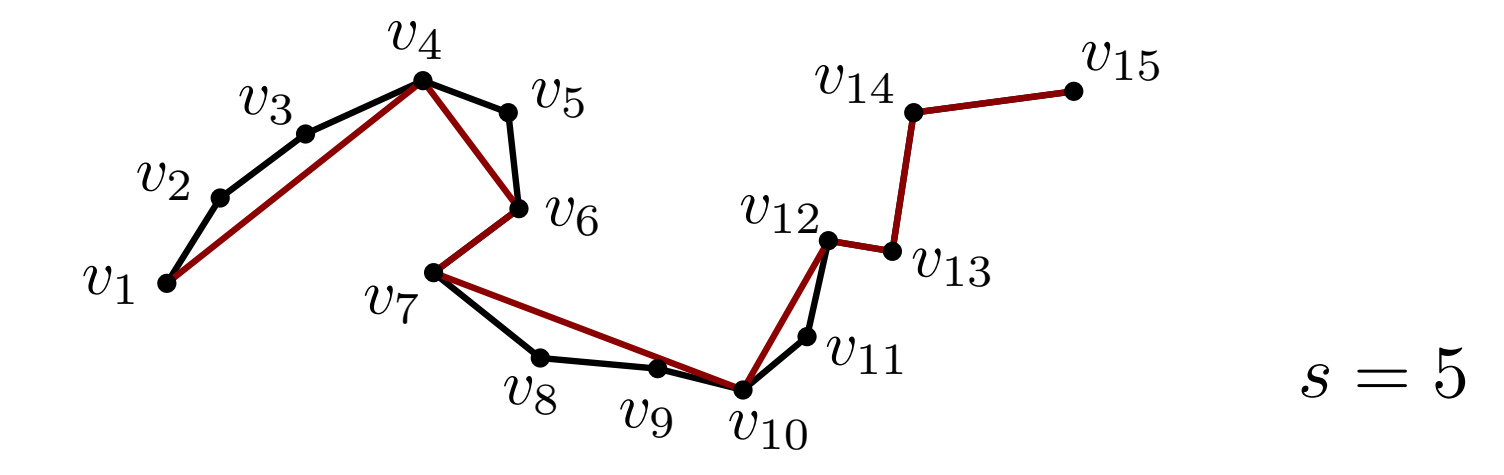

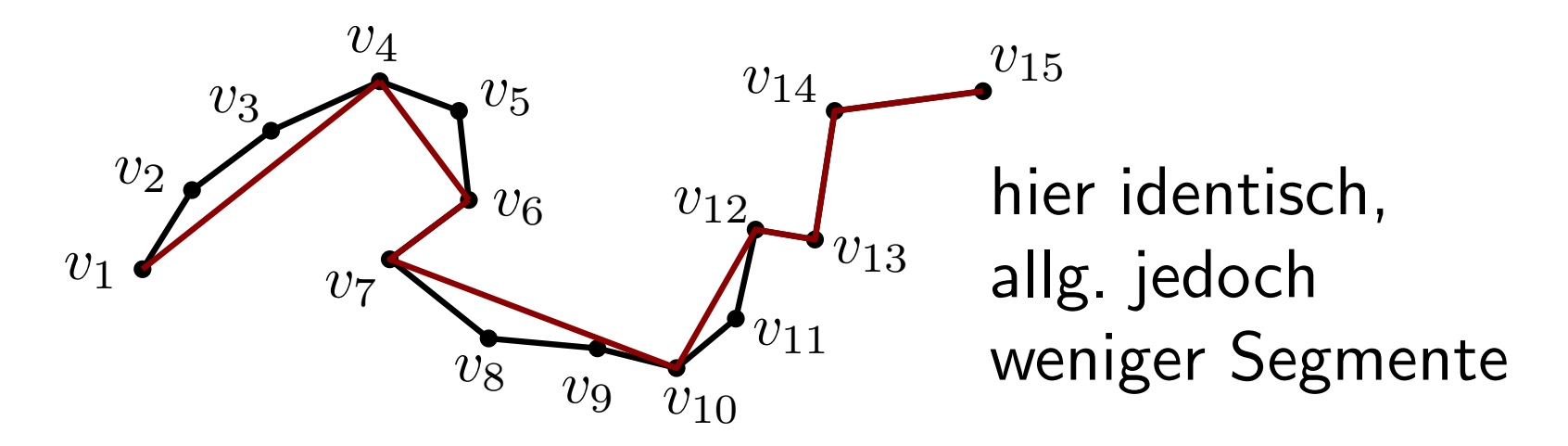

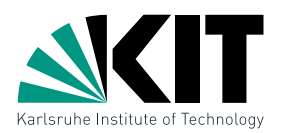

#### lokale Suche mit look-ahead s und  $\varepsilon$ -Korridor

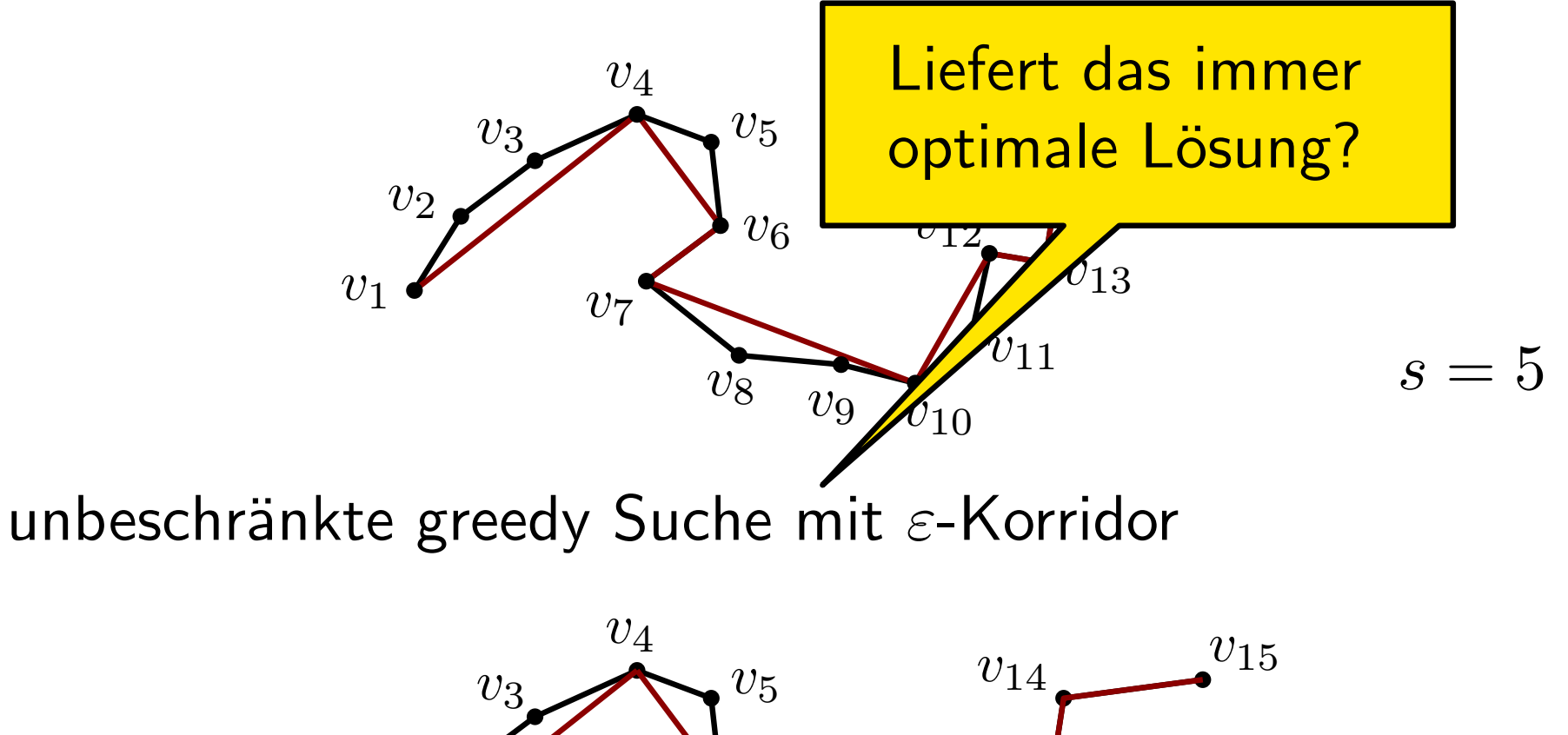

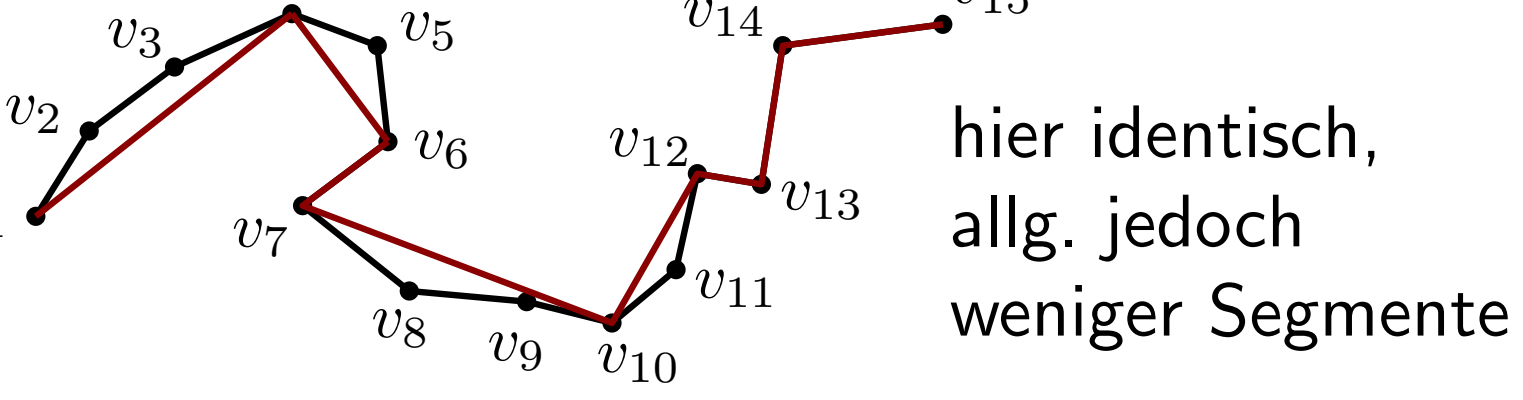

 $\overline{v}_1$ 

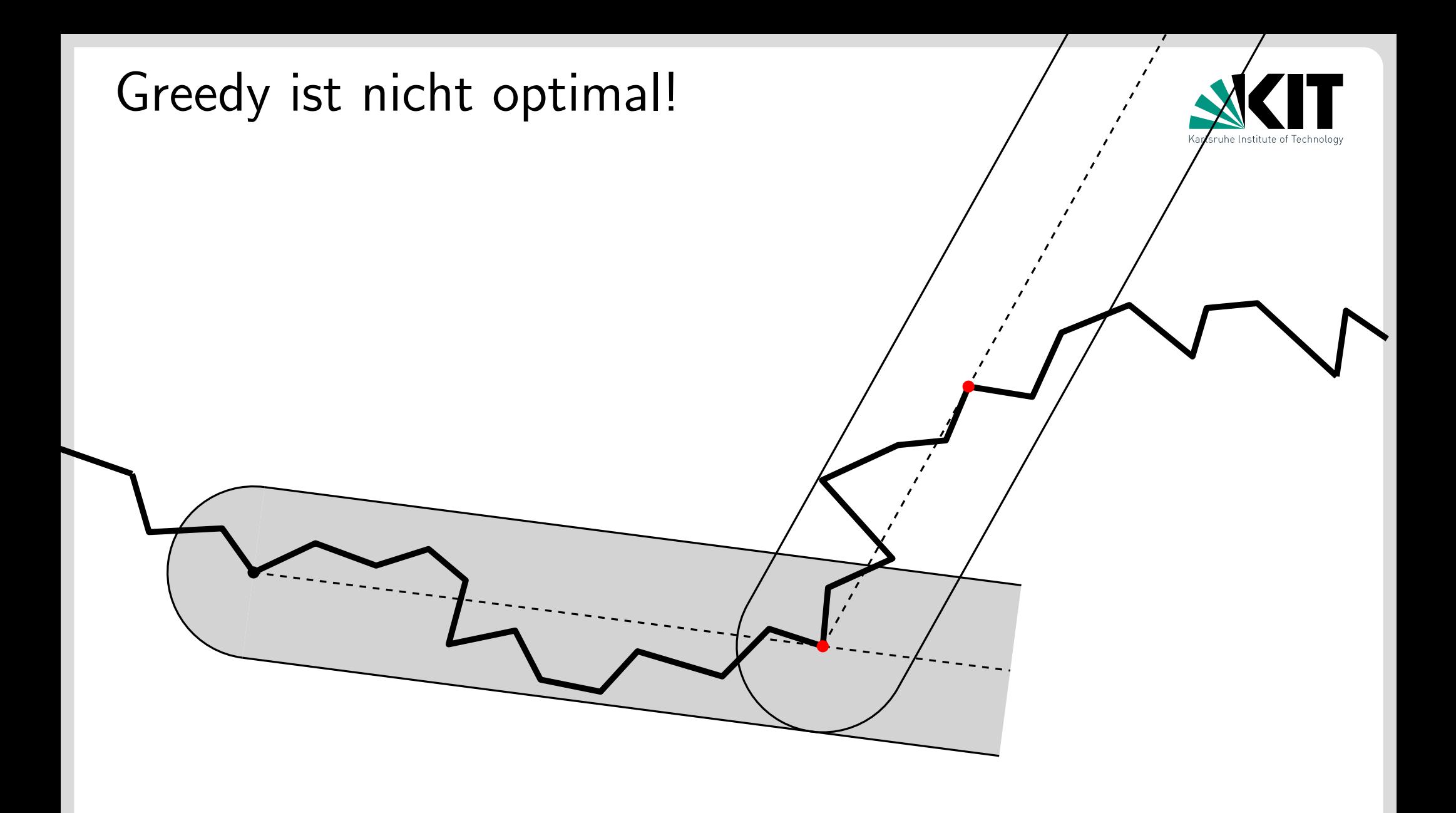

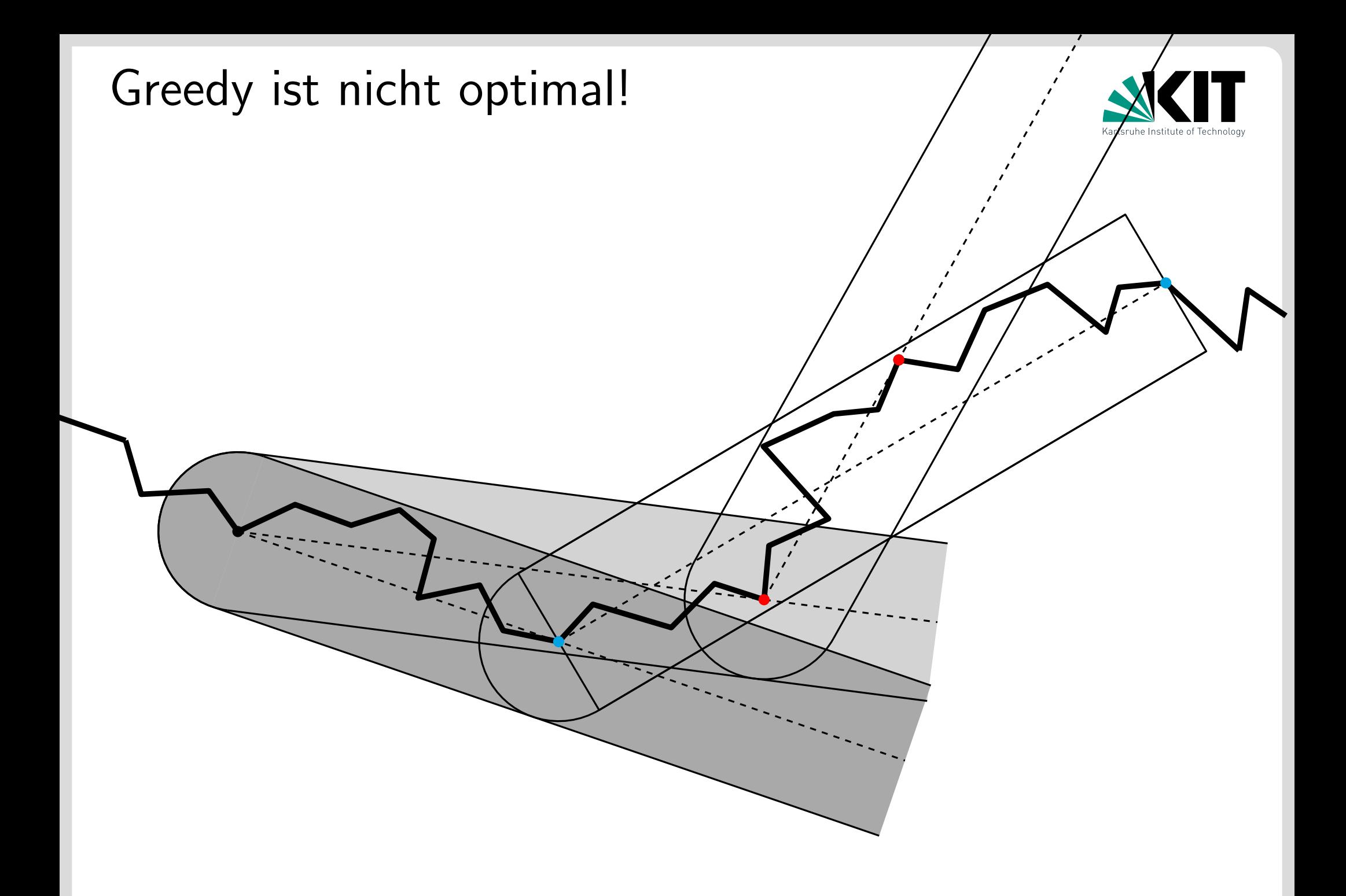

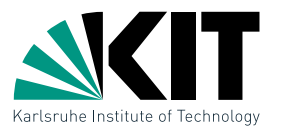

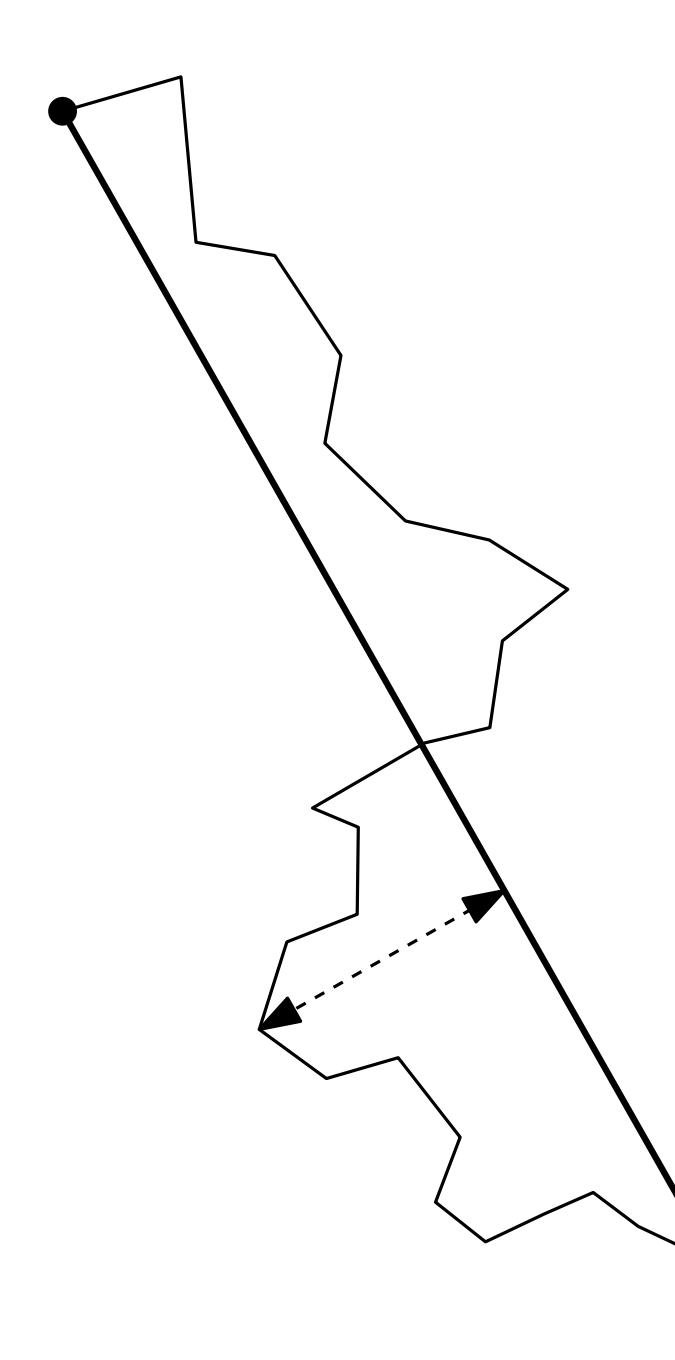

DouglasPeucker $(P, i, j)$ 

 $p_f \leftarrow$  weitester Knoten von  $\overline{p_ip_j}$ if  $\mathsf{dist}(\overline{p_ip_j},p_f)<\varepsilon$  then return $\overline{\ p_i p_j}$ 

else

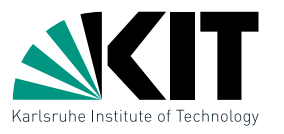

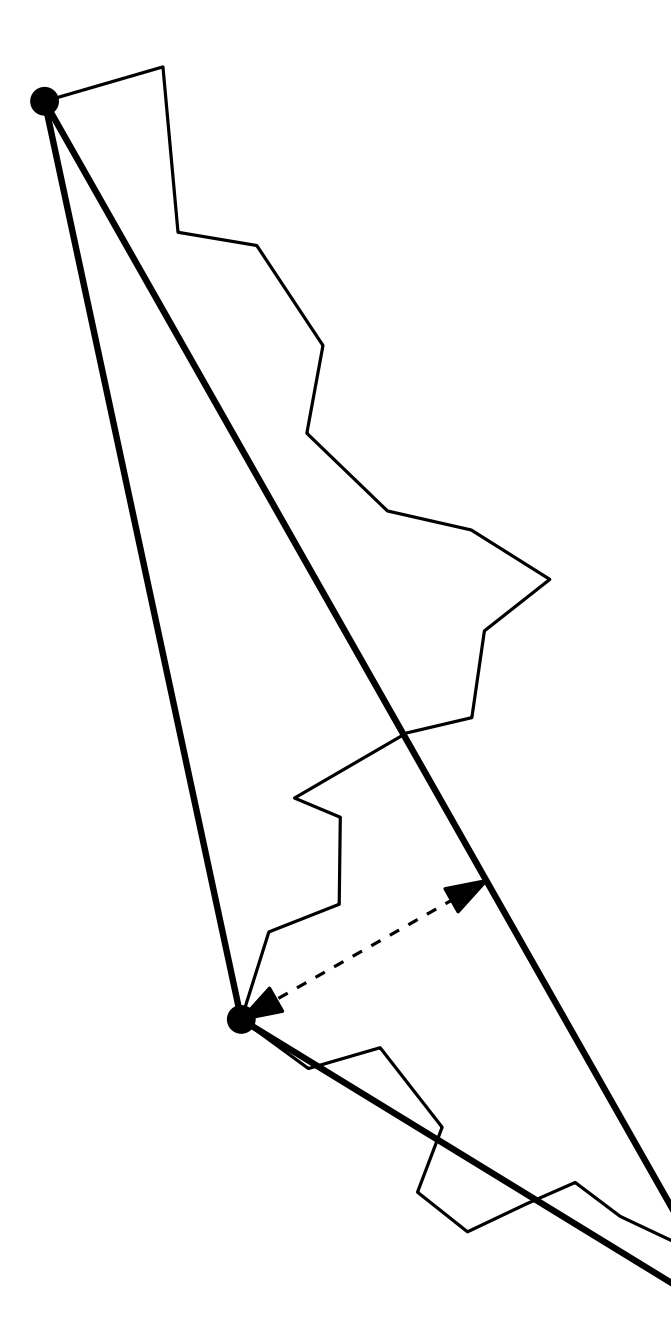

DouglasPeucker $(P, i, j)$ 

 $p_f \leftarrow$  weitester Knoten von  $\overline{p_ip_j}$ if  $\mathsf{dist}(\overline{p_ip_j},p_f)<\varepsilon$  then return $\overline{\ p_i p_j}$ 

else

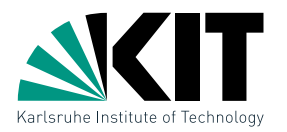

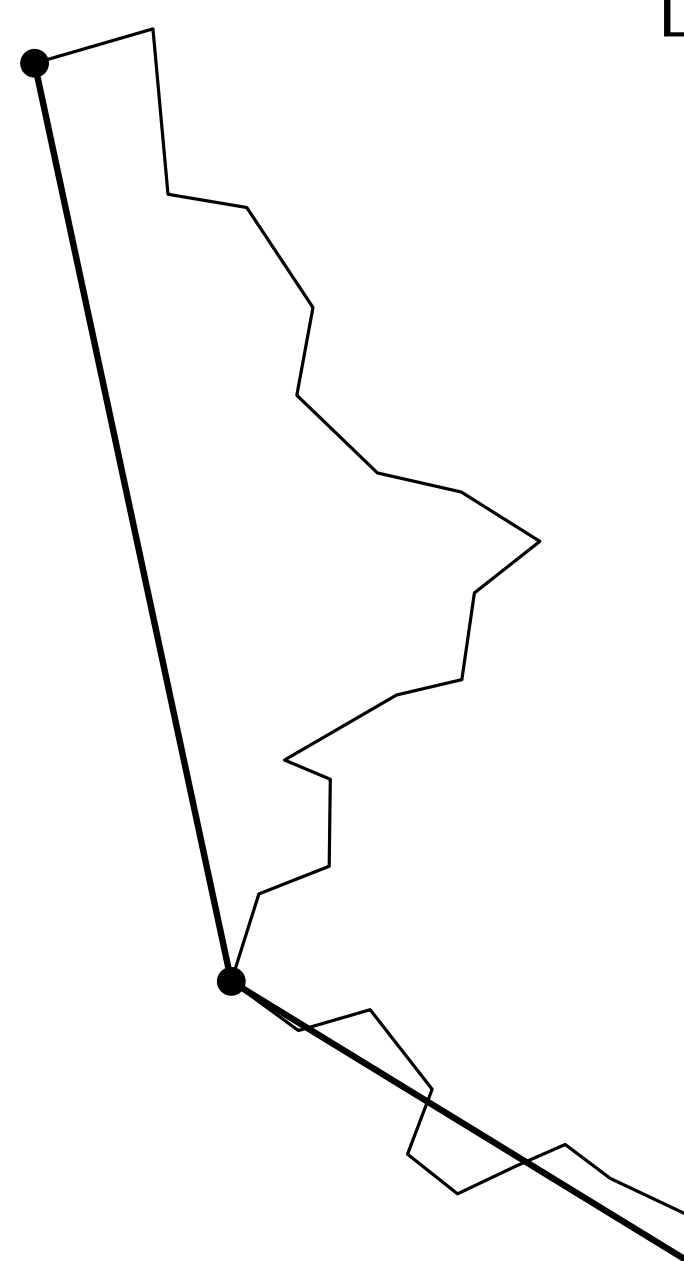

DouglasPeucker $(P, i, j)$ 

 $p_f \leftarrow$  weitester Knoten von  $\overline{p_ip_j}$ if  $\mathsf{dist}(\overline{p_ip_j},p_f)<\varepsilon$  then return $\overline{\ p_i p_j}$ 

else

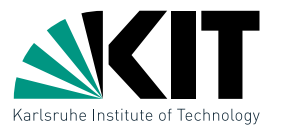

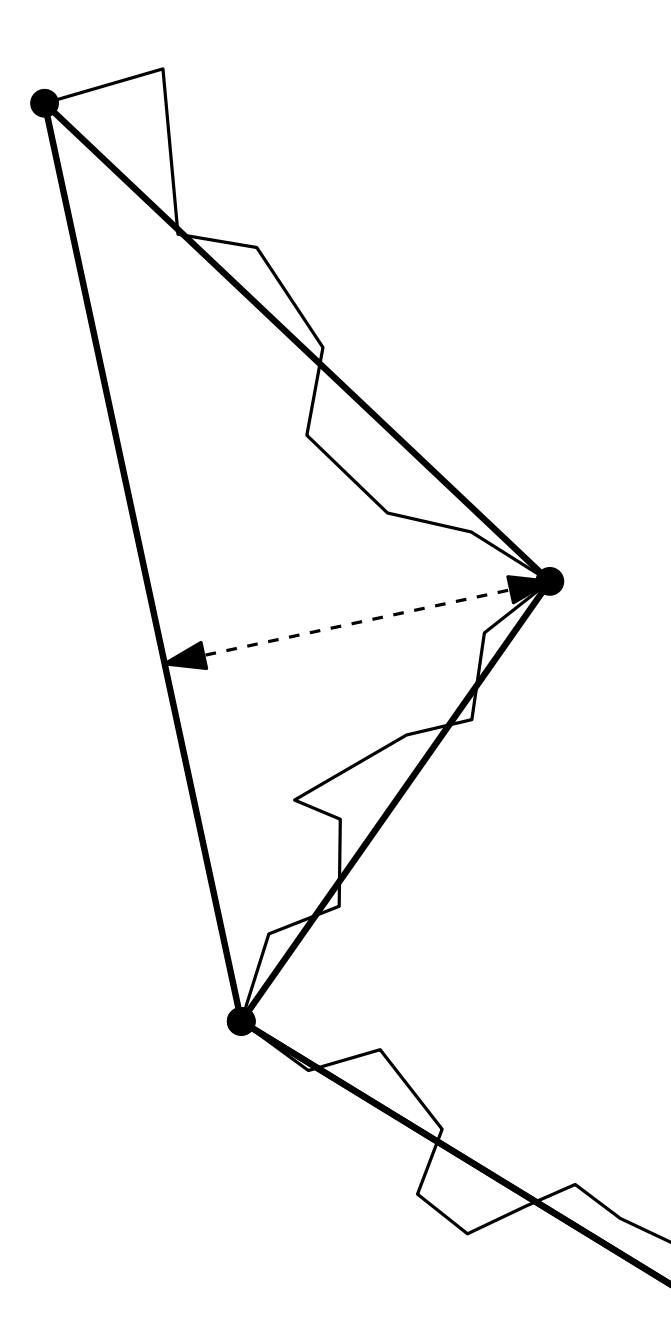

DouglasPeucker $(P, i, j)$ 

 $p_f \leftarrow$  weitester Knoten von  $\overline{p_ip_j}$ if  $\mathsf{dist}(\overline{p_ip_j},p_f)<\varepsilon$  then return $\overline{\ p_i p_j}$ 

else

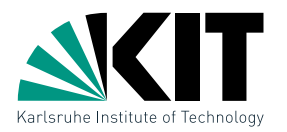

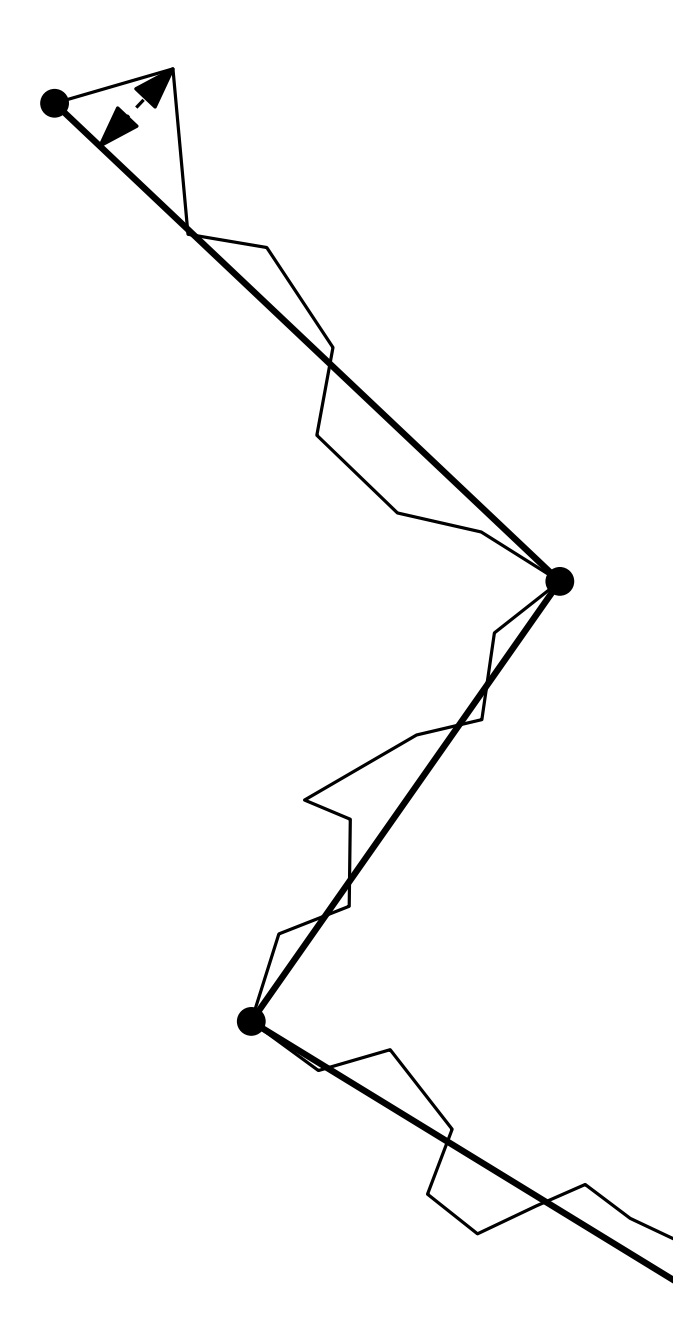

DouglasPeucker $(P, i, j)$ 

 $p_f \leftarrow$  weitester Knoten von  $\overline{p_ip_j}$ if  $\mathsf{dist}(\overline{p_ip_j},p_f)<\varepsilon$  then return $\overline{\ p_i p_j}$ 

else

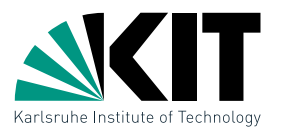

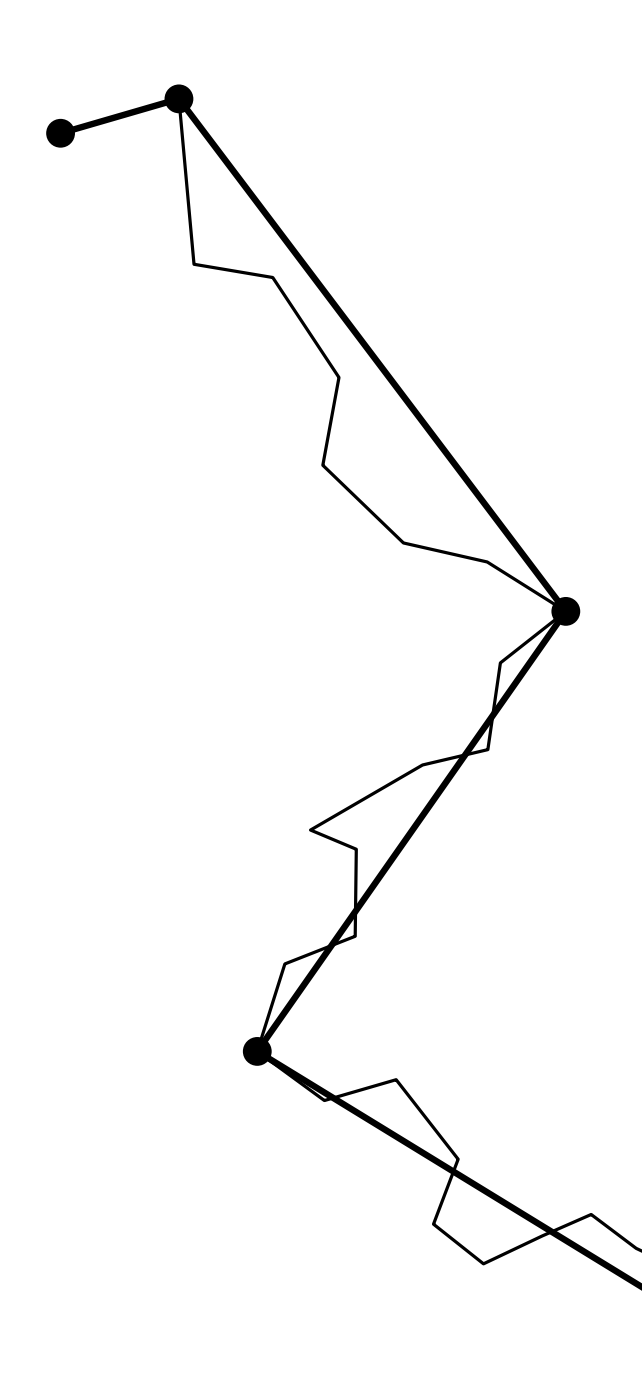

DouglasPeucker $(P, i, j)$ 

 $p_f \leftarrow$  weitester Knoten von  $\overline{p_ip_j}$ if  $\mathsf{dist}(\overline{p_ip_j},p_f)<\varepsilon$  then return $\overline{\ p_i p_j}$ 

else

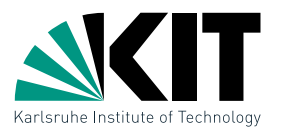

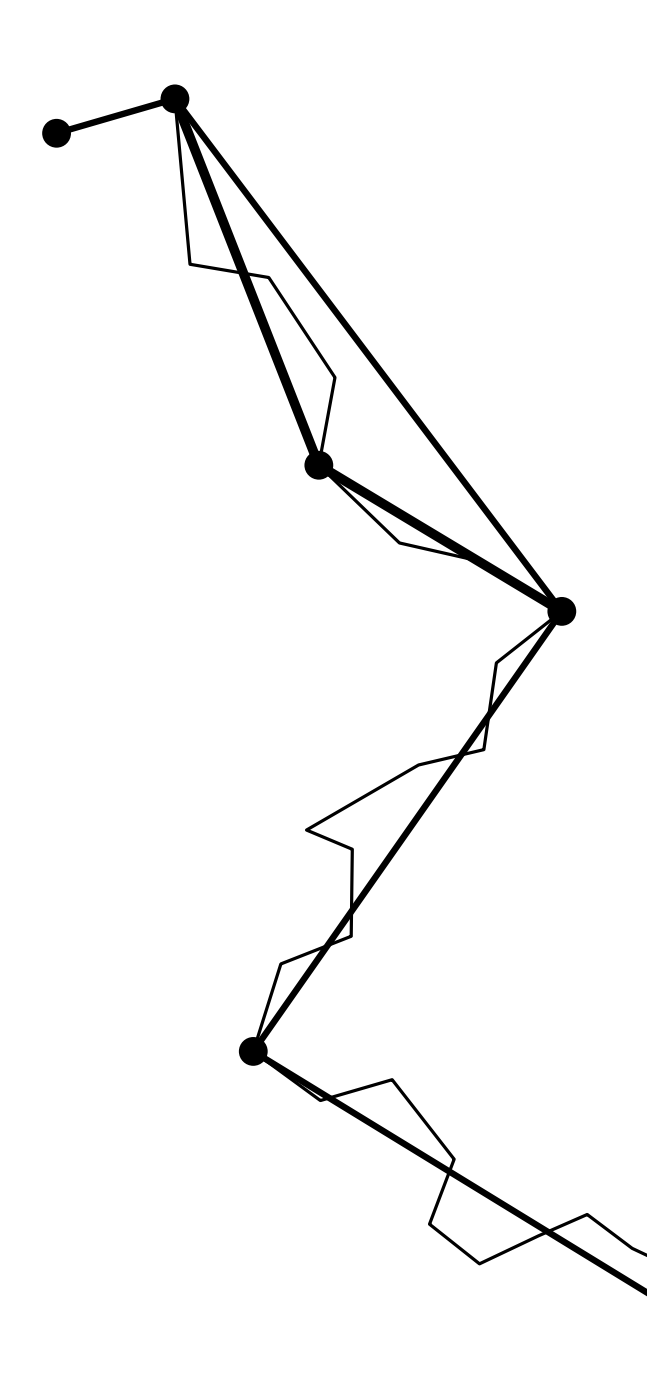

DouglasPeucker $(P, i, j)$ 

 $p_f \leftarrow$  weitester Knoten von  $\overline{p_ip_j}$ if  $\mathsf{dist}(\overline{p_ip_j},p_f)<\varepsilon$  then return $\overline{\ p_i p_j}$ 

else

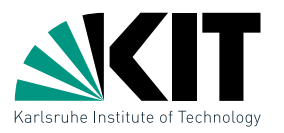

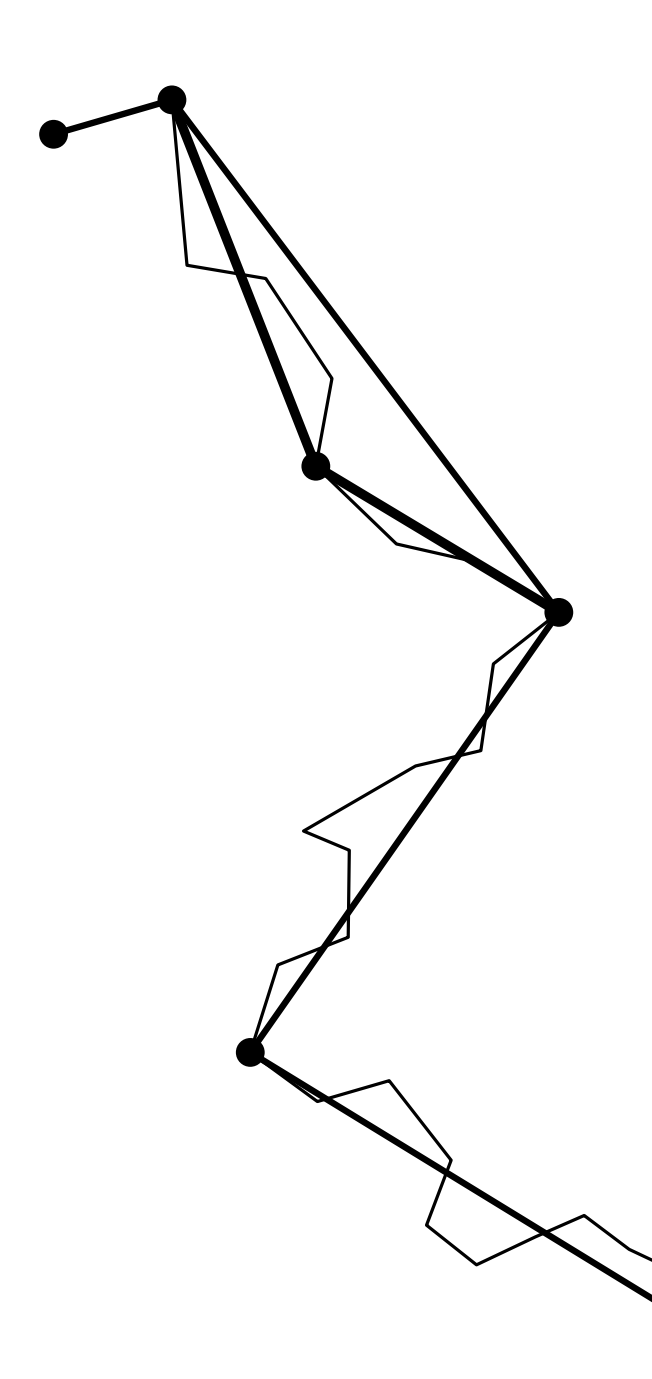

DouglasPeucker $(P, i, j)$ 

 $p_f \leftarrow$  weitester Knoten von  $\overline{p_ip_j}$ if  $\mathsf{dist}(\overline{p_ip_j},p_f)<\varepsilon$  then return $\overline{\ p_i p_j}$ 

else

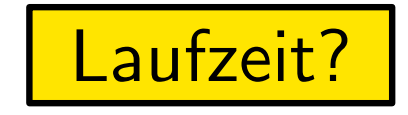

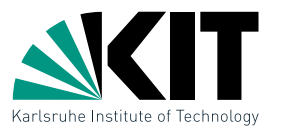

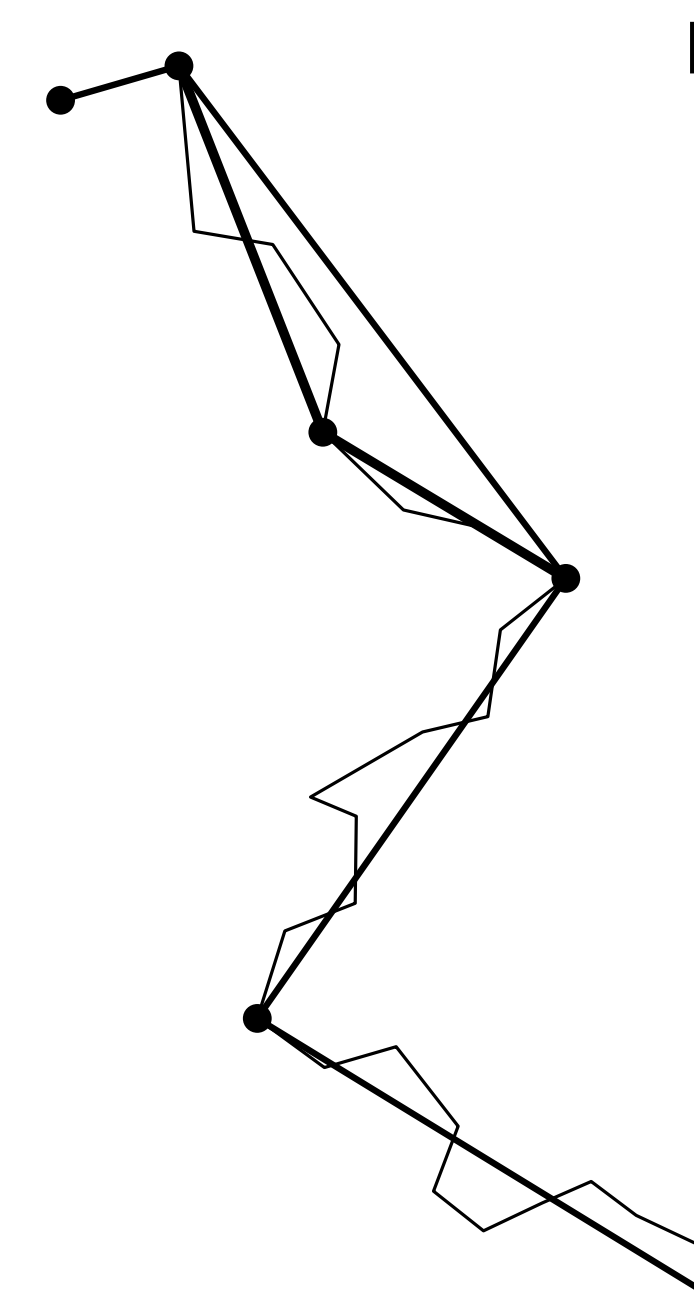

DouglasPeucker $(P, i, j)$ 

 $p_f \leftarrow$  weitester Knoten von  $\overline{p_ip_j}$ if  $\mathsf{dist}(\overline{p_ip_j},p_f)<\varepsilon$  then return $\overline{\ p_i p_j}$ 

else

DouglasPeucker $(P, i, f)$ DouglasPeucker $(P, f, j)$ 

### Laufzeit?

balancierter Fall:  $O(n \log n)$ worst case:  $O(n^2)$ 

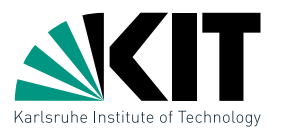

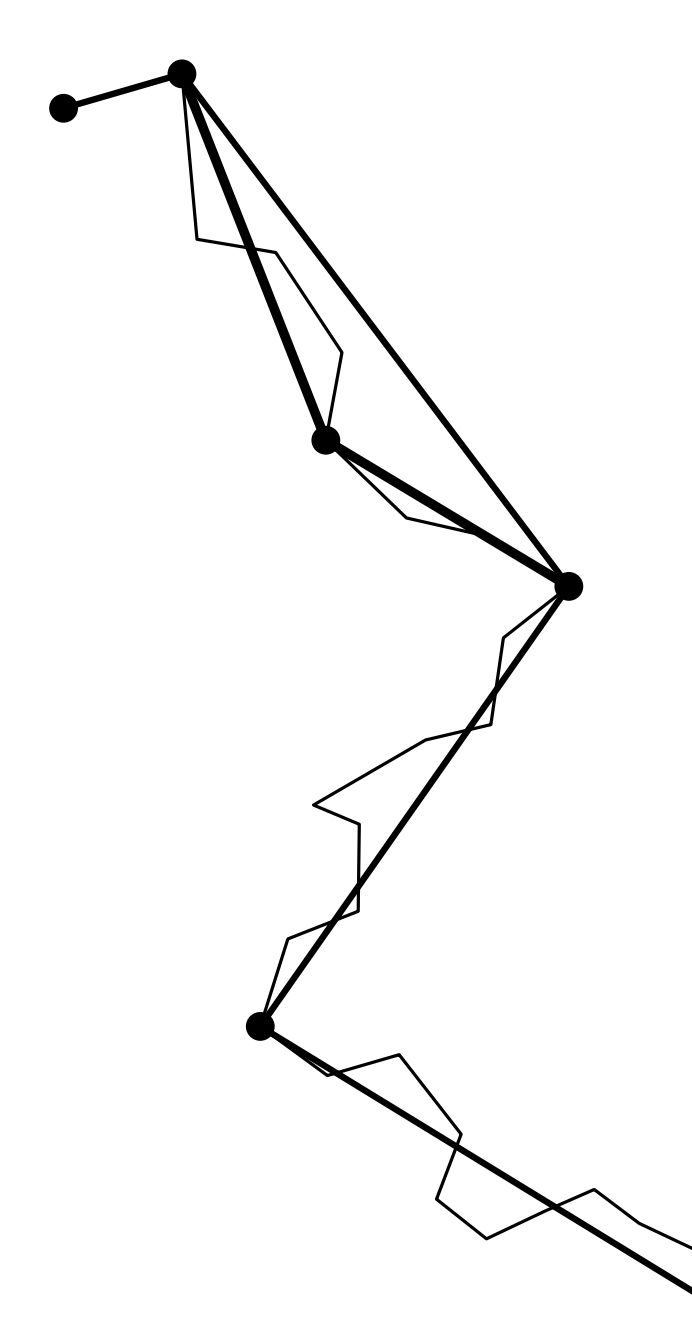

DouglasPeucker $(P, i, j)$ 

 $p_f \leftarrow$  weitester Knoten von  $\overline{p_ip_j}$ if  $\mathsf{dist}(\overline{p_ip_j},p_f)<\varepsilon$  then return $\overline{\ p_i p_j}$ 

else

DouglasPeucker $(P, i, f)$ DouglasPeucker $(P, f, j)$ 

### Laufzeit?

balancierter Fall:  $O(n \log n)$ worst case:  $O(n^2)$ 

#### Kann es passieren, dass Selbstschnitte entstehen?

#### Beschleunigung des DP-Algorithmus [Hershberger, Snoeyink '92]

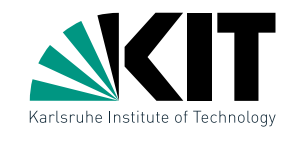

**Beobachtung:** für Gerade  $\ell$  und Punktmenge P liegt der von  $\ell$ weitest entfernte Punkt auf einer zu  $\ell$  parallelen Tangente an die konvexe Hülle  $CH(P)$ 

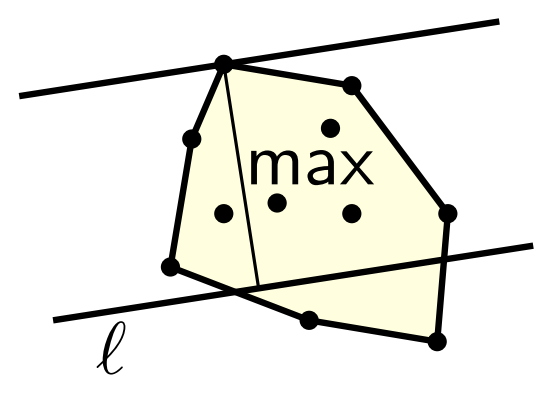

#### Beschleunigung des DP-Algorithmus [Hershberger, Snoeyink '92]

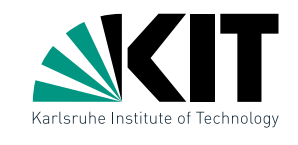

**Beobachtung:** für Gerade  $\ell$  und Punktmenge P liegt der von  $\ell$ weitest entfernte Punkt auf einer zu  $\ell$  parallelen Tangente an die konvexe Hülle  $CH(P)$ 

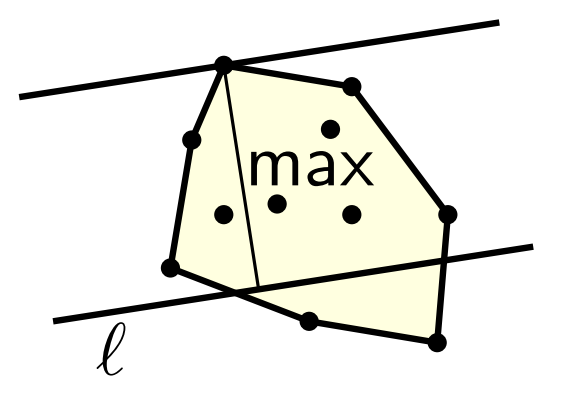

max∖ → müssen nur solche Punkte als Splitknoten betrachten

#### Beschleunigung des DP-Algorithmus [Hershberger, Snoeyink '92]

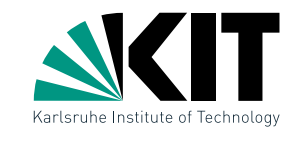

**Beobachtung:** für Gerade  $\ell$  und Punktmenge P liegt der von  $\ell$ weitest entfernte Punkt auf einer zu  $\ell$  parallelen Tangente an die konvexe Hülle  $CH(P)$ 

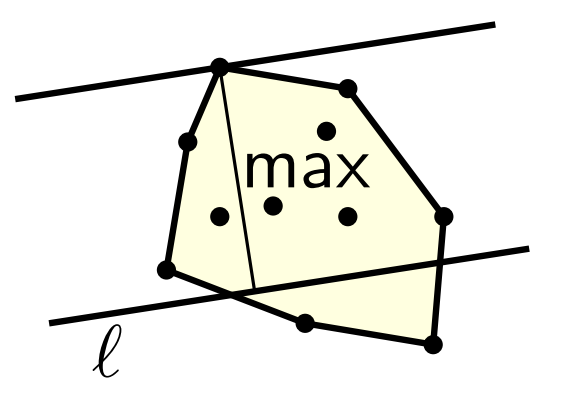

 $\max_{\mathbf{a}} \sum_{\mathbf{b}}$   $\rightarrow$  müssen nur solche Punkte als Splitknoten betrachten

Def: Pfadhülle  $PH$  für  $(p_i, \ldots, p_j)$  besteht aus einem Zwischenknoten  $p_m$  und den konvexen Hüllen  $CH(p_i, \ldots, p_m)$  und  $CH(p_m, \ldots, p_j)$ 

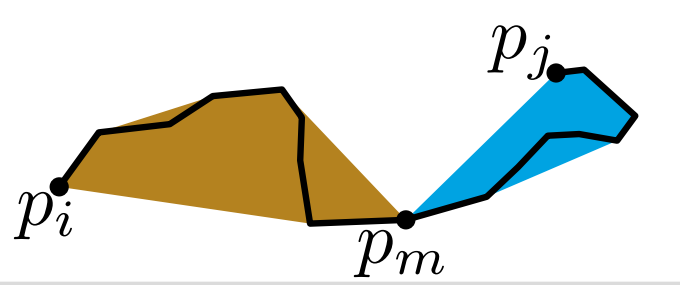

# Algorithmus von Hershberger und Snoeyink

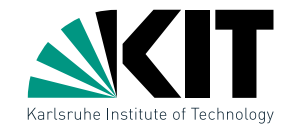

drei Operationen:

- farthest $(PH, \ell)$ : finde weitesten von  $\ell$  entfernten Knoten in  $PH$
- **build** $(i, j, PH)$ : erstelle Pfadhülle von  $(p_i,\ldots,p_j)$  mit Zwischenknoten  $p_m = p_{|(i+j)/2|}$
- **split** $(PH, k)$ : trenne Pfad  $(p_i,\ldots,p_j)$  an Stelle  $k$  und gib Pfadhülle für Teilpfad, der  $p_m$ enthält zurück
#### Algorithmus von Hershberger und Snoeyink

drei Operationen:

- **farthest** $(PH, \ell)$ : finde weitesten von  $\ell$  entfernten Knoten in  $PH$
- **build** $(i, j, PH)$ : erstelle Pfadhülle von  $(p_i,\ldots,p_j)$  mit Zwischenknoten  $p_m = p_{|(i+j)/2|}$
- $\mathsf{split}(PH, k)$ : trenne Pfad  $(p_i,\ldots,p_j)$  an Stelle  $k$  und gib Pfadhülle für Teilpfad, der  $p_m$ enthält zurück

```
DPHull(i, j, PH)p_f \leftarrow \textsf{farthest} (PH, \overline{p_ip_j})if \mathsf{dist}(\overline{p_ip_j},p_f)\leq \varepsilon then
return\overline{p_ip_j}else
if f < m then
    split(PH, f)DPHull(f, j, PH)build(i, f, PH)DPHull(i, f, PH)else
    split(PH, f)
    DPHull(i, f, PH)build(f, j, PH)DPHull(f, j, PH)
```
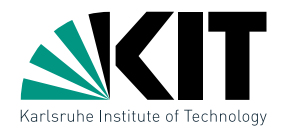

## farthest Operation

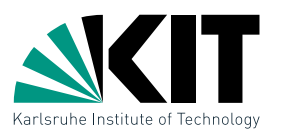

farthest $(PH, \ell)$ : finde entferntesten Punkt von  $PH$  zu  $\ell$ 

finde entferntesten Punkt eines konvexen, im UZS  $\blacksquare$ gespeicherten Polygons (für jeden Teil von  $PH$ )

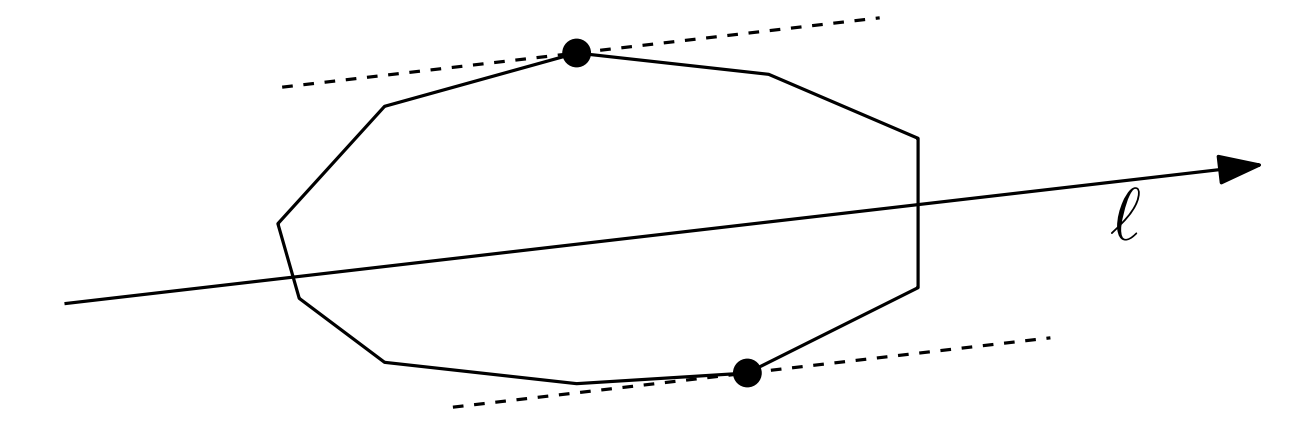

## farthest Operation

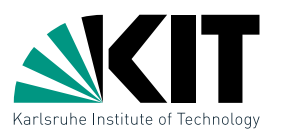

farthest( $PH, \ell$ ): finde entferntesten Punkt von  $PH$  zu  $\ell$ 

finde entferntesten Punkt eines konvexen, im UZS  $\blacksquare$ gespeicherten Polygons (für jeden Teil von  $PH$ )

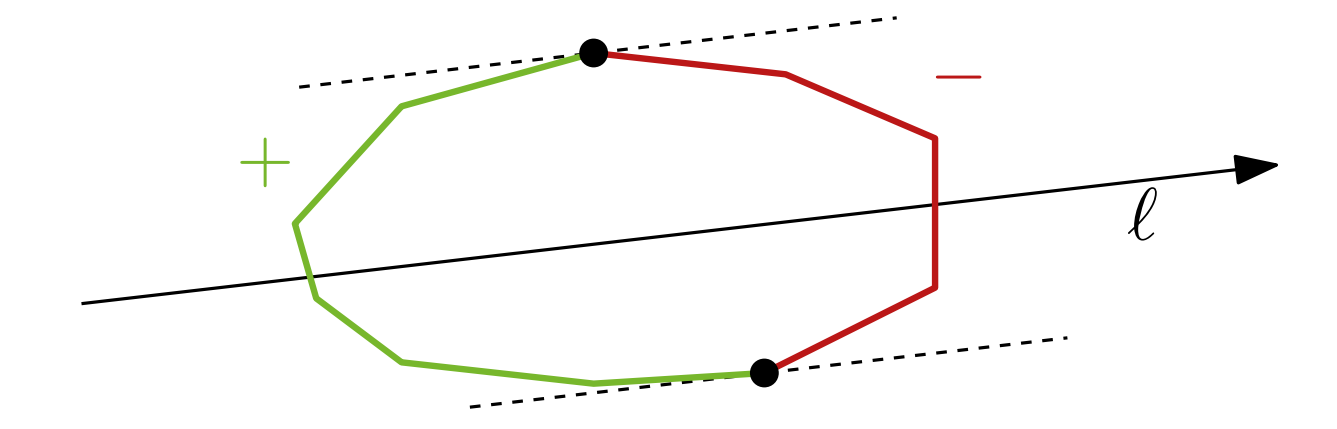

■ Kanten e mit  $\angle \ell, e \in [0, \pi)$  sind positiv Kanten e mit  $\angle \ell, e \in [\pi, 2\pi)$  sind negativ

## farthest Operation

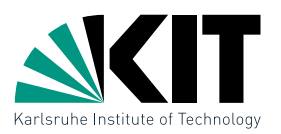

farthest( $PH, \ell$ ): finde entferntesten Punkt von  $PH$  zu  $\ell$ 

finde entferntesten Punkt eines konvexen, im UZS  $\blacksquare$ gespeicherten Polygons (für jeden Teil von  $PH$ )

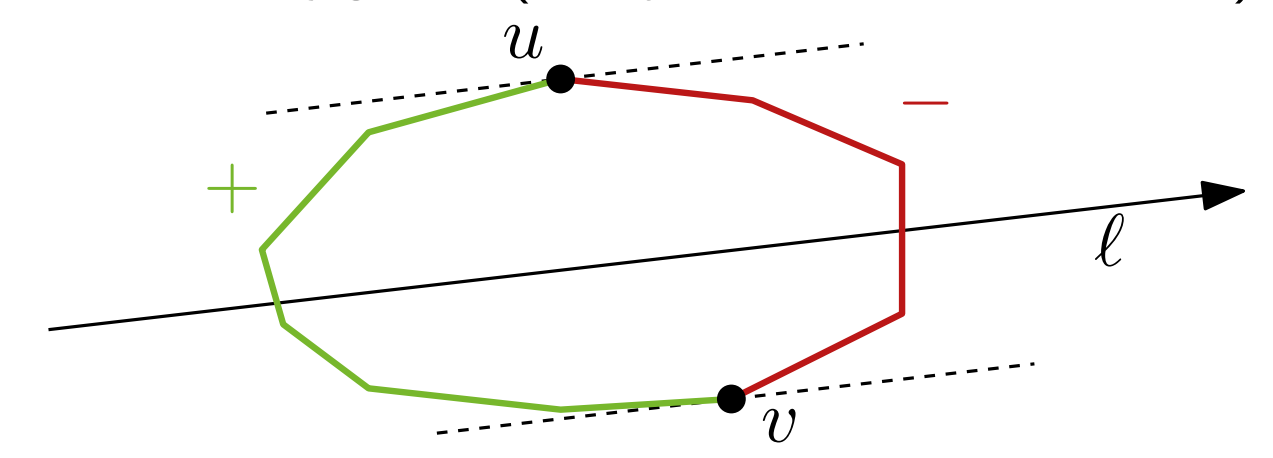

- Kanten e mit  $\angle \ell, e \in [0, \pi)$  sind positiv
- Kanten e mit  $\angle \ell, e \in [\pi, 2\pi)$  sind negativ
- 1. finde positive Kante  $e$  und negative Kante  $e'$
- 2. finde Knoten  $u$  und  $v$ , die positiv und negativ trennen
- 3. bestimme  $\arg \max \{ d(u, \ell), d(v, \ell) \}$

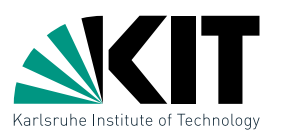

**build** $(i, j, PH)$ : berechne iterativ rechte (linke) konvexe Hülle

 $Q \leftarrow$  deque  $(p_{m+1}, p_m, p_{m+1})$  /\*  $CH(p_m, \ldots, p_k)$  im UZS \*/  $H \leftarrow$  history stack  $\forall$ \* merkt sich Operationen von  $Q$  \*/ for  $k = m + 2, \ldots, j$  do **while**  $p_k$  nicht rechts von top $(Q)$  do pop-top $(Q)$ **while**  $p_k$  nicht rechts von bottom $(Q)$  do pop-bottom $(Q)$ if popped then push-top $(Q, p_k)$ ; push-bottom $(Q, p_k)$ 

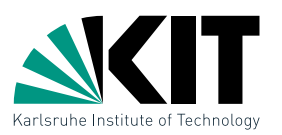

**build** $(i, j, PH)$ : berechne iterativ rechte (linke) konvexe Hülle

 $Q \leftarrow$  deque  $(p_{m+1}, p_m, p_{m+1})$  /\*  $CH(p_m, \ldots, p_k)$  im UZS \*/  $H \leftarrow$  history stack  $\longrightarrow$  /\* merkt sich Operationen von  $Q \times$ / for  $k = m + 2, \ldots, j$  do **while**  $p_k$  nicht rechts von top $(Q)$  do pop-top $(Q)$ **while**  $p_k$  nicht rechts von bottom $(Q)$  do pop-bottom $(Q)$ if popped then push-top $(Q, p_k)$ ; push-bottom $(Q, p_k)$ 

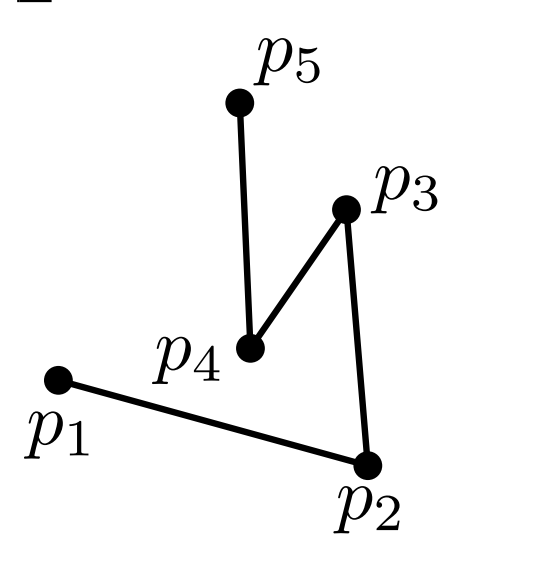

$$
\overline{p_2|p_1|p_2}
$$

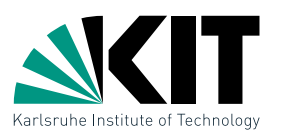

**build** $(i, j, PH)$ : berechne iterativ rechte (linke) konvexe Hülle

 $Q \leftarrow$  deque  $(p_{m+1}, p_m, p_{m+1})$  /\*  $CH(p_m, \ldots, p_k)$  im UZS \*/  $H \leftarrow$  history stack  $\longrightarrow$  /\* merkt sich Operationen von  $Q \times$ / for  $k = m + 2, \ldots, j$  do **while**  $p_k$  nicht rechts von top $(Q)$  do pop-top $(Q)$ **while**  $p_k$  nicht rechts von bottom $(Q)$  do pop-bottom $(Q)$ if popped then push-top $(Q, p_k)$ ; push-bottom $(Q, p_k)$ 

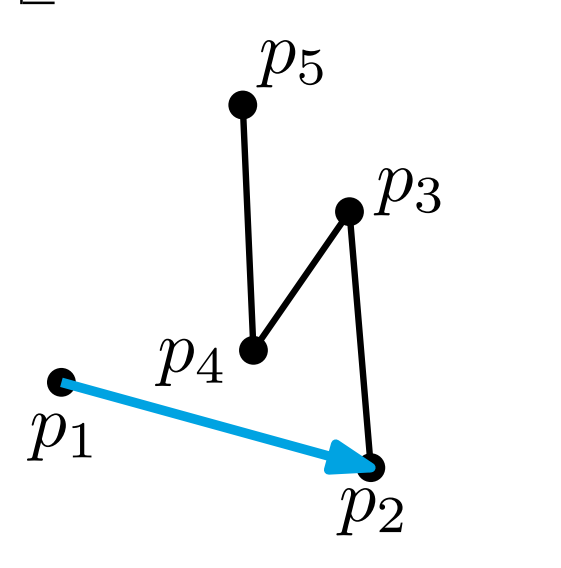

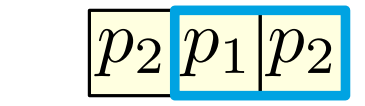

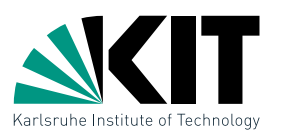

**build** $(i, j, PH)$ : berechne iterativ rechte (linke) konvexe Hülle

 $Q \leftarrow$  deque  $(p_{m+1}, p_m, p_{m+1})$  /\*  $CH(p_m, \ldots, p_k)$  im UZS \*/  $H \leftarrow$  history stack  $\longrightarrow$  /\* merkt sich Operationen von  $Q \times$ / for  $k = m+2, \ldots, j$  do **while**  $p_k$  nicht rechts von top $(Q)$  do pop-top $(Q)$ **while**  $p_k$  nicht rechts von bottom $(Q)$  do pop-bottom $(Q)$ if popped then push-top $(Q, p_k)$ ; push-bottom $(Q, p_k)$ 

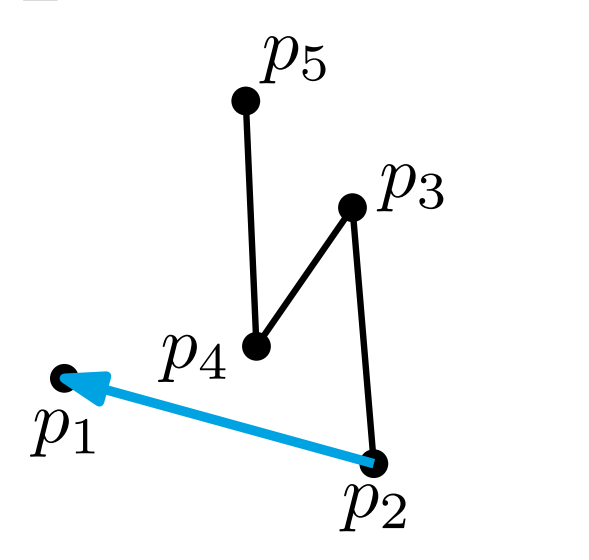

$$
Q \colon
$$

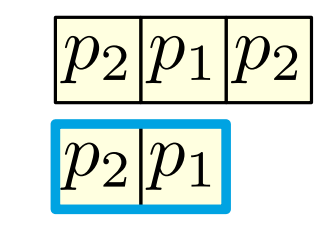

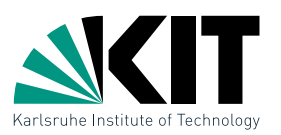

**build** $(i, j, PH)$ : berechne iterativ rechte (linke) konvexe Hülle

 $Q \leftarrow$  deque  $(p_{m+1}, p_m, p_{m+1})$  /\*  $CH(p_m, \ldots, p_k)$  im UZS \*/  $H \leftarrow$  history stack  $\forall$ \* merkt sich Operationen von  $Q$  \*/ for  $k = m+2, \ldots, j$  do **while**  $p_k$  nicht rechts von top $(Q)$  do pop-top $(Q)$ **while**  $p_k$  nicht rechts von bottom $(Q)$  do pop-bottom $(Q)$ if popped then push-top $(Q, p_k)$ ; push-bottom $(Q, p_k)$ 

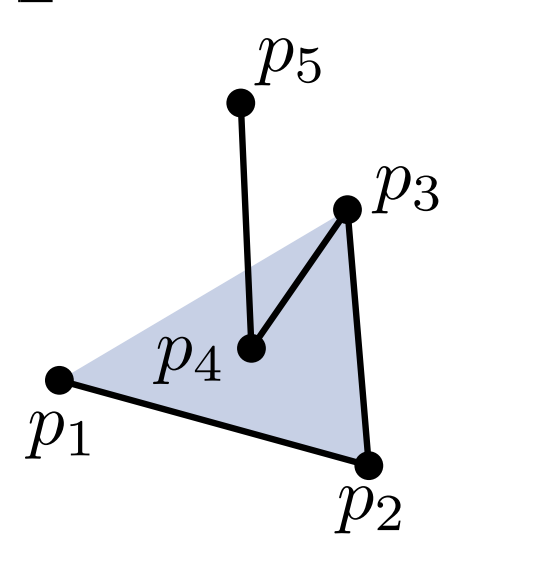

$$
Q \colon
$$

$$
\frac{p_2 |p_1| p_2}{p_3 |p_2| p_1 |p_3|}
$$

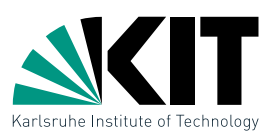

**build** $(i, j, PH)$ : berechne iterativ rechte (linke) konvexe Hülle

 $Q \leftarrow$  deque  $(p_{m+1}, p_m, p_{m+1})$  /\*  $CH(p_m, \ldots, p_k)$  im UZS \*/  $H \leftarrow$  history stack  $\longrightarrow$  /\* merkt sich Operationen von  $Q \times$ / for  $k = m+2, \ldots, j$  do **while**  $p_k$  nicht rechts von top $(Q)$  do pop-top $(Q)$ **while**  $p_k$  nicht rechts von bottom $(Q)$  do pop-bottom $(Q)$ if popped then push-top $(Q, p_k)$ ; push-bottom $(Q, p_k)$ 

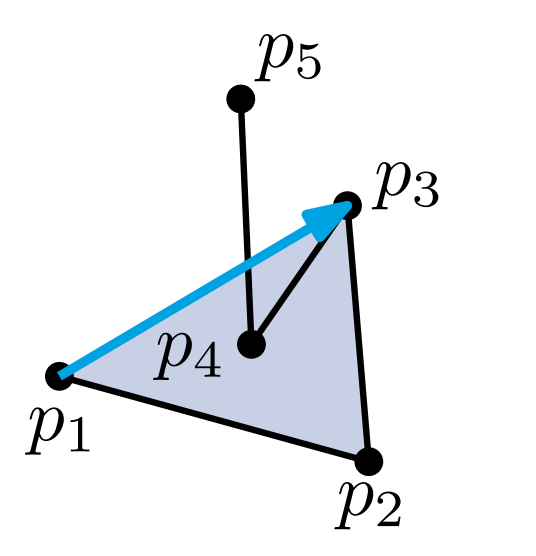

$$
Q \colon
$$

$$
\frac{p_2 |p_1| p_2}{p_3 |p_2| p_1 |p_3|}
$$

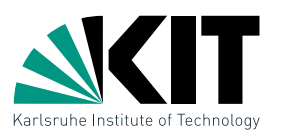

**build** $(i, j, PH)$ : berechne iterativ rechte (linke) konvexe Hülle

 $Q \leftarrow$  deque  $(p_{m+1}, p_m, p_{m+1})$  /\*  $CH(p_m, \ldots, p_k)$  im UZS \*/  $H \leftarrow$  history stack  $\forall$ \* merkt sich Operationen von  $Q$  \*/ for  $k = m+2, \ldots, j$  do **while**  $p_k$  nicht rechts von top $(Q)$  do pop-top $(Q)$ **while**  $p_k$  nicht rechts von bottom $(Q)$  do pop-bottom $(Q)$ if popped then push-top $(Q, p_k)$ ; push-bottom $(Q, p_k)$ 

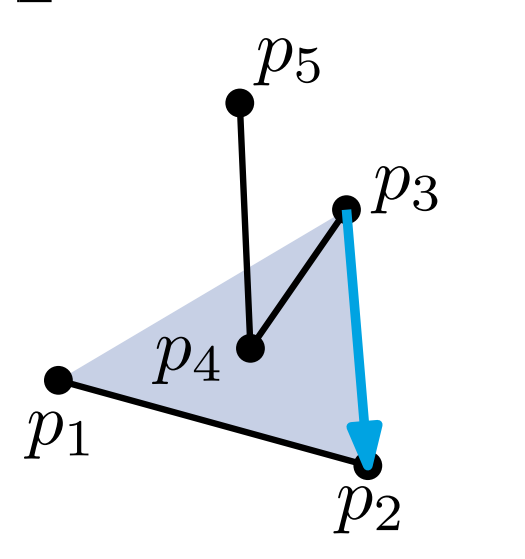

$$
Q \colon
$$

$$
\frac{p_2 |p_1| p_2}{p_3 |p_2| p_1 |p_3|}
$$

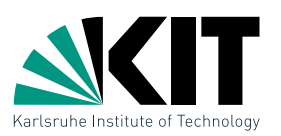

**build** $(i, j, PH)$ : berechne iterativ rechte (linke) konvexe Hülle

 $Q \leftarrow$  deque  $(p_{m+1}, p_m, p_{m+1})$  /\*  $CH(p_m, \ldots, p_k)$  im UZS \*/  $H \leftarrow$  history stack  $\longrightarrow$  /\* merkt sich Operationen von  $Q \times$ / for  $k = m+2, \ldots, j$  do **while**  $p_k$  nicht rechts von top $(Q)$  do pop-top $(Q)$ **while**  $p_k$  nicht rechts von bottom $(Q)$  do pop-bottom $(Q)$ if popped then push-top $(Q, p_k)$ ; push-bottom $(Q, p_k)$ 

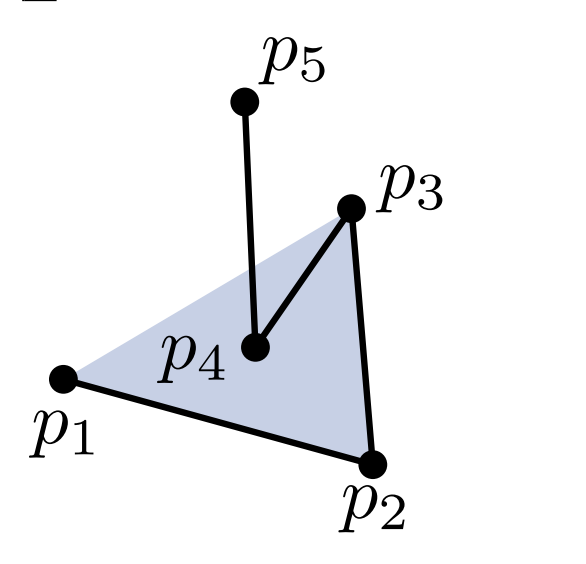

 $\overline{p_2}$  $\overline{p_{1}}$  $\overline{p_2}$  $\overline{p_3}$  $\overline{p_2}$  $\overline{p_{1}}$  $\overline{p_3}$  $\overline{p_3}$  $\overline{p_2}$  $\overline{p_{1}}$  $\overline{p_3}$ 

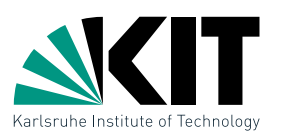

**build** $(i, j, PH)$ : berechne iterativ rechte (linke) konvexe Hülle

 $Q \leftarrow$  deque  $(p_{m+1}, p_m, p_{m+1})$  /\*  $CH(p_m, \ldots, p_k)$  im UZS \*/  $H \leftarrow$  history stack  $\longrightarrow$  /\* merkt sich Operationen von  $Q \times$ / for  $k = m + 2, \ldots, j$  do **while**  $p_k$  nicht rechts von top $(Q)$  do pop-top $(Q)$ **while**  $p_k$  nicht rechts von bottom $(Q)$  do pop-bottom $(Q)$ if popped then push-top $(Q, p_k)$ ; push-bottom $(Q, p_k)$ 

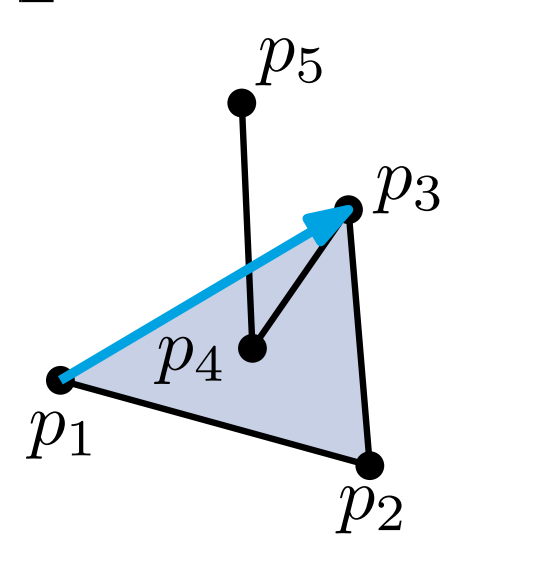

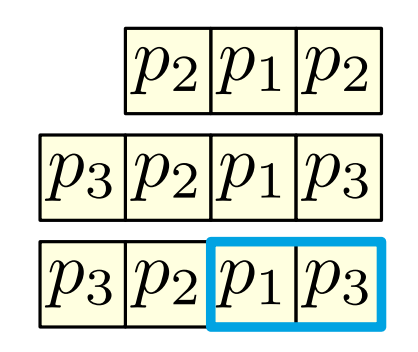

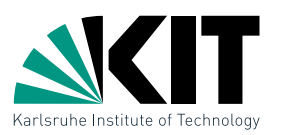

**build** $(i, j, PH)$ : berechne iterativ rechte (linke) konvexe Hülle

 $Q \leftarrow$  deque  $(p_{m+1}, p_m, p_{m+1})$  /\*  $CH(p_m, \ldots, p_k)$  im UZS \*/  $H \leftarrow$  history stack  $\longrightarrow$  /\* merkt sich Operationen von  $Q \times$ / for  $k = m+2, \ldots, j$  do **while**  $p_k$  nicht rechts von top $(Q)$  do pop-top $(Q)$ **while**  $p_k$  nicht rechts von bottom $(Q)$  do pop-bottom $(Q)$ if popped then push-top $(Q, p_k)$ ; push-bottom $(Q, p_k)$ 

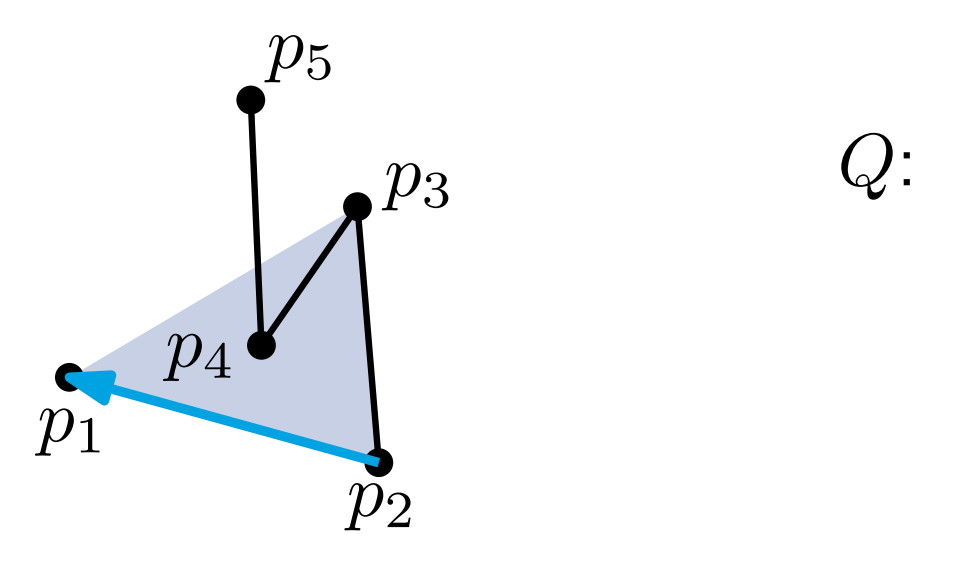

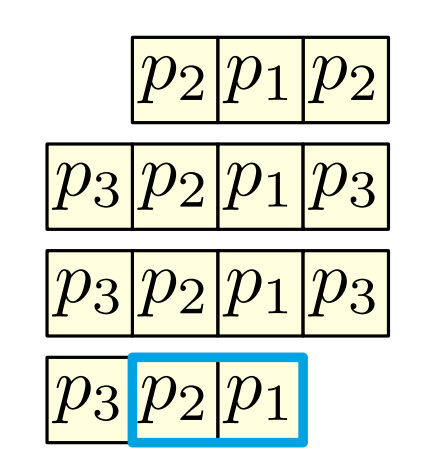

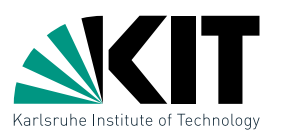

**build** $(i, j, PH)$ : berechne iterativ rechte (linke) konvexe Hülle

 $Q \leftarrow$  deque  $(p_{m+1}, p_m, p_{m+1})$  /\*  $CH(p_m, \ldots, p_k)$  im UZS \*/  $H \leftarrow$  history stack  $\longrightarrow$  /\* merkt sich Operationen von  $Q \times$ / for  $k = m + 2, \ldots, j$  do **while**  $p_k$  nicht rechts von top $(Q)$  do pop-top $(Q)$ **while**  $p_k$  nicht rechts von bottom $(Q)$  do pop-bottom $(Q)$ if popped then push-top $(Q, p_k)$ ; push-bottom $(Q, p_k)$ 

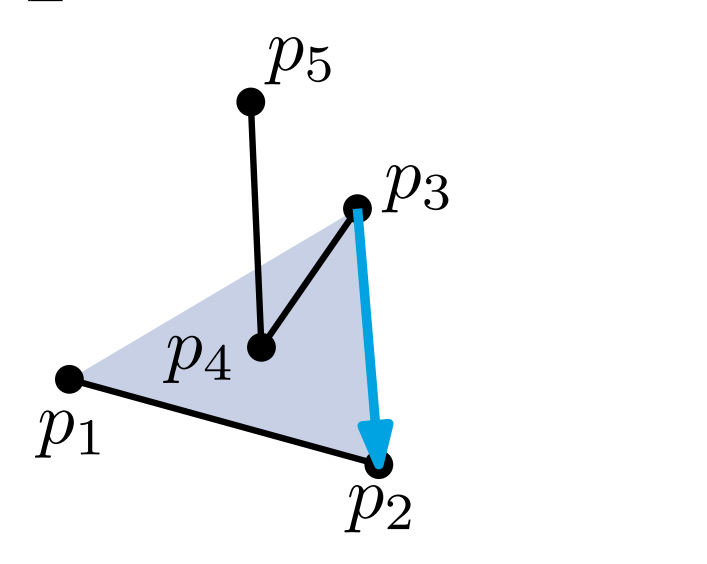

$$
\frac{p_2 | p_1 | p_2}{p_3 | p_2 | p_1 | p_3}\\ \frac{p_3 | p_2 | p_1 | p_3}{p_3 | p_2 | p_1}
$$

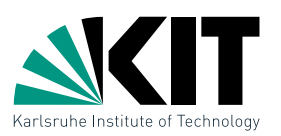

**build** $(i, j, PH)$ : berechne iterativ rechte (linke) konvexe Hülle

 $Q \leftarrow$  deque  $(p_{m+1}, p_m, p_{m+1})$  /\*  $CH(p_m, \ldots, p_k)$  im UZS \*/  $H \leftarrow$  history stack  $\forall$ \* merkt sich Operationen von  $Q \ast /$ for  $k = m + 2, \ldots, j$  do **while**  $p_k$  nicht rechts von top $(Q)$  do pop-top $(Q)$ **while**  $p_k$  nicht rechts von bottom $(Q)$  do pop-bottom $(Q)$ if popped then push-top $(Q, p_k)$ ; push-bottom $(Q, p_k)$ 

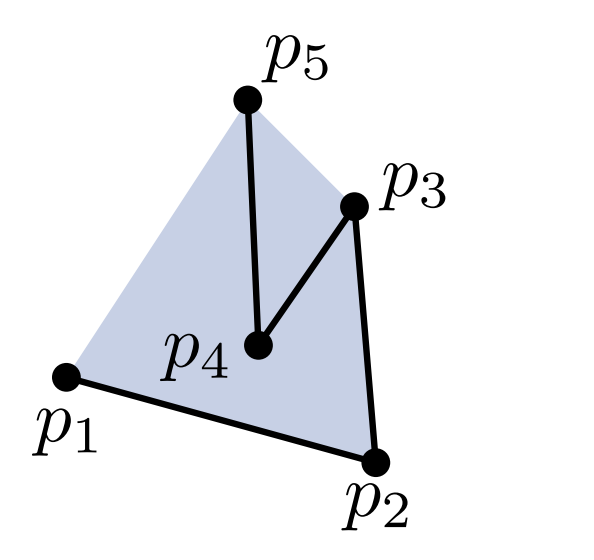

$$
Q: \frac{p_2 p_1 p_2}{p_3 p_2 p_1 p_3}
$$
  

$$
\frac{p_3 p_2 p_1 p_3}{p_5 p_3 p_2 p_1 p_5}
$$

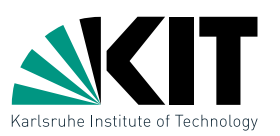

**build** $(i, j, PH)$ : berechne iterativ rechte (linke) konvexe Hülle

 $Q \leftarrow$  deque  $(p_{m+1}, p_m, p_{m+1})$  /\*  $CH(p_m, \ldots, p_k)$  im UZS \*/  $H \leftarrow$  history stack  $\longrightarrow$  /\* merkt sich Operationen von  $Q \cdot \nless /$ for  $k = m+2, \ldots, j$  do **while**  $p_k$  nicht rechts von top $(Q)$  do pop-top $(Q)$ **while**  $p_k$  nicht rechts von bottom $(Q)$  do pop-bottom $(Q)$ if popped then push-top $(Q, p_k)$ ; push-bottom $(Q, p_k)$  $\widetilde{p_{1}}$  $p_2$  $p_{3}$  $\overline{p}_4$  $p_5$  $Q$ :  $\overline{p_{1}}$  $\overline{p_2}$  $\overline{p_5}$  $\overline{p_2}$  $\overline{p_3|p_2|p_1|p_3}$  $\overline{p_3}$  $\overline{p_2}$  $\overline{p_{1}}$  $\overline{p_3}$  $\overline{p_5|p_3|p_2|p_1}$ muss einfach sein! Warum?

 $\rightarrow$  Melkman's Algorithmus für konvexe Hüllen

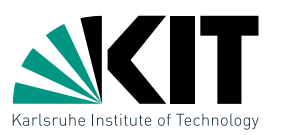

**build** $(i, j, PH)$ : berechne iterativ rechte (linke) konvexe Hülle

 $Q \leftarrow$  deque  $(p_{m+1}, p_m, p_{m+1})$  /\*  $CH(p_m, \ldots, p_k)$  im UZS \*/  $H \leftarrow$  history stack  $\forall$ \* merkt sich Operationen von  $Q \cdot \nmid V$ for  $k = m+2, \ldots, j$  do **while**  $p_k$  nicht rechts von top $(Q)$  do pop-top $(Q)$ **while**  $p_k$  nicht rechts von bottom $(Q)$  do pop-bottom $(Q)$ if popped then push-top $(Q, p_k)$ ; push-bottom $(Q, p_k)$ 

**u** durch H sind alle Hüllen  $CH(p_m, \ldots, p_k)$  rekonstruierbar **linke Hulle analog für**  $k = m - 2, \ldots, i$ 

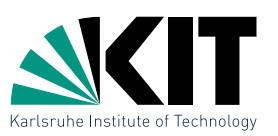

**build** $(i, j, PH)$ : berechne iterativ rechte (linke) konvexe Hülle

 $Q \leftarrow$  deque  $(p_{m+1}, p_m, p_{m+1})$  /\*  $CH(p_m, \ldots, p_k)$  im UZS \*/  $H \leftarrow$  history stack  $\longrightarrow$  /\* merkt sich Operationen von  $Q \times$ / for  $k = m + 2, \ldots, j$  do **while**  $p_k$  nicht rechts von top $(Q)$  do pop-top $(Q)$ **while**  $p_k$  nicht rechts von bottom $(Q)$  do pop-bottom $(Q)$ if popped then push-top $(Q, p_k)$ ; push-bottom $(Q, p_k)$ 

**u** durch H sind alle Hüllen  $CH(p_m, \ldots, p_k)$  rekonstruierbar linke Hülle analog für  $k = m - 2, \ldots, i$ 

split $(PH, k)$ : nutze history stack der Teilhülle von  $PH$ , die  $p_k$ enthält um  $CH(p_k, \ldots, p_m)$  bzw.  $CH(p_m, \ldots, p_k)$  zu rekonstruieren  $P_k$  $p_{j_{\rm s}}$ 

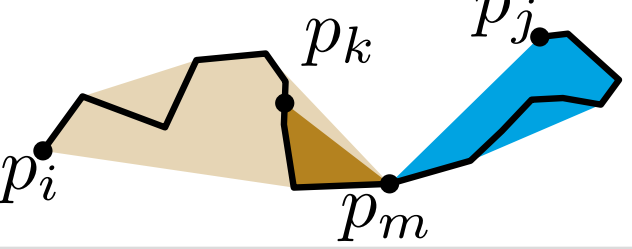

# Laufzeit

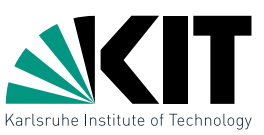

drei Operationen:

- **farthest** $(PH, \ell)$ : finde weitesten von  $\ell$  entfernten Knoten in  $PH$
- **build** $(i, j, PH)$ : erstelle Pfadhülle von  $(p_i,\ldots,p_j)$  mit Zwischenknoten  $p_m = p_{|(i+j)/2|}$
- **split** $(PH, k)$ : trenne Pfad  $(p_i,\ldots,p_j)$  an Stelle  $k$  und gib Pfadhülle für Teilpfad, der  $p_m$ enthält zurück

#### Satz 1:

 $DPHull(1, n, PH)$  kann mit Laufzeit  $O(n \log n)$  implementiert werden.  $(Ann: (p_1, \ldots p_n))$  schnittfrei)

 $\rightarrow$  Beweis s. Tafel

```
DPHull(i, j, PH)p_f \leftarrow \textsf{farthest} (PH, \overline{p_ip_j})if \mathsf{dist}(\overline{p_ip_j},p_f)\leq \varepsilon then
return \overline{p_ip_j}else
if f < m then
    split(PH, f)DPHull(f, j, PH)build(i, f, PH)DPHull(i, f, PH)else
    split(PH, f)DPHull(i, f, PH)build(f, j, PH)DPHull(f, j, PH)
```